# **UNIVERSIDAD NACIONAL DEL CALLAO**

# **ESCUELA DE POSGRADO**

# **UNIDAD DE POSGRADO DE LA FACULTAD DE INGENIERÍA INDUSTRIAL Y DE SISTEMAS**

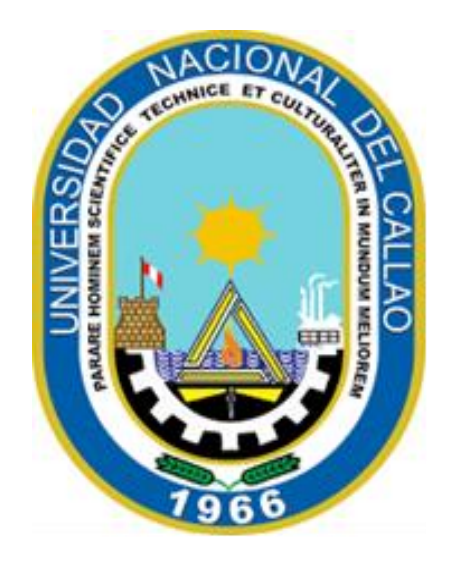

# "**REDES NEURONALES ARTIFICIALES PARA EL PRONÓSTICO DE VENTAS DE LA EMPRESA ROYAL PLUS IMPORT"**

# **TESIS PARA OPTAR EL GRADO ACADÉMICO DE MAESTRO EN INGENIERÍA DE SISTEMAS**

**Autor** JOSÉ LUIS, YUPANQUI PEREZ

**Callao, 2020**

**PERÚ**

# **HOJA DE REFERENCIA DEL JURADO Y APROBACIÓN**

**PRESIDENTE:** Mg. VICTOR EDGARDO ROCHA FERNÁNDEZ **SECRETARIO:** Mg. ANGELINO RAMOS CHOQUEHUANCA **VOCAL:** Mg. MANUEL ABELARDO ALCÁNTARA RAMÍREZ

**ASESOR:** Dr. CESAR VILCHEZ INGA

**NRO DE ACTA:** 005-2020-UPG-FIIS

**NRO DE LIBRO DE LA FIIS:** 01

**FECHA DE SUSTENTACION:** 2 DE MARZO DEL 2020

# **DEDICATORIA**

A Dios por guiarme en mi camino y permitir lograr mis objetivos, a mi Padres, Esposa e Hijas por su apoyo incondicional durante la realización de mi tesis de grado.

# ÍNDICE DEL CONTENIDO

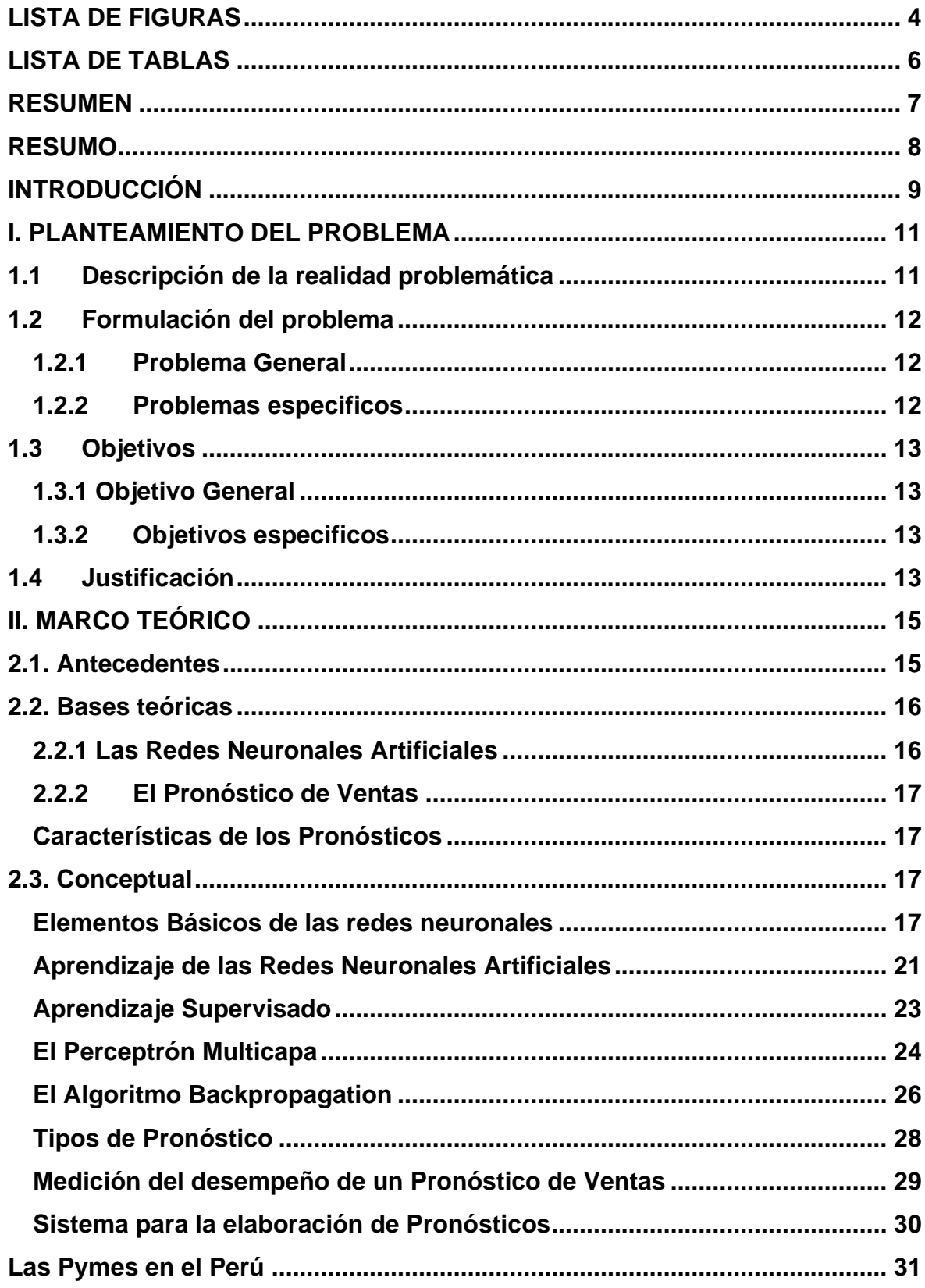

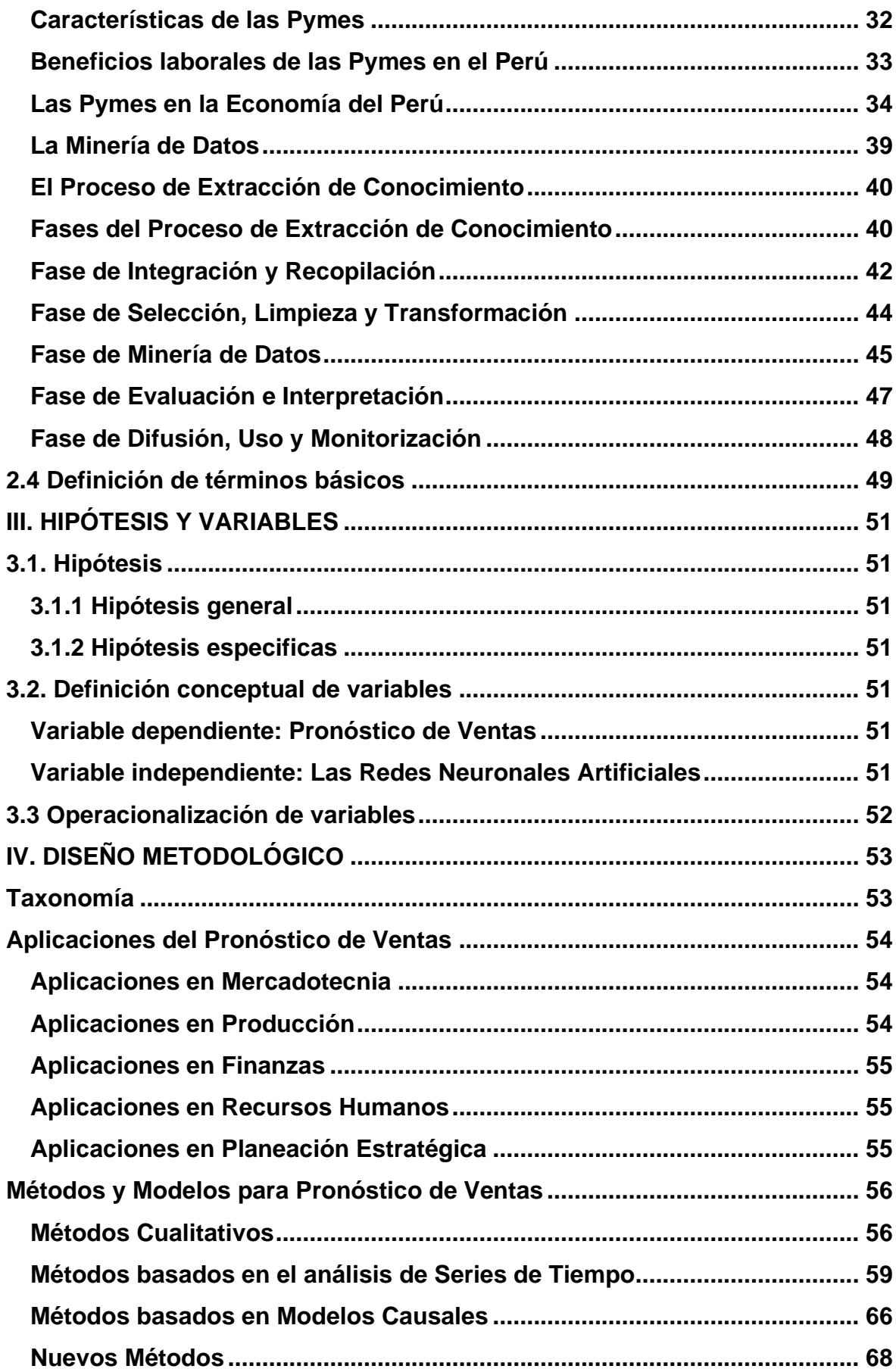

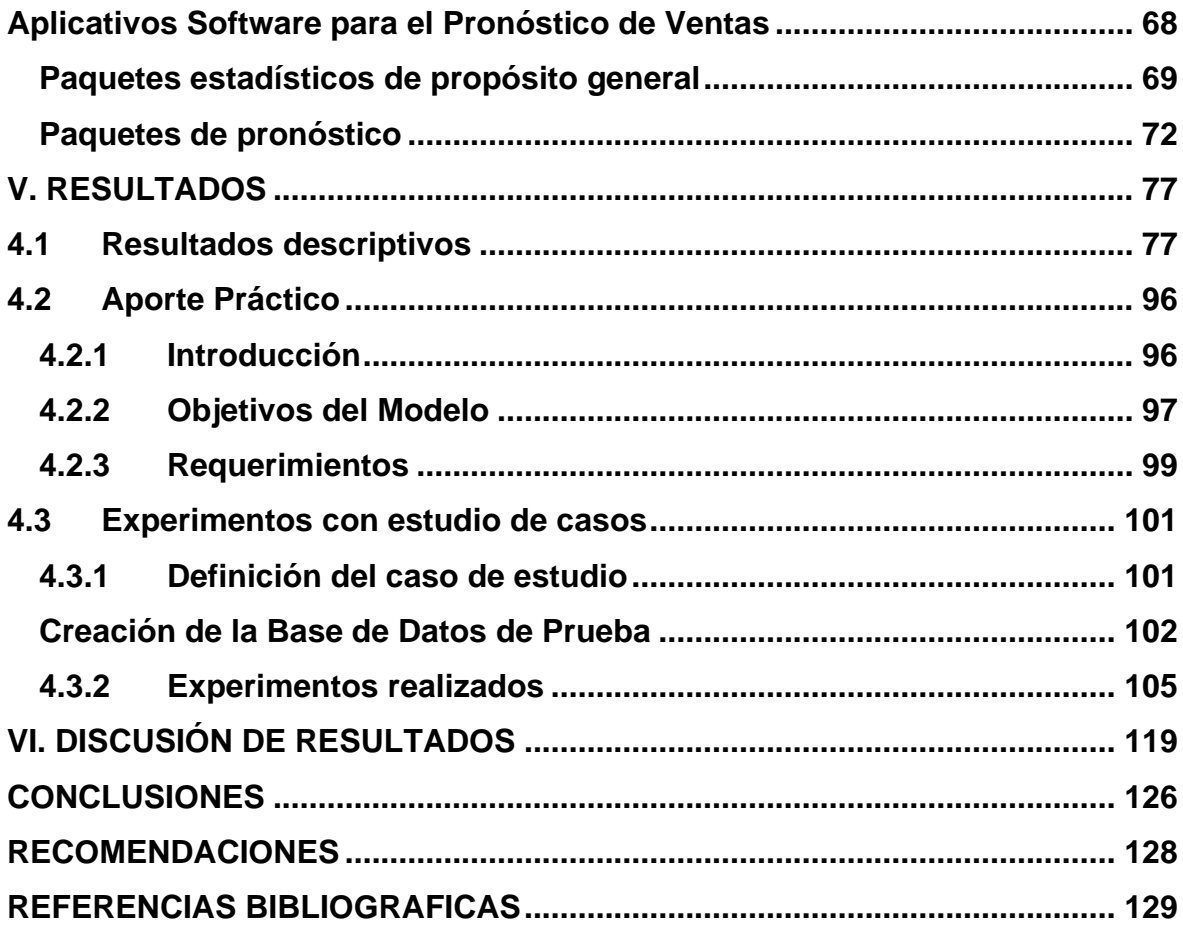

# **LISTA DE FIGURAS**

<span id="page-7-0"></span>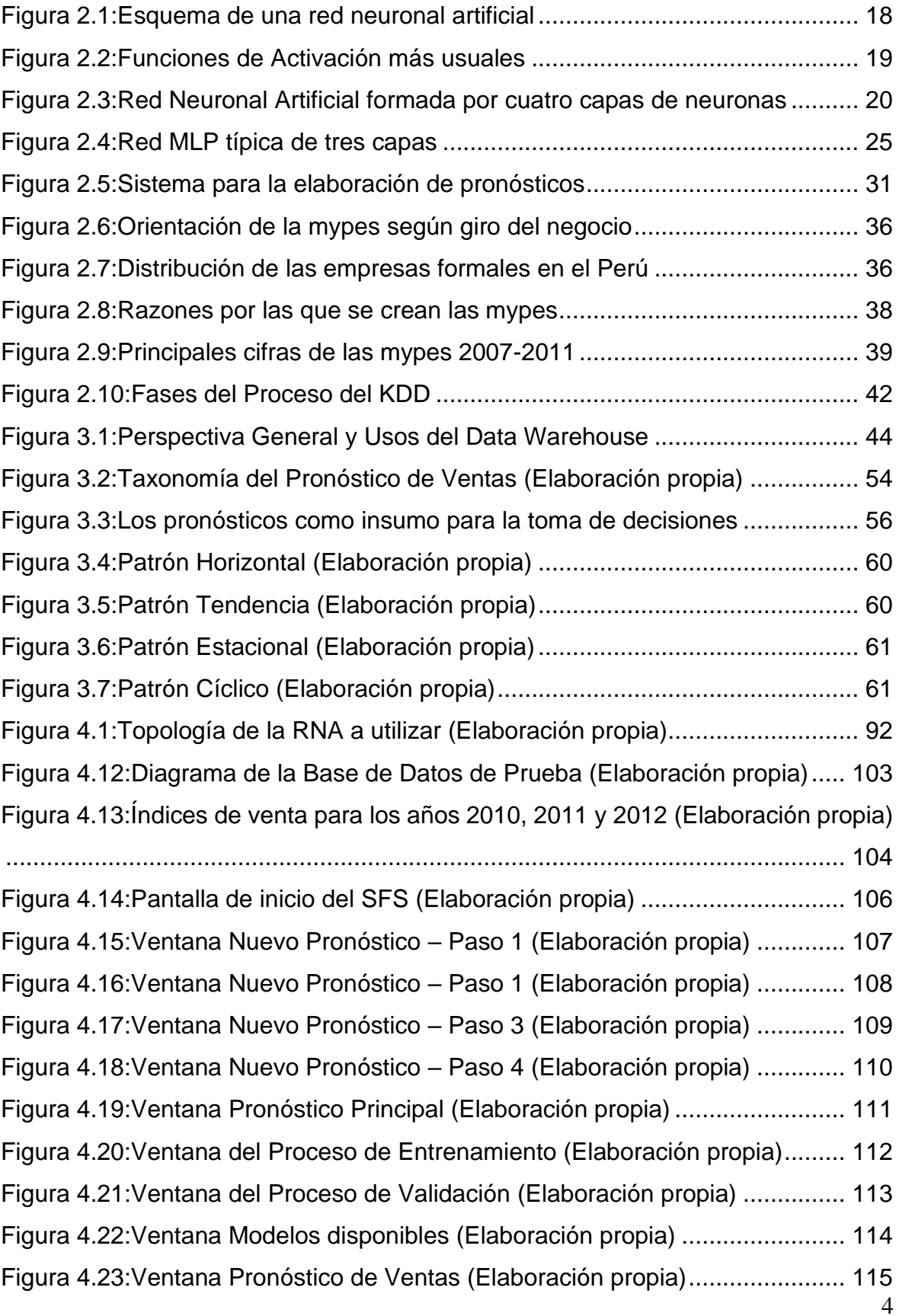

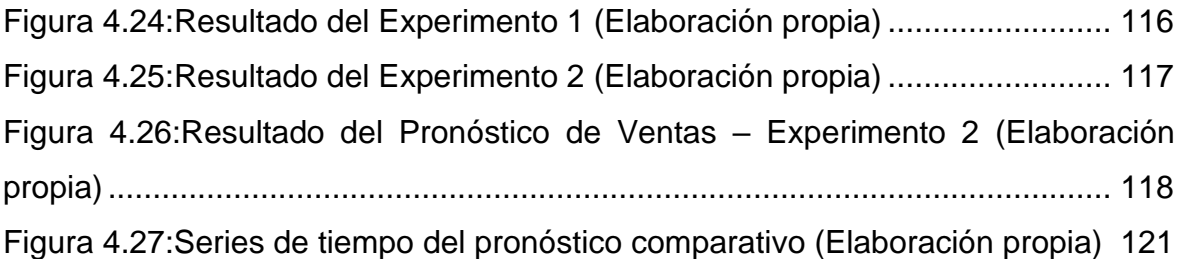

# **LISTA DE TABLAS**

<span id="page-9-0"></span>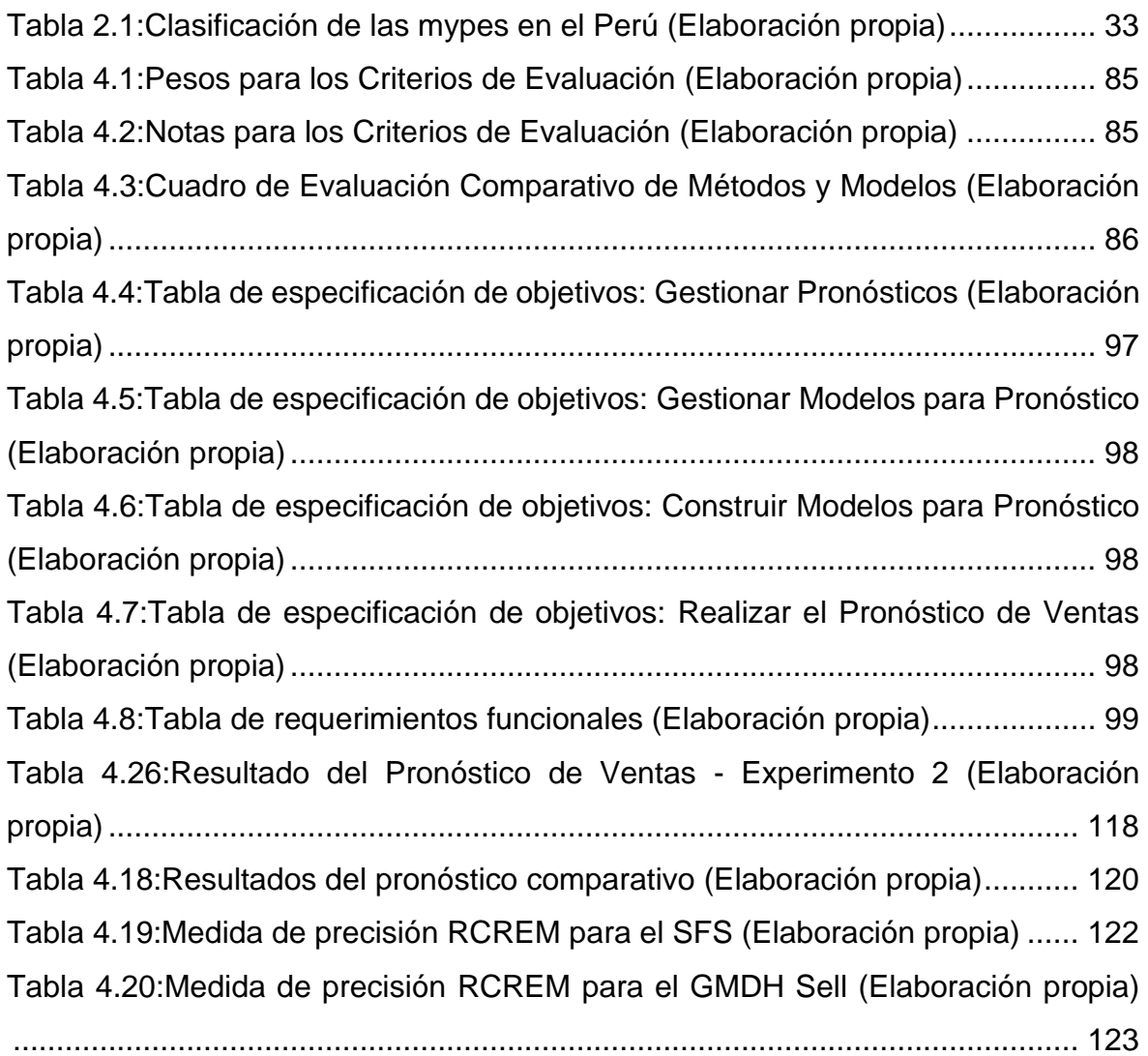

# **RESUMEN**

<span id="page-10-0"></span>El cambiante y altamente competitivo ambiente de negocios que se viene desarrollando en la actualidad, requiere de nuevas y eficientes herramientas que ayuden y den soporte a la toma de decisiones empresariales, las cuales presentan un alto riesgo inherente, propio de situaciones de incertidumbre, es por ello que para minimizar ese grado de incertidumbre, esa falta de conocimiento de lo que podría suceder, se realizan pronósticos de aquellos eventos considerados imprescindibles para tomar mejores decisiones, uno de los cuales es el pronóstico de ventas. Estos pronósticos deben tener una alta precisión debido al gran impacto que tienen, por lo que los especialistas prestan mucha importancia en la elaboración de los mismos, utilizando muchos de los métodos clásicos de pronóstico conocidos; sin embargo, tales métodos no brindan la precisión requerida a un costo y tiempo aceptables. Es por ello que el presente trabajo tiene por finalidad brindar una solución para el pronóstico de ventas utilizando uno de los denominados nuevos métodos para pronósticos, las redes neuronales artificiales, mediante las cuales se generará un modelo de pronóstico de ventas en base a los niveles de venta históricos efectuados por la empresa peruana Royal Plus Import.

**Palabras Claves: Redes Neuronales Artificiales, Pronóstico de Ventas.**

# **RESUMO**

<span id="page-11-0"></span>O ambiente empresarial em constante mudança e altamente competitivo que está sendo desenvolvido atualmente exige novas e eficientes ferramentas que ajudem e apoiem a tomada de decisões empresariais, as quais apresentam um alto risco inerente, típico de situações de incerteza. Para minimizar esse grau de incerteza, a falta de conhecimento sobre o que poderia acontecer, são feitas previsões dos eventos considerados essenciais para tomar melhores decisões, sendo uma delas a previsão de vendas. Essas previsões devem ter alta precisão devido ao grande impacto que têm, por isso os especialistas atribuem grande importância à elaboração delas, utilizando muitos dos conhecidos métodos clássicos de previsão. No entanto, tais métodos não fornecem a precisão requerida a um custo e tempo aceitáveis. É por isso que este trabalho tem como objetivo fornecer uma solução para a previsão de vendas usando um dos chamados novos métodos de previsão, as redes neurais artificiais, por meio das quais será gerado um modelo de previsão de vendas com base nos níveis de vendas históricas realizadas pela empresa peruana Royal Plus Import.

**Palavras-chave: Redes Neurais Artificiais, Previsão de Vendas.**

# **INTRODUCCIÓN**

<span id="page-12-0"></span>Dentro del contexto globalizado y con mercados tan competitivos como los existentes en la actualidad, las empresas se ven obligadas a buscar mayor eficiencia en sus procesos de negocio. Un proceso de negocio fundamental en las empresas, es pronosticar los índices de ventas, pues los resultados de este son fuente primordial para la planificación de operaciones y ventas, planificación de la producción, planificación del inventario y planificación de las actividades de distribución. Así pues, los procesos del negocio orientados al suministro (compras, producción y distribución) están enfocados a garantizar la disponibilidad de productos o servicio con eficiencia y al menor costo, y su desempeño depende de que las áreas de mercadotecnia y ventas pronostiquen lo mejor posible los índices de ventas. En este sentido, el tema que actualmente interesa es cómo pronosticar con más certeza los índices de ventas.

En lo que respecta a las empresas peruanas, la gran mayoría de ellas se encuentran clasificadas en el grupo de las Pymes, en donde el sector comercio es del cual se obtienen mayores beneficios, pero a su vez es el que para su correcto desempeño depende en gran medida de la habilidad que los administradores tengan para minimizar el grado de incertidumbre inherente al sector, mediante la elaboración de pronósticos rápidos y precisos, fundamentalmente el pronóstico de ventas. Sin embargo, dichas empresas se ven limitadas en la realización de los pronósticos, por el desconocimiento de los métodos existentes, por la aplicación de métodos poco precisos o por la falta de herramientas eficientes que elaboren pronósticos precisos a un costo y tiempo asequible dentro de los límites en los que las Pymes operan.

Por lo mencionado anteriormente el presente trabajo está centrado en brindar a las pymes del sector comercial peruano, una herramienta software para realizar el pronóstico de ventas con una precisión adecuada a un costo y tiempo aceptable, utilizando para ello las redes neuronales artificiales.

Para el desarrollo de la solución, la investigación se estructuró en cinco capítulos: Capítulo I: Planteamiento del problema, donde se describe la descripción de la

realidad problemática, la formulación del problema, los objetivos a cumplir y la justificación de la investigación; Capítulo II: Marco teórico, en el cual se definen los antecedentes, conceptos sobre las redes neuronales artificiales, el pronóstico de ventas, las pymes en el Perú y la minería de datos; Capítulo III: Hipótesis y variables, en el cual se describe la hipótesis general y específicos y la definición conceptual de las variables. Capítulo IV: Diseño metodológico, donde se describe la taxonomía del pronóstico de ventas, sus aplicaciones y usos, los métodos cuantitativos y cualitativos utilizados para realizar los pronósticos y los aplicativos software para pronósticos presentes en el mercado; Capítulo V: Resultados, en el cual se selecciona la herramienta tecnológica a utilizar, mediante la evaluación comparativa de los métodos y modelos disponibles, luego se realiza la construcción del modelo de red neuronal adaptado a las necesidades del proyecto, a continuación se presenta la documentación de análisis y diseño elaborada para la construcción del sistema, luego se realiza la experimentación con casos de prueba aplicando la herramienta construida y finalmente se explica y discute el significado de los resultados obtenidos; Capítulo VI: Discusión de resultados, en el cual se analizan los resultados obtenidos durante el estudio. Conclusiones y Recomendaciones, donde se describe las conclusiones alcanzadas y se menciona algunas recomendaciones para trabajos futuros.

## **I. PLANTEAMIENTO DEL PROBLEMA**

<span id="page-14-0"></span>En el presente capítulo se abordan los aspectos relacionados con el planteamiento y formulación del problema, los objetivos trazados, tanto el general como los específicos, la justificación e importancia de la investigación, y finalmente la descripción de la propuesta de solución al problema planteado.

#### <span id="page-14-1"></span>**1.1 Descripción de la realidad problemática**

Un gran inconveniente con el que se encuentran las pymes peruanas como Royal Plus Import, es la falta de herramientas eficientes que realicen el pronóstico de ventas con una precisión adecuada a un costo y tiempo aceptable, pues si bien es cierto que una de las características de las pymes es que reaccionan hábilmente a los cambios inherentes del mercado, su correcto desempeño y sostenido crecimiento depende mucho del grado de previsión que puedan tener acerca del ambiente inestable que los rodea. Es por tal razón que los pronósticos de venta toman un papel muy importante en la organización, pues los resultados obtenidos son fuente primordial para la realización de los planes de venta, marketing y operaciones, así como para la elaboración de los presupuestos y la gestión de inventarios.

Por un lado, la gran mayoría de pymes peruanas no utilizan un método de pronóstico de ventas, debido a que el personal encargado de realizar los pronósticos desconoce cómo ejecutar una metodología adecuada en el negocio. Por otro lado, existen empresas que sí utilizan algún método de pronóstico de ventas, los cuales, aunque son de bajo costo y tiempo, no brindan una precisión adecuada, pues en su mayoría estos métodos sólo están sujetos a juicios subjetivos y experiencias personales de los involucrados. Si bien es cierto que en la actualidad existen múltiples herramientas de pronóstico de ventas que implementan métodos con una precisión aceptable, éstos tienen un mayor grado de complejidad, tanto en la construcción del modelo como en la ejecución del mismo, requieren una mayor inversión de tiempo, elevados conocimientos para realizar el pronóstico, o un elevado precio al ser estas herramientas propietarias. Es por ello que las pymes como Royal Plus Import, no pueden adquirir tales herramientas pues no están orientadas a satisfacer sus necesidades dentro de los límites en las que ellas se desenvuelven.

Para contribuir al crecimiento de una empresa dentro del globalizado, competitivo y dinámico mundo de los negocios, es necesario que los resultados de una de las actividades de planeación más importantes, como son los pronósticos de ventas, sean lo más acertados posibles. Pues esto permitirá tomar decisiones más informadas y dirigir los esfuerzos organizacionales siguiendo un camino más despejado, con el fin de cumplir los objetivos trazados. El enunciado del problema es: La falta de una herramienta eficiente que realice el pronóstico de ventas con una precisión adecuada a un costo y tiempo aceptable dificulta la planeación y el eficiente desempeño financiero de la empresa peruana Royal Plus Import.

# <span id="page-15-0"></span>**1.2 Formulación del problema**

# <span id="page-15-1"></span>**1.2.1 Problema General**

¿Cómo se puede agilizar la realización del pronóstico de ventas en la empresa Royal Plus Import mediante el uso de redes neuronales artificiales?

# <span id="page-15-2"></span>**1.2.2 Problemas especificos**

**PE1:** ¿Cómo se puede analizar, extraer y transformar la información histórica de ventas de Royal Plus Import para utilizarla como base en el diseño del modelo de pronóstico?

**PE2:** ¿Cuál es la red neuronal artificial más adecuada que se debe seleccionar y aplicar en el diseño e implementación del modelo de pronóstico de ventas de Royal Plus Import?

**PE3:** ¿Cómo se puede evaluar de manera efectiva los resultados obtenidos del modelo de pronóstico de ventas generado para asegurar su precisión y confiabilidad?

**PE4:** ¿Cómo se puede ejecutar una herramienta que implemente el modelo de pronóstico de ventas construido, permitiendo realizar pronósticos, así como visualizar e interpretar los resultados de manera clara y comprensible?

# <span id="page-16-0"></span>**1.3 Objetivos**

### <span id="page-16-1"></span>**1.3.1 Objetivo General**

Ayudar a la empresa peruana Royal Plus Import a agilizar la realización del pronóstico de ventas, mediante la puesta a disposición de una herramienta que elabore pronósticos precisos y confiables utilizando redes neuronales artificiales.

# <span id="page-16-2"></span>**1.3.2 Objetivos especificos**

OE1: Analizar, extraer y transformar la información histórica de ventas de la empresa Royal Plus Import, lo cual servirá como base para diseñar el modelo de pronóstico.

OE2: Diseñar e implementar el modelo de pronóstico de ventas, realizando la selección y aplicación de la red neuronal artificial adecuada en busca de patrones que puedan expresarse como un modelo de predicción.

OE3: Efectuar la evaluación de los resultados obtenidos del modelo de pronóstico de ventas generado.

OE4: Ejecutar la herramienta que implemente el modelo de pronóstico de ventas construido; el cual permitirá realizar los pronósticos, así como visualizar e interpretar los resultados.

#### <span id="page-16-3"></span>**1.4 Justificación**

EL pronóstico de ventas es una actividad fundamental que la mayoría de empresas realizan (en menor o mayor medida y con herramientas de diverso grado de sofisticación), para determinar el volumen total de las ventas futuras, el cual servirá como base para establecer las estrategias de marketing, la administración de inventarios, los planes de ventas, compras, producción, requerimientos financieros; es decir el pronóstico es usado como entrada para guiar los planes operativos de la empresa.

Así mismo los pronósticos de ventas, cuando se utilizan correctamente, actúan como reductores de costos, pero además funcionan como un motivador.

La diferencia entre pérdidas y ganancias en una empresa depende de la precisión de sus pronósticos de ventas: es importante que los directivos de toda empresa reconozcan los problemas implicados en la elaboración de pronósticos y el papel del pronosticador de ventas en la planeación de las utilidades. Los pronósticos de ventas constituyen el punto de partida para la planeación de

cualquier negocio (Mudick y Schaefer, 1970), citado por (García, Vázquez, Reyes, Sáenz, y Limón, 2009, p.18).

#### **Propuesta**

Para la solución del problema, el presente trabajo estará enfocado en la construcción de un modelo para el pronóstico de ventas, el cual implementará una de las técnicas más reconocidas dentro de los problemas de predicción, como son las Redes Neuronales Artificiales tanto por sus características de aprendizaje, su desempeño en la solución de problemas no lineales, así como por los resultados satisfactorios que brinda. Todo ello sostenido en base a las diversas investigaciones realizadas con dicha herramienta y a las evaluaciones comparativas respecto a los métodos clásicos de pronóstico.

Para la construcción de la solución se realizará un estudio del marco conceptual sobre el cual se sustentan las redes neuronales artificiales, sus definiciones, tipologías, funciones y aplicaciones, luego se revisarán los métodos de pronósticos comúnmente utilizados para pronosticar las ventas.

A continuación se elegirá el modelo de red neuronal artificial a utilizar (Red Neuronal Perceptrón Multicapa) indicando los parámetros de selección, luego se adaptará la red neuronal seleccionada para que funcione como un modelo para pronóstico de ventas, diseñando para ello el conjunto de entradas a utilizar, el modelo matemático general, la topología de la red, el conjunto de variables del modelo, las funciones de propagación, activación y de salida de la red, la regla de aprendizaje, la condición de parada, el algoritmo de aprendizaje a emplear para el entrenamiento, así como el algoritmo de validación.

Posteriormente, utilizando la herramienta Neuroph Studio, se implementará el modelo de pronóstico de ventas creado, para luego aplicarlo a la solución del caso de estudio.

Finalmente se realizará el análisis y discusión de los resultados obtenidos y la redacción de las conclusiones logradas al terminar la investigación.

# **II. MARCO TEÓRICO**

<span id="page-18-0"></span>En el presente capítulo se describen los fundamentos teóricos que dan soporte a la investigación. Se abordan conceptos como las Redes Neuronales Artificiales destacando la Red Neuronal Perceptrón Multicapa, el Pronóstico de Ventas, las Pymes en el Perú y finalmente la Minería de Datos.

### <span id="page-18-1"></span>**2.1. Antecedentes**

Desde tiempos remotos, el hombre buscaba predecir los hechos que ocurrían a su alrededor pues de éstos dependía su supervivencia, así en la prehistoria el hombre tenía la necesidad de predecir la naturaleza, al vivir de la caza y recolección realizaban incisiones en huesos de animales para representar las fases de la luna buscando predecir los cambios de estación; luego el cielo adquirió gran importancia para determinar la época adecuada para realizar la siembra y la cosecha.

En la edad antigua muchos reyes y altos jefes militares griegos recurrían al Oráculo de Delfos para consultar sobre cuestiones inquietantes, como el resultado de guerras o el advenimiento de plagas y enfermedades; los egipcios consultaban al oráculo de Heliópolis y Ávidos mediante preguntas escritas depositadas en los santuarios, los sacerdotes astrónomos utilizaban calendarios primitivos para predecir los desbordamientos periódicos del río Nilo, pues la vida dependía de irrigar y cultivar los campos agrícolas con sus aguas.

En la edad media un gran número de reyes católicos contaban con astrólogos para despejar sus dudas en la toma de decisiones, así mismo en la edad moderna las civilizaciones empleaban técnicas de predicción de eclipses y técnicas antisísmicas.

Pero no es hasta el siglo XIX (edad contemporánea) en la cual se desarrollan la mayoría de técnicas estadísticas de pronósticos utilizados comúnmente en la actualidad, tal es el caso del análisis de regresión y los mínimos cuadrados, ésta última empleada por Gauss para predecir la localización del planeta enano Ceres ya por el año 1801, además de otras técnicas que han ido evolucionando a lo largo del tiempo convirtiéndose en potentes herramientas para la realización de pronósticos.

A partir de la segunda mitad del siglo XX, gracias a la llegada de la computadora y al rápido crecimiento de la potencia de cálculo, las técnicas de pronóstico estadístico existentes fueron repotenciadas, se volcó el interés por los modelos no lineales como las redes neuronales y los árboles de decisión, y se crearon nuevas técnicas como los modelos lineales generalizados y los modelos de simulación.

Finalmente, luego de juntar una o varias técnicas estadísticas con un conjunto de algoritmos de ejecución bajo una interfaz gráfica de usuario, dentro de un sistema informático que implementa funciones de pronósticos, entre otras; se obtiene los llamados paquetes de software estadístico, los cuales elaboran pronósticos como función principal o como una más dentro de la amplia gama de funcionalidades que ofrecen.

### <span id="page-19-0"></span>**2.2. Bases teóricas**

#### <span id="page-19-1"></span>**2.2.1 Las Redes Neuronales Artificiales**

Una de las ramas más destacadas del campo científico de la Inteligencia Artificia es la que corresponde a las Redes Neuronales Artificiales (RNAs) entendiendo como tales aquellas redes en las que existen elementos procesadores de información de cuyas interacciones locales depende el comportamiento del conjunto del sistema (Hilera y Martínez, 1995, p.16) citado por (Flórez y Fernández, 2008, p.11).

#### **Definición**

Existen muchas formas de definir a las redes neuronales artificiales. Así (Flórez y Fernández, 2008, p.17) cita las siguientes definiciones:

- "Una nueva forma de computación, inspirada en modelos biológicos" (Hilera y Martínez, 1995, p.9).
- "Un modelo matemático compuesto por un gran número de elementos procesales organizados en niveles" (Hilera y Martínez, 1995, p.9).
- "(…) un sistema de computación compuesto por un gran número de elementos simples de procesamiento muy interconectados, que procesan información por medio de su estado dinámico como respuesta a entradas externas" (Hecht-Nielsen, 1988).

• "Redes neuronales artificiales son redes interconectadas masivamente en paralelo de elementos simples y con organización jerárquica, las cuales intentan interactuar con los objetos del mundo real del mismo modo que lo hace el sistema nervioso biológico" (Kohonen, 1988a).

# <span id="page-20-0"></span>**2.2.2 El Pronóstico de Ventas**

# **Definición**

El pronóstico de ventas debe ser pensado como una mejor estimación sobre la demanda de los clientes para los productos o servicios de una empresa, en un horizonte de tiempo determinado, dado un conjunto de supuestos sobre el entorno (Mentzer y Moon, 2005, p9).

# <span id="page-20-1"></span>**Características de los Pronósticos**

Existen tres características inherentes a los pronósticos (Elizondo, 2002, p10):

- Todas las situaciones en que se requiere un pronóstico, tratan con el futuro y el tiempo este directamente involucrado. Así, debe pronosticarse para un punto específico en el tiempo y el cambio de ese punto generalmente altera el pronóstico.
- Otro elemento siempre presente en situaciones de pronósticos es la incertidumbre. Si el administrador tuviera certeza sobre las circunstancias que existirán en un tiempo dado, la preparación de un pronóstico seria trivial.
- El tercer elemento, presente en grado variable en todas las situaciones descritas es la confianza de la persona que hace el pronóstico sobre la información contenida en datos históricos.

# <span id="page-20-2"></span>**2.3. Conceptual**

# <span id="page-20-3"></span>**Elementos Básicos de las redes neuronales**

A continuación, se puede ver, en la figura 2.1, el esquema de una red neuronal artificial:

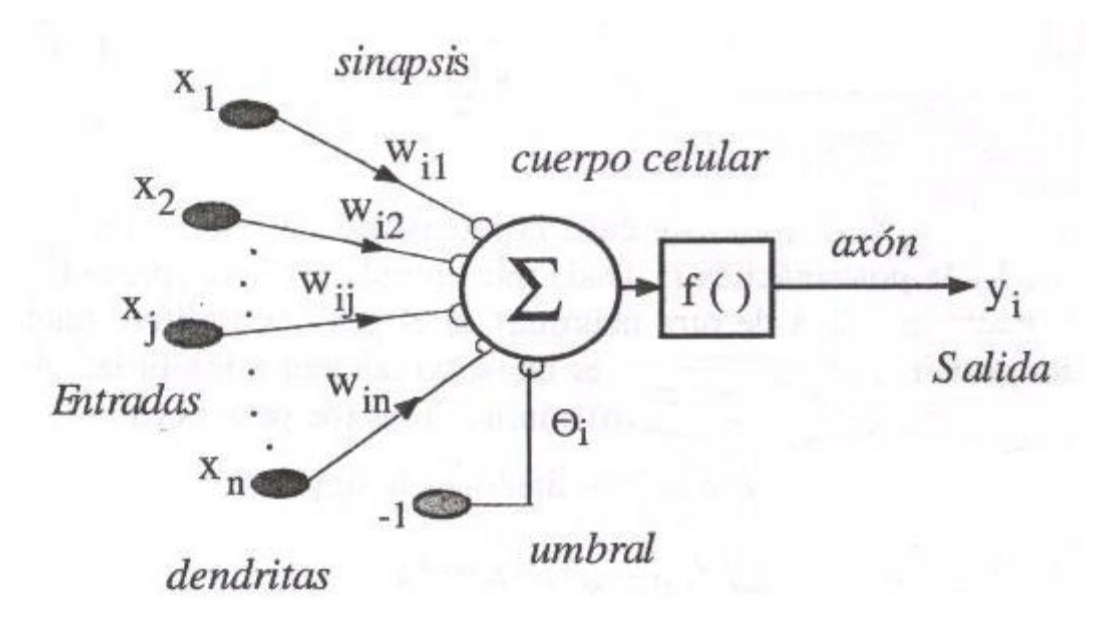

*Figura 1.1: Esquema de una red neuronal artificial*

<span id="page-21-0"></span>La figura 2.1 muestra el diagrama general de una red neuronal artificial, donde se observa las entradas, los pesos sinápticos, el umbral, la función de activación y la salida de la red. Además, incluye una entrada externa adicional, denominada polarización o "bias" y denotada por  $\theta_i$ , cuya finalidad es la de poder aumentar o disminuir el umbral de excitación de la neurona dependiendo de si es un valor positivo o negativo, respectivamente.

Las entradas se representan por el vector de entradas, *x*, y el rendimiento de las sinapsis se modela mediante un vector de pesos, *w.* Entonces el valor de salida de esta neurona viene dado por:

$$
y_i = f(\sum w_{ij} x_j + \theta_i)
$$

Donde *f* es la función de activación.

Una neurona biológica puede estar activa (excitada) o inactiva (no excitada); es decir, que tiene un "*estado de activación*". Las neuronas artificiales también tienen diferentes estados de activación; algunas de ellas solamente dos, al igual que las biológicas, pero otras pueden tomar cualquier valor dentro de un conjunto determinado.

La *función de activación* calcula el estado de actividad de una neurona; transformando la entrada global (menos el umbral,  $\theta_i$ ) en un valor (estado) de activación, cuyo rango normalmente va de (0 a 1) o de (–1 a 1). Esto es así, porque una neurona puede estar totalmente inactiva (0 o –1) o activa (1) (Matich, 2001, p.14).

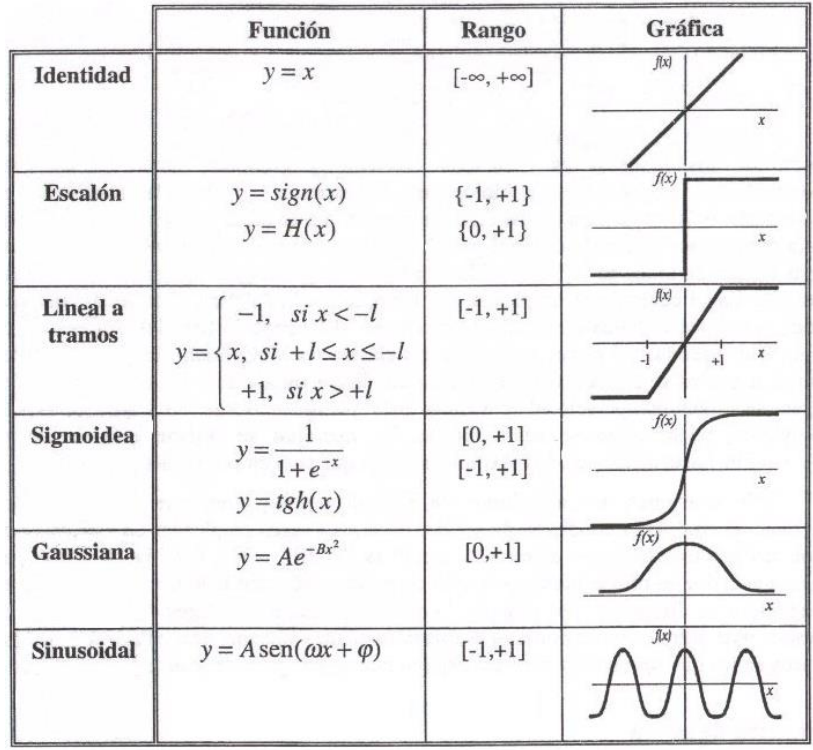

Las funciones de activación comúnmente utilizadas se detallan en la figura 2.2:

*Figura 2.2: Funciones de Activación más usuales*

<span id="page-22-0"></span>El último componente que una neurona necesita es la *función de salida*. El valor resultante de esta función es la salida de la neurona; por ende, la función de salida determina que valor se transfiere a las neuronas vinculadas. Si la función de activación está por debajo de un umbral determinado, ninguna salida se pasa a la neurona subsiguiente. Normalmente, no cualquier valor es permitido como una entrada para una neurona, por lo tanto, los valores de salida están comprendidos en el rango [0, 1] o [-1, 1]. También pueden ser binarios {0, 1} o {- 1, 1} (Matich, 2001, p.15).

Dos de las funciones de salida más comunes son:

- **Identidad:** Este es el tipo de función más sencillo, tal que la salida es la misma que la entrada.
- **Binaria:** l ∤  $\begin{cases} 1 & \text{si } act_i > \end{cases}$ *casocontrario si*  $act_i > \xi_i$ 0 1  $\int$  *si*  $act_i > \xi_i$  donde  $\xi_i$  es el umbral.

Cuando tenemos una red de neuronas las salidas de unas se conectan con las entradas de otras. Si el peso entre dos neuronas conectadas es positivo, el efecto producido es de excitación. Por el contrario, si es negativo, este efecto es de inhibición.

Por lo tanto, podemos ver que una única neurona es una unidad de procesamiento muy simple. Se considera que el potencial de las redes neuronales artificiales proviene de la capacidad que proporciona el empleo de muchas de estas unidades simples y robustas al actuar en paralelo. De nuevo podemos considerar que estamos simulando (o intentando simular) lo que ocurre en la realidad debido a que los seres humanos poseen varios cientos de billones de neuronas (Corchado y Fyfe, 2004, p.329). Normalmente imaginamos las neuronas actuando conjuntamente en capas como se muestra en la figura 2.3.

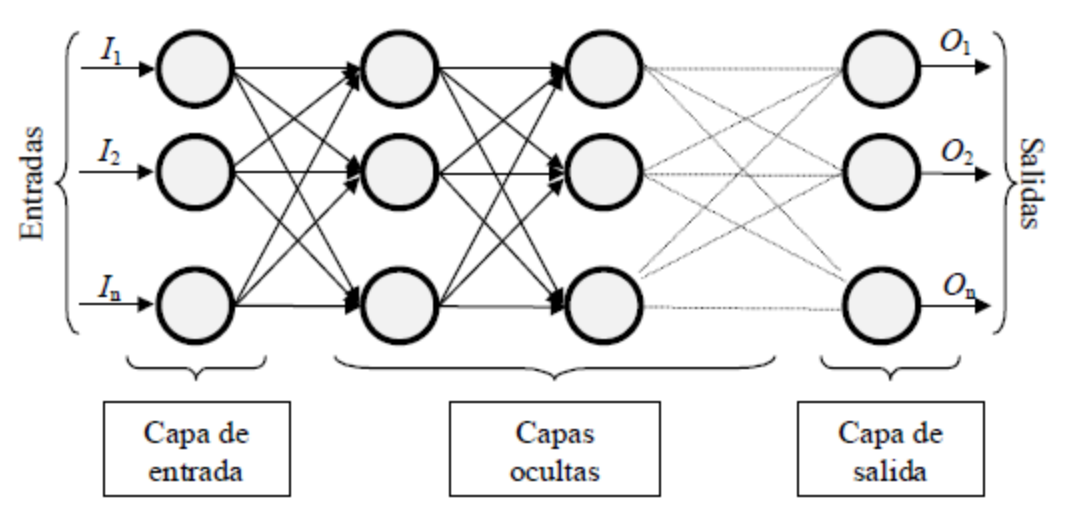

<span id="page-23-0"></span>*Figura 2.3: Red Neuronal Artificial formada por cuatro capas de neuronas*

En la figura 2.3 se observa un conjunto de entradas (el vector de entrada, *I*) accediendo a la red desde el lado izquierdo y se propaga a través de la red hasta que la activación alcanza la capa de salida. Las capas intermedias son conocidas como las capas ocultas ya que son invisibles desde fuera de la red.

Hay dos modos de trabajo en una red neuronal (Corchado y Fyfe, 2004, p.329):

- **Modo de transferencia de la activación:** cuando la activación es transmitida por toda la red. Éste es el modo de funcionamiento o de aplicación y está asociado a la operación de propagación hacia adelante.
- **Modo de aprendizaje:** cuando la red se organiza normalmente a partir de la transferencia de activación más reciente.

# <span id="page-24-0"></span>**Aprendizaje de las Redes Neuronales Artificiales**

Se ha visto que los datos de entrada se procesan a través de la red neuronal con el propósito de lograr una salida. También se dijo que las redes neuronales extraen generalizaciones desde un conjunto determinado de ejemplos anteriores de tales problemas de decisión. Una red neuronal debe aprender a calcular la salida correcta para cada constelación (arreglo o vector) de entrada en el conjunto de ejemplos. Este proceso de aprendizaje se denomina: *proceso de entrenamiento o acondicionamiento*.

El conjunto de datos (o conjunto de ejemplos) sobre el cual este proceso se basa es, por ende, llamado: *conjunto de datos de entrenamiento*.

Si la topología de la red y las diferentes funciones de cada neurona (entrada, activación y salida) no pueden cambiar durante el aprendizaje, mientras que los pesos sobre cada una de las conexiones si pueden hacerlo; el aprendizaje de una red neuronal significa: *adaptación de los pesos*.

En otras palabras, el aprendizaje es el proceso por el cual una red neuronal modifica sus pesos en respuesta a una información de entrada. Los cambios que se producen durante el mismo se reducen a la destrucción, modificación y creación de conexiones entre las neuronas. En los sistemas biológicos existe una continua destrucción y creación de conexiones entre las neuronas. En los modelos de redes neuronales artificiales, la creación de una nueva conexión implica que el peso de la misma pasa a tener un valor distinto de cero. De la misma manera, una conexión se destruye cuando su peso pasa a ser cero.

Durante el proceso de aprendizaje, los pesos de las conexiones de la red sufren modificaciones, por lo tanto, se puede afirmar que este proceso ha terminado (la red ha aprendido) cuando los valores de los pesos permanecen estables (  $dw_{ij} / dt = 0$ ).

Un aspecto importante respecto al aprendizaje de las redes neuronales es el conocer cómo se modifican los valores de los pesos, es decir, cuáles son los criterios que se siguen para cambiar el valor asignado a las conexiones cuando se pretende que la red aprenda una nueva información.

Hay dos métodos de aprendizaje importantes que pueden distinguirse:

- Aprendizaje supervisado.
- Aprendizaje no supervisado.

Otro criterio que se puede utilizar para diferenciar las reglas de aprendizaje se basa en considerar si la red puede aprender durante su funcionamiento habitual o si el aprendizaje supone la desconexión de la red, es decir, su inhabilitación hasta que el proceso termine. En el primer caso, se trataría de un aprendizaje *on line*, mientras que el segundo es lo que se conoce como *off line* (Matich, 2001, p.19).

Cuando el aprendizaje es off line, se distingue entre una *fase de aprendizaje o entrenamiento* y una *fase de operación o funcionamiento*, existiendo un conjunto de datos de entrenamiento y un conjunto de datos de test o prueba, que serán utilizados en la correspondiente fase. Además, los pesos de las conexiones permanecen fijos después que termina la etapa de entrenamiento de la red. Debido precisamente a su carácter estático, estos sistemas no presentan problemas de estabilidad en su funcionamiento.

Una generalización de la fórmula o regla para decir los cambios en los pesos es la siguiente:

Matemáticamente esto es:

$$
w_{ij}(t+1) = w_{ij}(t) + \Delta w_{ij}(t)
$$

Donde *t* hace referencia a la etapa de aprendizaje,  $w_{ij}(t+1)$  al peso nuevo y  $w_{ij}(t)$  al peso antiguo.

#### <span id="page-26-0"></span>**Aprendizaje Supervisado**

El aprendizaje supervisado se caracteriza porque el proceso de aprendizaje se realiza mediante un entrenamiento controlado por un agente externo (supervisor, maestro) que determina la respuesta que debería generar la red a partir de una entrada determinada. El supervisor controla la salida de la red y en caso de que ésta no coincida con la deseada, se procederá a modificar los pesos de las conexiones, con el fin de conseguir que la salida obtenida se aproxime a la deseada (Matich, 2001, p.19).

En este tipo de aprendizaje se suelen considerar, a su vez, tres formas de llevarlo a cabo, que dan lugar a los siguientes aprendizajes supervisados:

• **Aprendizaje por corrección de error. -** Consiste en ajustar los pesos de las conexiones de la red en función de la diferencia entre los valores deseados y los obtenidos a la salida de la red, es decir, en función del error cometido en la salida. Un ejemplo de este tipo de algoritmos lo constituye la *regla de aprendizaje del Perceptrón*, utilizada en el entrenamiento de la red del mismo nombre que desarrolló Rosenblatt en 1958.

• **Aprendizaje por refuerzo. -** Se trata de un aprendizaje supervisado, más lento que el anterior, que se basa en la idea de no disponer de un ejemplo completo del comportamiento deseado, es decir, de no indicar durante el entrenamiento exactamente la salida que se desea que proporcione la red ante una determinada entrada.

En el aprendizaje por refuerzo la función del supervisor se reduce a indicar mediante una señal de refuerzo si la salida obtenida en la red se ajusta a la deseada (éxito = +1 o fracaso = -1), y en función de ello se ajustan los pesos basándose en un mecanismo de probabilidades. Se podría decir que en este tipo de aprendizaje la función del supervisor se asemeja más a la de un crítico (que opina sobre la respuesta de la red) que a la de un maestro (que indica a la red la respuesta concreta que debe generar), como ocurría en el caso de supervisión por corrección del error.

• **Aprendizaje estocástico. -** Consiste básicamente en realizar cambios aleatorios en los valores de los pesos de las conexiones de la red y evaluar su efecto a partir del objetivo deseado y de distribuciones de probabilidad.

# <span id="page-27-0"></span>**El Perceptrón Multicapa**

El perceptrón multicapa (Multilayer Perceptron, MLP) es una red neuronal en forma de cascada, que tiene una o más capas ocultas, como la vista en la Figura 2.4.

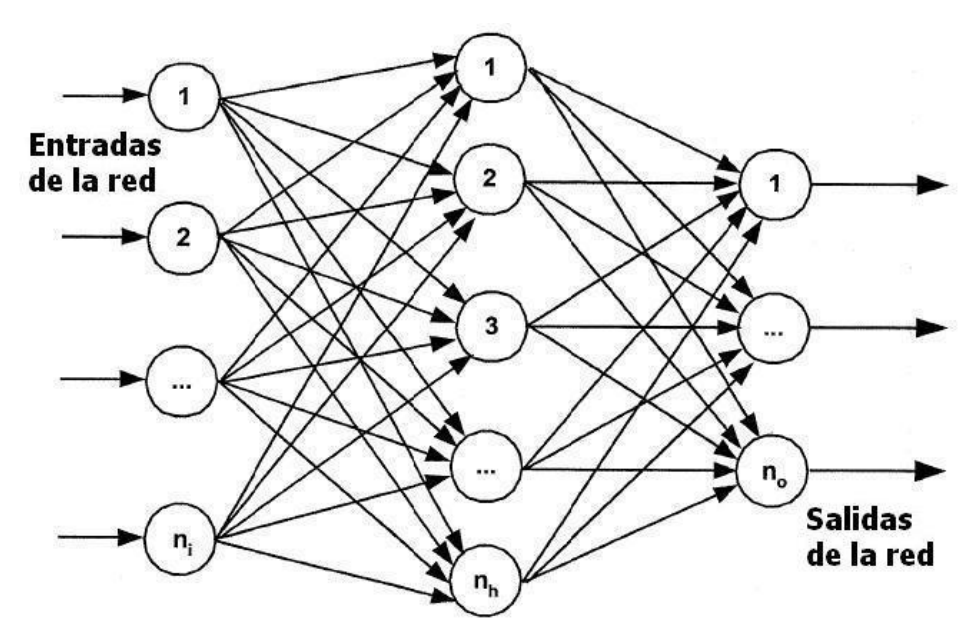

*Figura 2.4: Red MLP típica de tres capas*

<span id="page-28-0"></span>El potencial del MLP es su capacidad para modelar conjuntos de datos que no son linealmente separables, aunque este potencial se descubrió pronto, se tardó bastante tiempo en encontrar un método o regla de aprendizaje apropiada para construirlas a partir de ejemplos. Esta regla parece que fue descubierta de manera independiente varias veces, y no existe acuerdo de la fecha exacta ni de su descubridor, pero fue popularizada principalmente por el Grupo PDP (Paralel Distributed Procesing), bajo el nombre de Retropropagación o Propagación hacia atrás, el cual detallaremos más adelante.

En la red MLP la activación se propaga a través de los pesos desde la capa de entrada hacia la capa oculta donde se aplica alguna función de activación a las entradas que le llegan. Entonces la activación se propaga a través de los pesos hacia la capa de salida (Corchado y Fyfe, 2004, p.332).

Es así que, si pensamos en el aprendizaje, hay que actualizar dos conjuntos de pesos: aquellos entre la capa oculta o intermedia y la de salida, y aquellos entre la capa de entrada y la capa intermedia. El error debido al primer conjunto de pesos se calcula empleando el método del error cuadrático medio (ECM). Entonces se propaga hacia atrás la parte del error debido a los errores que tienen lugar en el segundo conjunto de pesos y se asigna el error proporcional a los pesos que los causan.

Es posible utilizar el número de capas ocultas que queramos, pues el método es bastante general. Sin embargo, un factor a tener en cuenta es normalmente el tiempo de entrenamiento, el cual puede ser excesivo para arquitecturas con muchas capas. Además, se ha demostrado que redes con una única capa oculta son capaces de aproximar cualquier función continua (o incluso cualquier función con sólo un número finito de discontinuidades), en el caso de utilizar funciones de activación diferenciables (no lineales) en la capa oculta (Corchado y Fyfe, 2004, p.332).

#### <span id="page-29-0"></span>**El Algoritmo Backpropagation**

Por retropropagación se entiende, básicamente, a un algoritmo de aprendizaje que se utiliza para entrenar redes multicapa que fue diseñado por David Rumelhart, G. E. Hinton y R. J. Williams en 1986, a partir de trabajos de Parker en 1985 y Verbos (1974). Este algoritmo, de aprendizaje supervisado, puede ser considerado una generalización de la regla delta. Actualmente, el backpropagation es uno de los algoritmos más populares, en parte debido a ser simple de implementar, más rápido que otros métodos y haber sido ampliamente probado en la práctica (Paggi, 2007).

Se describe a continuación la notación empleada para esquematizar el algoritmo de retropropagación:

$$
(s^{(q)}, t^{(q)})
$$
 *Parses de Vectors Entrada/Salida*  $(s_1, s_2, \ldots, s_n; t_1, t_2, \ldots, t_m)$   
donde: q=1,2, \ldots, p son los elementos del conjunto de entrenamiento

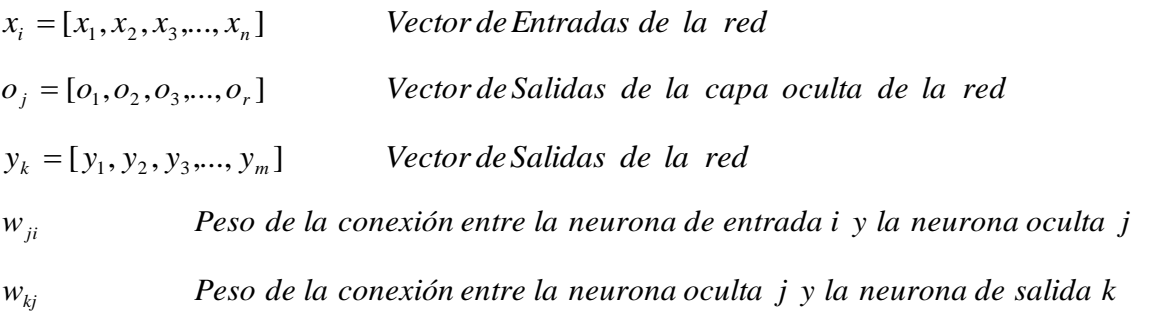

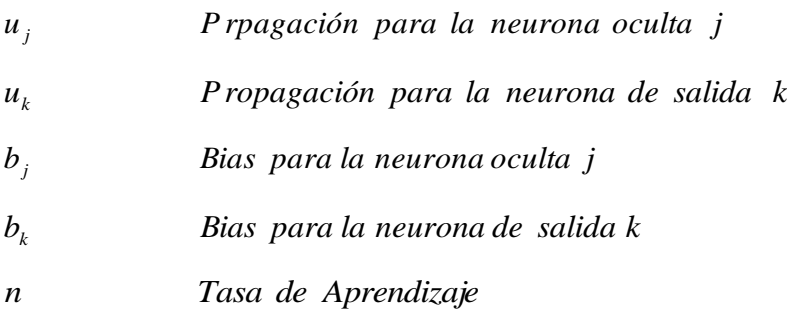

A continuación, se describe cada uno de los pasos que involucra el algoritmo de retro propagación:

# **Paso 0: Inicialización**

Inicializar los pesos  $(w_{ji} y w_{kj})$  y biases  $(b_j y b_k)$  con valores pequeños y aleatorios o ceros "0". Además de la tasa de aprendizaje (*n*) con un valor positivo y pequeño.

# **Paso 1: Aplicación de un Patrón**

Presentar un vector cualquiera ( $s<sup>q</sup>$ ) del conjunto de entrenamiento a la entrada de la red y propagarlo a través de ella, para obtener los correspondientes valores de salida a partir de los valores actuales de pesos.

#### **Paso 2 Cálculo del Error cometido para ese Patrón**

Comparar las salidas estimadas por la red (y) con las reales ( $t^q$ ) y determinar el error cometido. Luego calcular los cambios en los pesos que llegan a la capa de salida utilizando la fórmula:

$$
\Delta w_{kj} = n (t_k - y_k) f'(u_k) o_j
$$

#### **Paso 3 Cálculo del Cambio a Efectuar**

Calcular el cambio de pesos que llegan a la capa oculta,  $^{\Delta w_{ji}}$  usando:

$$
\Delta w_{ji} = n \left[ \sum_{k=1}^{m} (t_k - y_k) f'(u_k) w_{kj} \right] f'(u_j) x_i
$$

#### **Paso 4 Actualización de los Pesos**

Actualizar todos los pesos según:

$$
w_{kj}^{nuevo} = w_{kj}^{actual} + \Delta w_{kj}
$$
  

$$
w_{ji}^{nuevo} = w_{ji}^{actual} + \Delta w_{ji}
$$

Para las capas de salida y oculta respectivamente.

#### **Paso 5 Prueba de Convergencia**

Repetir los pasos del 1 al 5 con todos los patrones de entrenamiento. Hacer *nuevo ji*  $w_{ji}^{actual} = w_{ji}^{nuevo}$  y  $w_{kj}^{actual} = w_{kj}^{nuevo}$  $w_{kj}^{actual}~=~w_{kj}^{nuevo}$ , y volver al paso 1 hasta que el error de salida, para todos los vectores del conjunto de entrenamiento, haya sido reducido a un valor (previamente establecido) como aceptable. También se puede usar otro criterio de convergencia, basándose en otras funciones de error.

#### <span id="page-31-0"></span>**Tipos de Pronóstico**

En general según (Hanke y Wichern, 2006, p.3) los pronósticos se pueden clasificar en base a tres criterios principales.

- **El Tiempo. -** Existen pronósticos a corto y a largo plazo. Estos últimos ayudan a establecer el curso general de la organización en un plazo largo de tiempo, mientras que los primeros se emplean para diseñar las estrategias que se utilizarán inmediatamente y serán ejecutadas por niveles medios en la organización.
- **El Entorno. -** Se relaciona directamente con la posición en cuanto al entorno micro y macro, y cómo es que aquí se generan diferentes tipos de detalles en una organización. Estos tipos de detalles son el micro pronóstico y el macro pronóstico. Un ejemplo de micro pronóstico es que

el gerente de producción sepa cuanto se necesitará para la producción anual de un producto determinado, mientras que un macro detalle sería conocer el incremento en la carga tributaria (impuestos) que el gobierno aplicará en el siguiente año fiscal.

• **El Procedimiento. -** El tercer tipo de criterio clasifica los pronósticos en cualitativos y cuantitativos, el primero se aplica cuando se emite el juicio de una persona, mientras que los cuantitativos se refieren a procesos mecánicos que dan como resultado datos matemáticos.

#### <span id="page-32-0"></span>**Medición del desempeño de un Pronóstico de Ventas**

La intención de medir la precisión de los pronósticos tiene una doble finalidad: la precisión de los pronósticos influye en diversos costos operativos y en la satisfacción del cliente. Del mismo modo, la propia aparición de una función de control de eficacia descubre el potencial que tienen los vendedores como agentes generadores de información que retroalimenta al sistema de pronósticos y, al mismo tiempo plantea la necesidad de que la buena administración de pronósticos sea recompensada.

Una de las derivaciones de la importancia de la precisión de los pronósticos está relacionada con su efecto en los denominados costos operativos, los cuales incluyen la generación y gestión del propio sistema de administración de pronósticos. Una forma de atenuar o minimizar esa gestión es examinar sólo los productos con respecto a los cuales no se ha alcanzado la precisión aceptable, o trabajar sobre los productos que requieran niveles de servicio más elevados. Dentro del proceso de generación de los pronósticos, a existencia de un "campeón del pronóstico", con el consiguiente costo que aquello genera, y las derivaciones de capacitación que trae aparejadas para las diversas líneas funcionales, son aspectos por considerar. Los que usan los pronósticos necesitan entrenamiento sobre cómo fueron elaborados, sus limitaciones y cómo deben ser aplicado a la planeación.

Entre los costos operativos derivados se pueden mencionar los de operación (producción, logística), mercadotécnica (promociones, publicidad, cuotas de venta, desarrollo de producto, precio). Estos surgen, en el caso de las operaciones, por costos de inventario, por errores en el producto, cambios en los programas, envíos erróneos que aumentan costos de inventario, transporte, etc. Entre los costos derivados para el caso de mercadotécnica estarían costos ineficaces en publicidad, desarrollo de nuevos productos sin demanda adecuada, precios que no maximizan la contribución, cuotas de venta inapropiadas. Es importante considerar cómo se pueden generar patrones extraños de pronósticos, que pueden estar provocados por incentivos inapropiados (un sistema de sanciones a los que superen la cuota de ventas, por ejemplo). Siempre es importante valorar los beneficios que puede traer el sistema de pronósticos. No siempre superan los costos del desarrollo de un sistema más complejo.

Un último aspecto a considerar en cuanto a la precisión de los pronósticos es su realización con la satisfacción e insatisfacción de los clientes. La medición de esta insatisfacción alcanza varias facetas:

- Diseñar y elaborar productos que los clientes quieren.
- No diseñar ni fabricar productos que si quieren.
- No tener los productos deseados por los clientes en los lugares y cantidades deseadas.

# <span id="page-33-0"></span>**Sistema para la elaboración de Pronósticos**

En la figura 2.5 se muestra el sistema para la elaboración de pronósticos propuesto por (Makridakis y Wheelwright, 1991) citado por (García et al., 2009, p.46), en la cual se puede visualizar las influencias directas o flujos. Los cuadros sombreados representan los componentes principales del sistema. Los cuadros de líneas más oscuras representan acciones efectuadas por los participantes, el pronosticador y el encargado de la toma de dediciones. Los cuadros de líneas continuas representan la información y las suposiciones.

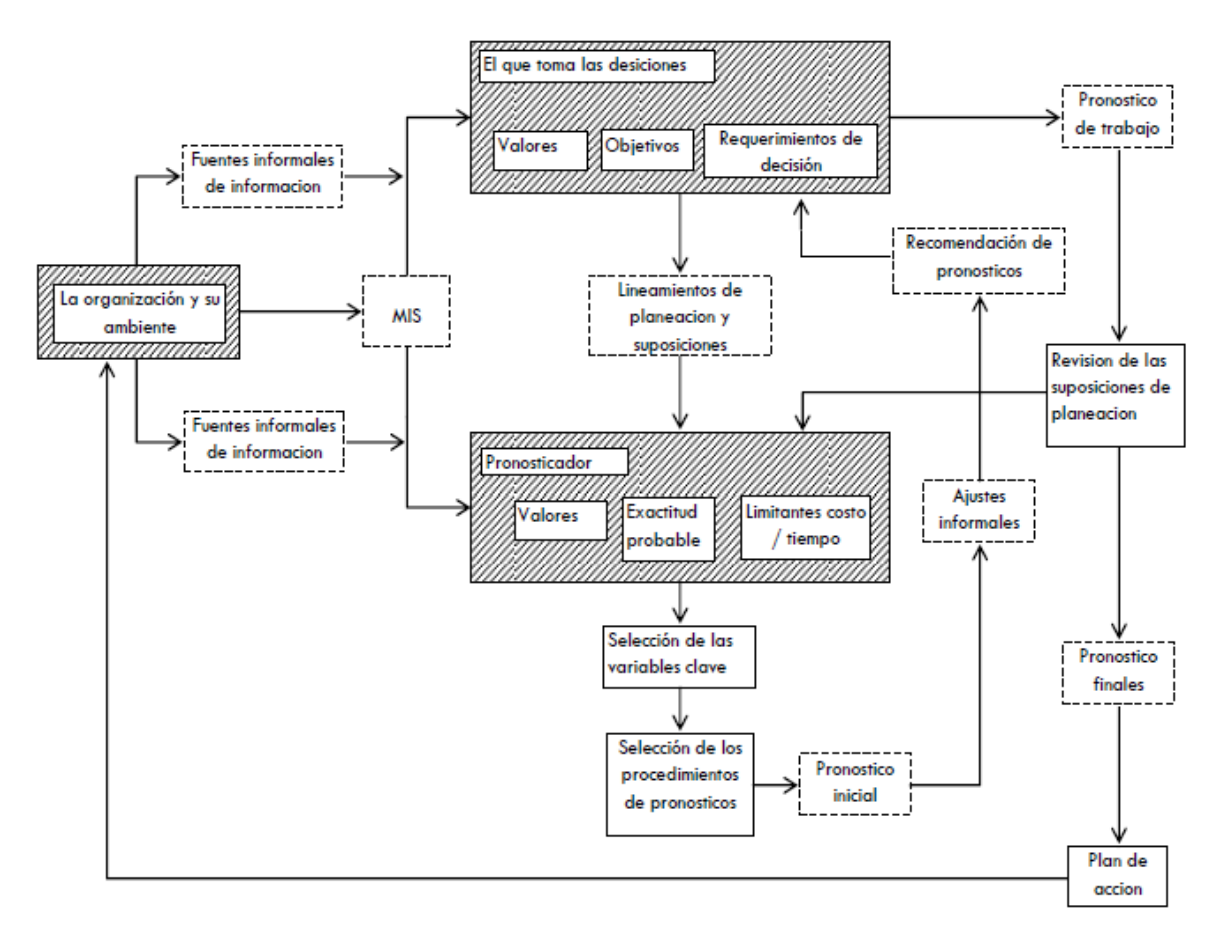

*Figura 2.5: Sistema para la elaboración de pronósticos*

#### <span id="page-34-1"></span><span id="page-34-0"></span>**Las Pymes en el Perú**

En el Perú no existen políticas ni instituciones especializadas en la pequeña y mediana empresa (Pyme) sino políticas e instituciones de promoción y apoyo a la micro y pequeña empresa (Mype). Esto no es capricho de un gobierno ni un afán de diferenciación del Perú, sino que tiene fundamentos en la gran presencia de la microempresa como estrato mayoritario del sector empresarial privado, no solo en número de empresas sino también en el empleo y en el significativo aporte al producto interno bruto (PIB) que, de hecho, es mayor que el de las Pymes. Es cierto que un porcentaje significativo de las microempresas son informales, tienen bajos niveles de productividad y, por lo tanto, se ubican en la frontera de la pobreza, y aun de la pobreza extrema pero, por otro lado, un número aún más significativo de ellas tienen mayores niveles de productividad (entre medio y medio bajo), capacidad de crecimiento y articulación, y son mayoritariamente buenos sujetos de crédito del sistema de micro finanzas, así como clientes estables de las instituciones de servicios de desarrollo empresarial. En el Perú se decidió que estas microempresas no podían ni debían ser parte de programas de lucha contra la pobreza, llenos de subsidios y paternalismo; se optó por hacerlas parte de programas de promoción empresarial respetando, en lo posible, las leyes del mercado (Ferraro y Stumpo, 2010, p.343).

#### **Definición**

Desde un marco legal, según el Texto Único Ordenado (TUO) de la Ley de Promoción de la Competitividad, Formalización y Desarrollo de la Micro y Pequeña Empresa y del Acceso al Empleo Decente, Ley MYPE promulgada por el Decreto Supremo N.º 007-2008, del 20 de septiembre de 2008, se define:

La Micro y Pequeña Empresa es la unidad económica constituida por una persona natural o jurídica, bajo cualquier forma de organización o gestión empresarial contemplada en la legislación vigente, que tiene como objeto desarrollar actividades de extracción, transformación, producción, comercialización de bienes o prestación de servicios.

#### <span id="page-35-0"></span>**Características de las Pymes**

Según el Decreto Legislativo Nº 1086, unificado con la Ley Nº 28015 mediante el TUO del Decreto Supremo Nº 007-2008, para que una empresa sea catalogada como mype debe reunir las siguientes características concurrentes:

#### **Por el número de trabajadores**

**Microempresa:** de uno (1) hasta diez (10) trabajadores inclusive. **Pequeña Empresa:** de uno (1) hasta cien (100) trabajadores.

#### **Por el volumen de ventas**

**Microempresa:** ventas anuales hasta el monto máximo de 150 Unidades Impositivas Tributarias (UIT).

**Pequeña Empresa:** ventas anuales hasta el monto máximo de 1700 Unidades Impositivas Tributarias (UIT).

Las entidades públicas y privadas promoverán la uniformidad de los criterios de medición a fin de construir una base de datos homogénea que permita dar
coherencia al diseño y aplicación de las políticas públicas de promoción y formalización del sector.

Con base en lo expresado anteriormente se crea la tabla 2.1 donde se muestra la clasificación de las mypes en el Perú, según el número de empleados, niveles de venta en unidades impositivas tributarias y niveles de venta en nuevos soles, tomando en consideración que el valor de la UIT para el año 2012 es de 3,650.00 nuevos soles.

| <b>Clasificación</b>             | Número de          | <b>Ventas Anuales</b> | <b>Ventas Anuales (VA)</b> |
|----------------------------------|--------------------|-----------------------|----------------------------|
|                                  | Trabajadores (T)   | $(VA)$ en UIT         | en Nuevos Soles            |
| <b>Microempresa</b>              | $1 \le T \le 10$   | $VA \leq 150$ UIT     | $VA \le S$ . 547,500       |
| Pequeña                          | $11 \le T \le 100$ | $150 \leq V A \leq$   | $547,500 \leq V A \leq$    |
| <b>Empresa</b>                   |                    | 1700                  | 6,205,000                  |
| Mediana y Gran<br><b>Empresa</b> | 100 < T            | 1700 UIT < $VA$       | S/0.6,205,000 < VA         |

*Tabla 2.1: Clasificación de las mypes en el Perú (Elaboración propia)*

### **Beneficios laborales de las Pymes en el Perú**

Según el nuevo régimen sustentado en el Decreto Legislativo Nº 1086, las pequeñas y micro empresas del Perú presentan los siguientes beneficios laborales:

### **Remuneración mínima vital**

**Microempresa:** remuneración mínima vital de 600 nuevos soles (puede ser menor si acuerda).

**Pequeña Empresa:** remuneración mínima vital de 600 nuevos soles (más asignación familiar de ser el caso).

# **Jornada de labores**

.

**Microempresa:** 8 horas diarias o 48 horas semanales.

**Pequeña Empresa:** 8 horas diarias o 48 horas semanales.

#### **Descanso semanal**

**Microempresa:** 24 horas. **Pequeña Empresa:** 24 horas.

# **Vacaciones**

**Microempresa:** 15 días al año. **Pequeña Empresa:** 15 días al año.

# **Despido injustificado**

**Microempresa:** 10 remuneraciones diarias por año. Tope 90 remuneraciones (tres sueldos).

**Pequeña Empresa:** 20 remuneraciones diarias por año. Tope 120 remuneraciones (cuatro sueldos).

# **Compensación por tiempo de servicios**

**Microempresa:** no aplica.

**Pequeña Empresa:** medio sueldo por año.

# **Gratificaciones**

**Microempresa:** no aplica.

**Pequeña Empresa:** dos gratificaciones al año de medio sueldo cada una.

# **Las Pymes en la Economía del Perú**

Según la Encuesta Nacional de Hogares (ENAHO), en 2011 existieron 6.19 millones de micro y pequeñas empresas localizadas en su mayoría en zonas urbanas (72.9%) y específicamente en las regiones de Lima y Callao (27%). Ello indica un crecimiento del 7.6% con respecto al 2007 cuando se encontraban 5.75 millones de negocios de esta clase (Departamento de Estudios Económicos de COMEXPERU, 2012, p.32).

Una MYPE promedio en el Perú tiene 7 años de antigüedad, atiende solamente 10 meses del año y posee como fuerza laboral dos trabajadores, quienes son familiares del dueño del negocio en el 75% de los casos. Además, un tercio de dichas organizaciones usa el domicilio del empresario como local y en el 60% de los casos éste es propio. Por otro lado, el predio mayormente cuenta con electricidad (61%), en ocasiones posee agua potable (25.2%) y desagüe (13%), y casi nunca tiene teléfono fijo (5.3%) o internet (3.6%). No obstante, los problemas no acaban allí, sino que se ha hallado que un 88% de las mismas son informales al no estar registradas como persona jurídica o natural. Peor aún, el 71.7% no lleva ningún tipo de registro de ventas. Ello no es más que resultado de la falta de cultura institucional dentro de la mentalidad empresarial, así como de la complejidad del proceso que se requiere hacer para lograr la ansiada formalización (Departamento de Estudios Económicos de COMEXPERU, 2012, p.32).

Con respecto a los sectores económicos o giros de negocio, durante los últimos años, se ha visto cómo ha disminuido la preferencia por la manufactura y el comercio, mientras que ha crecido significativamente la predilección por los servicios. Lo llamativo es que son justamente las dos primeras actividades las que, en promedio, le proporcionan mayores ingresos al empresario, con S/. 1,707 y S/. 3,193, respectivamente, en contraposición con los S/. 1,474 de la última. Es así que el crecimiento de los servicios, que ha pasado del 43.4% al 50.3% en los últimos cinco años, como se muestra en la figura 2.6, se debe al poco capital y alta mano de obra que requiere el comienzo de su negocio, mas no a las ganancias netas.

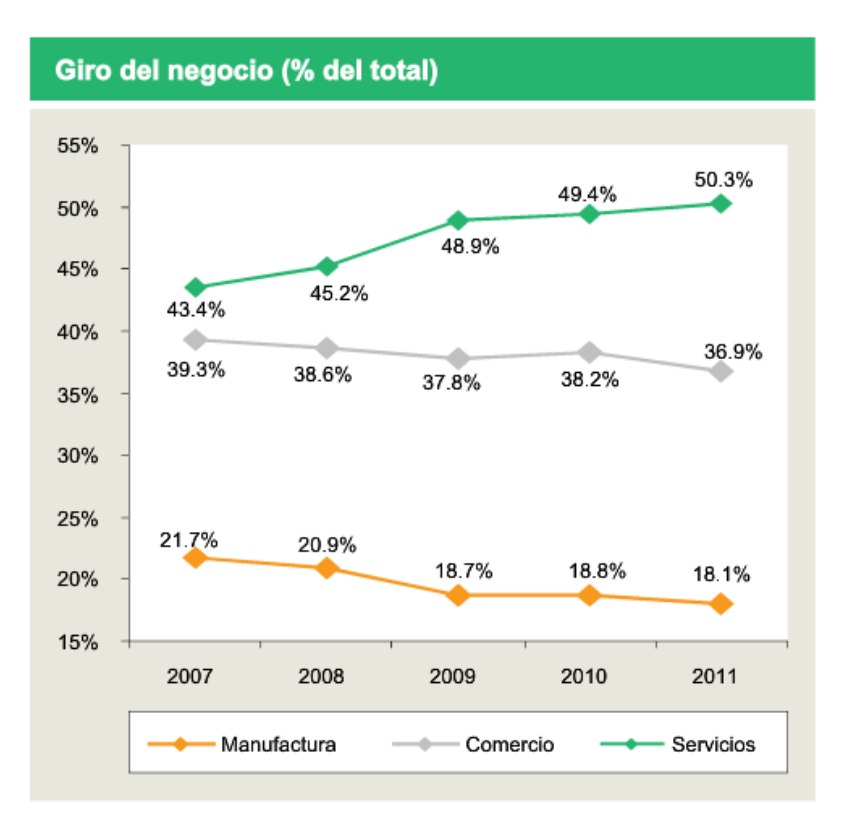

*Figura 2.6: Orientación de la mypes según giro del negocio*

Por otro lado, del total de empresas formales en el Perú, un 90.1% es representado por las microempresas, un 2.1% por pequeñas empresas, y un 7.8% por medianas y grandes empresas, tal como se muestra en la figura 2.7. Además, las micro y pequeñas empresas aportan el 42% de la producción total en el Perú, ubicándose el 39% de estas en la ciudad de Lima Metropolitana (Ferreyros, 2012, p.12).

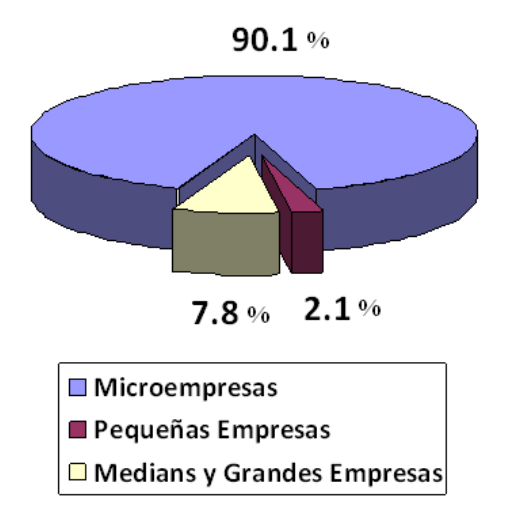

*Figura 2.7: Distribución de las empresas formales en el Perú*

Así mismo, según cifras de la Encuesta Nacional de Hogares, al año 2011 solamente el 5% de las MYPE están registradas como personas jurídicas o por lo menos lleven los libros contables que exige la SUNAT. En ediciones pasadas, ya se ha mencionado que la razón central de optar por la informalidad es la cantidad de exigencias legales que se les solicita (incluyendo el tiempo del proceso) y que incrementan considerablemente sus costos. Este es un punto crítico que las autoridades responsables deben abordar con urgencia si se quiere incentivar la formalización de estos emprendimientos y, eventualmente, aumentar su competitividad y desarrollo (Semanario COMEXPERU 669, 2012, p.5).

### **Las pymes en la generación de empleo**

Un hecho relevante es que las pequeñas empresas no dejan de crecer, lo que ha hecho que consecuentemente se involucre cada vez mayor cantidad de fuerza laboral a sus filas. De esta manera, al finalizar el 2011, las MYPE contrataron a 12.6 millones de personas, lo que representó un 77.7% de la población económicamente activa (PEA). Cabe señalar que no existe un claro dominio de un sexo en la dirección de los negocios; en un 41.9% de los casos las mujeres son las que llevan las riendas (Departamento de Estudios Económicos de COMEXPERU, 2012, p.32).

Sin embargo, un 88% de estos negocios son informales, y un 21.3% del total de sus trabajadores no recibe ningún tipo de remuneración, lo que se sustenta en que alrededor del 75% utiliza mano de obra familiar. Ante este panorama, es claro que se necesitan alternativas para seguir impulsando el desarrollo de este tipo de empresas (Ferreyros, 2012, p.12).

En promedio, un pequeño empresario trabaja 38 horas a la semana, dato constante desde hace cinco años y muy cercano al máximo legal de 40 horas del régimen laboral. No obstante, un tercio de estos labora más de 50 horas a la semana (31%) y un 5.7% lo hace durante 80 horas en el mismo lapso de tiempo. Por otro lado, el ingreso promedio de un pequeño trabajador es de S/. 911.2 al

mes y de S/. 10,935 al año. Ello indica un crecimiento de 8.8% con respecto al 2010 y de 26.6% en función a 2007. Además, el 5.8% de los trabajadores generan ingresos por más de S/. 15,000 y solamente el 1.3%, mayores a S/. 30,000. En general se aprecia que se está trabajando la misma cantidad de horas en los últimos años, pero se viene ganado más, lo que indica que, pese a lo que algunos alegan, realmente el desarrollo económico está llegando a las poblaciones de menores recursos (Semanario COMEXPERU 669, 2012, p.5).

Cabe indicar que el nivel de ingreso que percibe el empresario varía de acuerdo al giro del negocio que decida emprender, y se debe mencionar que en el 49.3% de los casos la organización se inició por necesidad económica del dueño, tal como se muestra en la figura 2.8.

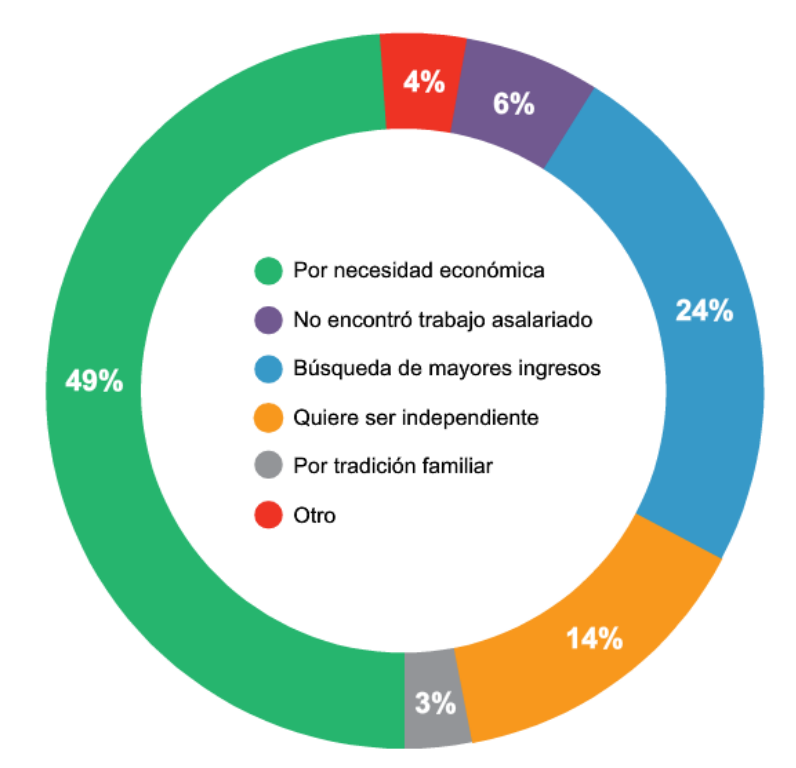

*Figura 2.8: Razones por las que se crean las mypes*

# **Las mypes y su contribución al PBI**

Según el Registro Nacional de MYPE (Renamype), los microempresarios generan aproximadamente el 42% de la producción nacional (Semanario COMEXPERU 669, 2012, p.5).

A manera de resumen a continuación se muestra en la figura 2.9, las principales cifras de las micro y pequeñas empresas asociadas al periodo comprendido entre 2007 y 2011.

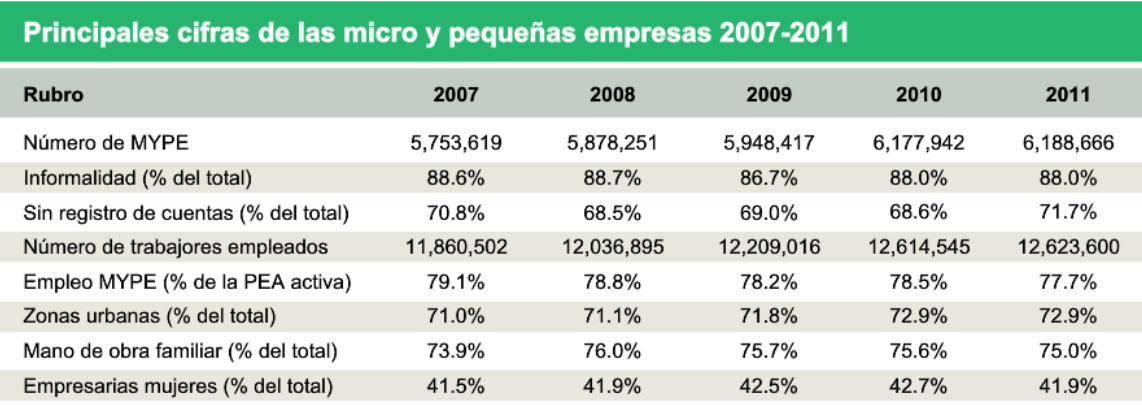

*Figura 2.9: Principales cifras de las mypes 2007-2011*

# **La Minería de Datos**

# **Definición**

La Minería de Datos puede definirse inicialmente como un proceso de descubrimiento de nuevas y significativas relaciones, patrones y tendencias al examinar grandes cantidades de datos (Pérez, 2007, p.1).

Es así que la tarea fundamental de la Minería de Datos en encontrar modelos claros y precisos a partir de los datos, estos modelos se utilizarán para extraer patrones y generar conocimiento que ayude a tomar decisiones más seguras y por consiguiente lograr beneficios para las organizaciones.

En la actualidad son muchas las empresas, entidades gubernamentales, instituciones públicas y privadas que generan y almacenan grandes cantidades de datos. La mayor parte de esta información es histórica, es decir, representa transacciones o situaciones que se han producido y cumplen la función de "memoria de la organización", mas no basta con tener memoria, es necesario pasar a la acción inteligente y utilizar los datos como materia prima para generar conocimiento, pues la información histórica es útil para explicar el pasado, entender el presente y predecir la información futura.

### **El Proceso de Extracción de Conocimiento**

Si bien es cierto que en muchas ocasiones los términos Minería de Datos y Descubrimiento de Conocimiento en Base de Datos (*Knowledge Discovery from Databases*, KDD) son usados indistintamente, éste último es un proceso más amplio compuesto por una secuencia iterativa de etapas o fases, una de las cuales es La Minería de Datos.

Se define el KDD como "el proceso no trivial de identificar patrones válidos, novedosos, potencialmente útiles y, en última instancia, comprensibles a partir de los datos" (Fayyad et al., 1996a), citado por (Hernández, Ramírez y Ferri, 2004, p.13).

La definición anterior expresa que el KDD es un proceso complejo que incluye no sólo la obtención de los modelos o patrones, sino también el pre procesado de los datos al igual que la evaluación e interpretación de los resultados.

Por lo tanto, el KDD el proceso global de descubrir conocimiento útil desde las bases de datos, mientras que la Minería de Datos se refiere a la aplicación de los métodos de aprendizaje y estadísticos para la obtención de patrones y modelos (Hernández et al., 2004, p.14).

### **Fases del Proceso de Extracción de Conocimiento**

El Descubrimiento de Conocimiento en Base de Datos (KDD) está conformado por un conjunto de etapas iterativas e interactivas. Es iterativo ya que la salida de alguna de las fases puede hacer volver a pasos anteriores y porque a menudo son necesarias varias iteraciones para extraer conocimiento de alta calidad. Es interactivo porque el usuario, o más generalmente un experto en el dominio del problema, debe ayudar en la preparación de los datos, validación del conocimiento extraído, etc. (Hernández et al., 2004, p.19).

El proceso de KDD está conformado por cinco fases, tal como se muestra en la figura 2.10. La fase inicial es la de integración y recopilación, en donde se determinan las fuentes de datos a utilizar y se construye el almacén de datos o Datawarehouse, el cual resumirá de manera operativa toda la información recogida facilitando la navegación y visualización previa de los datos. En la siguiente fase se realiza la selección, limpieza y transformación de la información contenida en el almacén de datos, en primer lugar, se selecciona los atributos y variables más relevantes que puedan influir en el modelo, luego realizamos la limpieza de los datos seleccionados con la finalidad de eliminar inconsistencias y corregir los datos con valores erróneos, ruido o nulos, para finalmente realizar la transformación de los datos al formato adecuado que requiere el modelo a utilizar. A continuación, se encuentra la fase de minería de datos, en donde se determina el tipo de modelo a utilizar y se procede a construir el modelo, empleando como entradas los datos pre procesados de las etapas anteriores. La siguiente fase es la de evaluación e interpretación de los resultados obtenidos, la evaluación se realiza para establecer el grado de confiabilidad y valides del modelo, y determinar si es necesario volver a las fases anteriores para una nueva iteración, resolviendo conflictos en caso de que surjan inconsistencias con el conocimiento que se disponía anteriormente. La fase final del proceso es la de difusión y uso, en donde se comunica el conocimiento obtenido a todos los interesados, para que puedan emplearlo como un recurso para tomar mejores decisiones.

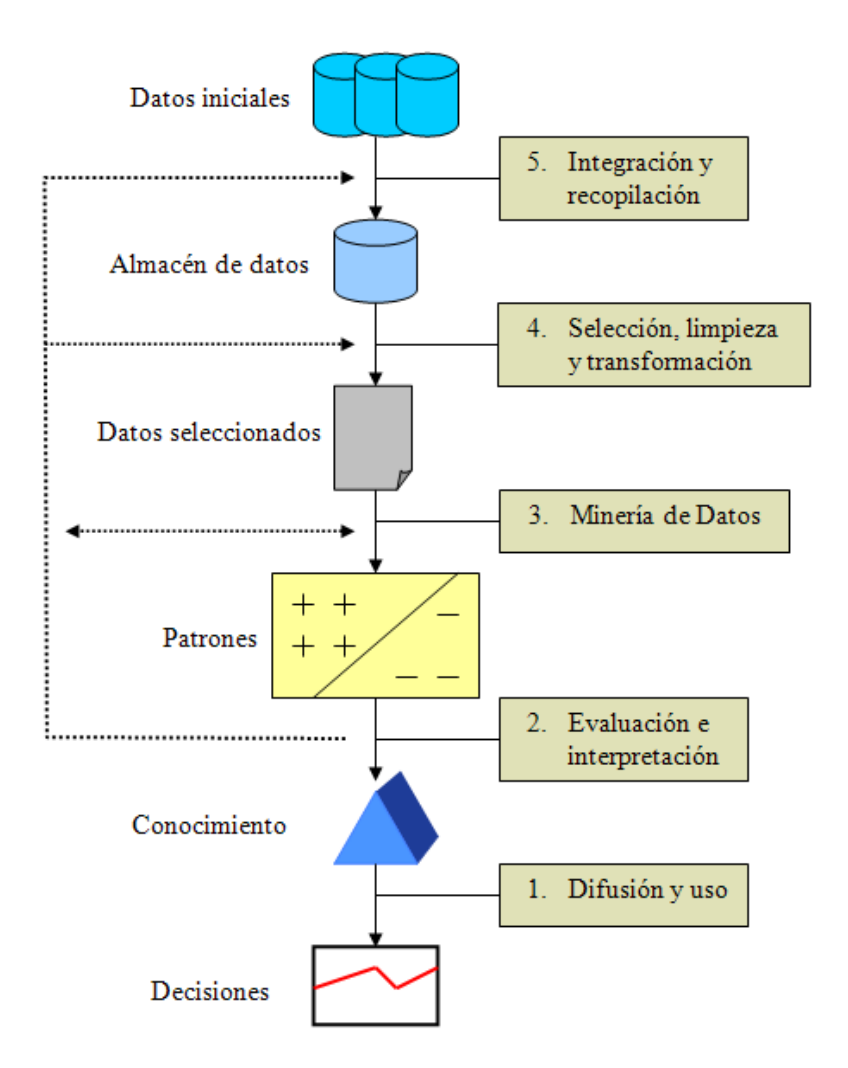

*Figura 2.10: Fases del Proceso del KDD*

# **Fase de Integración y Recopilación**

La fase de integración y recopilación del proceso de extracción de conocimiento, tiene por finalidad determinar las fuentes de los datos con los que se va a trabajar, realizar la integración de tales fuentes y recopilar la información bajo un almacén de datos o Data Warehouse.

Un Almacén de Datos (Data Warehouse) se define como una "colección de datos, orientada a un dominio, integrada, no volátil y variante en el tiempo para ayudar a las decisiones de dirección" (Pérez, 2007, p.2).

De la definición anterior se desprende las características que debe tener un almacén de datos:

**Orientado a un dominio**. - Los elementos de información almacenados en el Data Warehouse que están orientados al mismo evento u objeto del mundo real, se organizan de manera que estén relacionados entre sí.

**Integrado**. - El almacén de datos contiene información de todos los sistemas operacionales de la organización, así como de bases de datos externas.

**No volátil**. - Los datos son almacenados de forma persistente en el Data Warehouse.

**Variante en el tiempo**. - El almacén de datos es actualizado constantemente por la nueva información que se genera, preservando así su utilidad como reflejo de la situación actual de la organización.

Esencialmente los Almacenes de Datos se usan para poder agregar o cruzar eficientemente la información de maneras sofisticadas. Por ello, los datos se modelan con una estructura de base de datos multidimensional, donde cada dimensión corresponde a un atributo o conjunto de atributos en el esquema en torno a unos "hechos" que almacenan el valor de alguna medida agregada, como por ejemplo la cantidad vendida de un producto en un día concreto en una tienda. Esta visión multidimensional hace a los almacenes de datos adecuados para el procesamiento analítico en línea (*on-line analytical processing*, OLAP). Las operaciones OLAP permiten un análisis multidimensional de los datos, que es superior al SQL para computar resúmenes y desgloses en muchas dimensiones, pudiendo utilizar conocimiento previo sobre el dominio de los datos para permitir su presentación a diferentes niveles de abstracción, acomodando así diferentes puntos de vista del usuario (Hernández et al., 2004, p.22).

Los Almacenes de datos son útiles para muchas tareas que necesitan como fuente, los datos históricos de la organización, es así que se usas conjuntamente con herramientas de consultas e informes, herramientas EIS (*Executive Information System*), herramientas OLAP y herramientas de minería de datos, tal como se muestra en la figura 2.11.

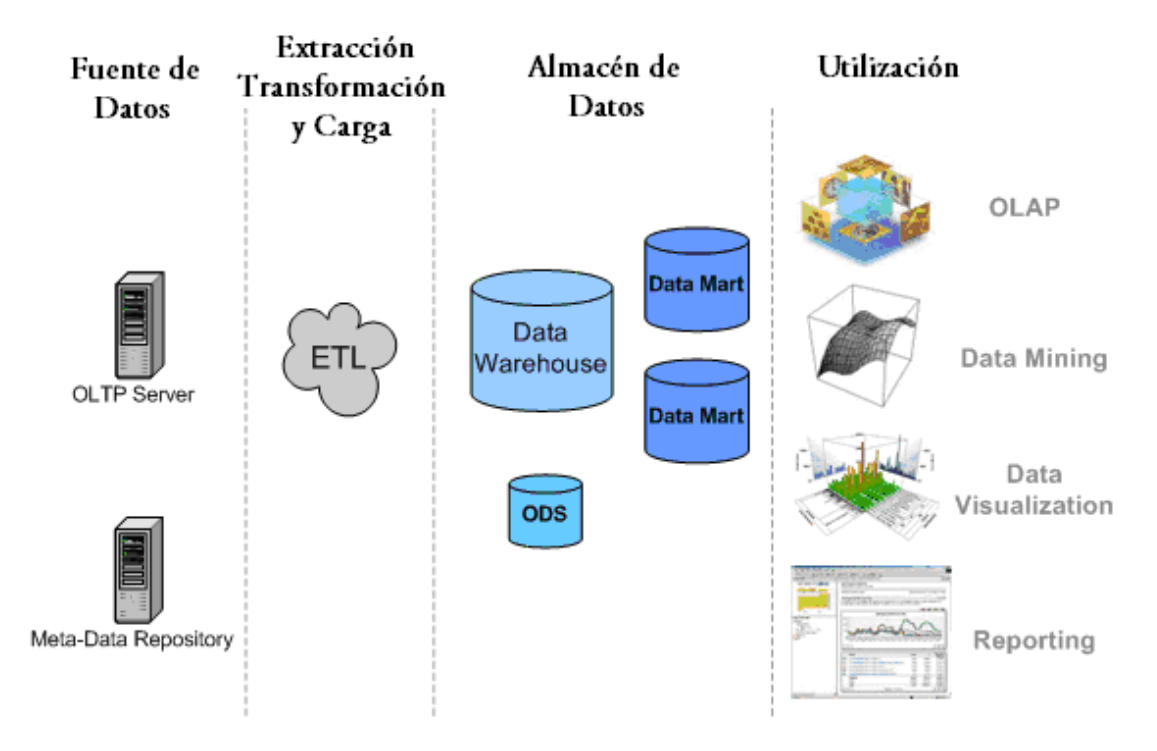

*Figura 2.11: Perspectiva General y Usos del Data Warehouse*

Como se menciona un almacén de datos es muy aconsejable para la minería de datos, aunque no imprescindible. En algunos casos, en especial cundo el volumen no es muy grande, se puede trabajar con los datos originales o en formatos heterogéneos (archivos de texto, hojas de cálculo, etc.) (Hernández et al., 2004, p.22).

# **Fase de Selección, Limpieza y Transformación**

La calidad del conocimiento descubierto no sólo depende del algoritmo de minería de datos utilizado, sino también de la calidad de los datos minados. Por ello, después de la recopilación, el siguiente paso en el proceso de KDD es seleccionar y preparar el subconjunto de datos que se van a minar, los cuales constituyen lo que se conoce como *vista minable.* Este paso es necesario ya que algunos datos coleccionados en la etapa anterior son irrelevantes o innecesarios para la tarea de minería que se desea realizar.

Por otro lado, además de la irrelevancia, existen también otros problemas que afectan a la calidad de los datos. Uno de estos problemas es la presencia de valores que no se ajustan al comportamiento general de los datos (*outliers*). Estos datos anómalos pueden representar errores en los datos o pueden ser valores correctos que son simplemente diferentes a los demás. Algunos algoritmos de minería de datos ignoran estos datos, otros los descartan considerándolos ruido o excepciones, pero otros son muy sensibles y el resultado se ve claramente perjudicado por ello. Sin embargo, no siempre es conveniente eliminarlos, ya que, en algunas aplicaciones como la detección de compras fraudulentas efectuadas con tarjetas de crédito a la predicción de inundaciones, los eventos raros pueden ser más interesantes que los regulares (por ejemplo, compras por un importe mucho más elevado que el de las compras efectuadas habitualmente con la tarjeta, o días en los que la cantidad de lluvia recogida es muy superior a la media) (Hernández et al., 2004, p.23).

Así mismo la presencia de datos faltantes o perdidos (*missing values*) puede ser también un problema pernicioso que puede conducir a resultados poco precisos. No obstante, es necesario reflexionar primero sobre el significado de los valores faltantes antes de tomar alguna decisión sobre cómo tratarlos ya que estos pueden deberse a causas muy diversas, como un mal funcionamiento del dispositivo que hizo la lectura del valor, o cambios efectuados en los procedimientos usados durante la colección de los datos o al hecho de que los datos se recopilen desde fuentes diversas.

Para el desarrollo de esta fase se dispone de diversas tareas de preparación de datos cada una de las cuales resuelve, dependiendo de la forma en que se aplica, los problemas anteriormente planteados. Dentro de las tareas de preparación de datos podemos encontrar a: La Trasformación de atributos, La Discretización y numerización y la normalización de rango.

### **Fase de Minería de Datos**

La fase de minería de datos es la más característica del KDD y, por esta razón, muchas veces se utiliza esta fase para nombrar todo el proceso. El objetivo de esta fase es producir nuevo conocimiento que pueda utilizar el usuario. Esto se realiza construyendo un modelo basado en los datos recopilados para este efecto. El modelo es una descripción de los patrones y relaciones entre los datos que pueden usarse para hacer predicciones, para entender mejor los datos o para explicar situaciones pasadas. Para ello es necesario tomar una serie de decisiones antes de empezar el proceso:

- Determinar qué tipo de tarea de minería es el más apropiado. Por ejemplo, para el pronóstico de ventas, podríamos usar la tarea de predicción.
- Elegir el tipo de modelo. Por ejemplo, para la tarea de predicción. Podríamos usar las redes neuronales artificiales.
- Elegir el algoritmo de minería que resuelva la tarea y obtenga el tipo de modelo que estamos buscando. - Por ejemplo, para crear redes neuronales para predicción, podríamos usar el perceptrón multicapa con el algoritmo de aprendizaje de retro-propagación (backpropagation).

Dado que la minería de datos es un campo muy interdisciplinario, existen diferentes paradigmas detrás de las técnicas utilizadas para esta fase: técnicas de inferencia estadística, árboles de decisión, redes neuronales, inducción de reglas, aprendizaje basado en instancias, algoritmos genéticos, aprendizaje bayesiano, programación lógica inductiva y varios tipos de métodos basados en núcleos, entre otros.

Cada uno de estos paradigmas incluye diferentes algoritmos y variaciones de los mismos, así como otro tipo de restricciones que hacen que la efectividad del algoritmo dependa del dominio de aplicación, no existiendo lo que podríamos llamar el método universal aplicable a todo tipo de aplicación (Hernández et al., 2004, p.27).

#### **Fase de Evaluación e Interpretación**

En esta fase se realiza la medición de calidad de los patrones descubiertos por el algoritmo de minería de datos, este proceso de medición puede ser desarrollado en base a varios criterios, algunos de ellos bastante subjetivos.

Idealmente, los patrones descubiertos deben tener tres cualidades: ser precisos, comprensibles (es decir, inteligibles) e interesantes (útiles y novedosos). Según las aplicaciones puede ser conveniente mejorar algún criterio y sacrificar ligeramente otro (Hernández et al., 2004, p.35).

Para entrenar y probar un modelo, se parten los datos en dos conjuntos: el conjunto de entrenamiento (*training set*) y el conjunto de prueba o de test (*test set*). Esta separación es necesaria para garantizar que la validación de la precisión del modelo es una medida independiente. Si no se usan conjuntos diferentes de validación y prueba, la precisión del modelo será sobreestimada, es decir tendremos estimaciones muy optimistas.

En los modelos predictivos el uso de esta separación entre entrenamiento y prueba es fácil de interpretar. Por ejemplo, para una tarea de predicción, después de generar el modelo con el conjunto de entrenamiento, éste se puede usar para predecir los valores de los datos de prueba (*test*). Entonces la razón de precisión, (o simplemente precisión), se obtiene dividiendo el número de predicciones correctas por el número total de instancias de prueba. La precisión es una buena estimación de cómo se comportará el modelo para datos futuros similares a los del test.

Dentro de las técnicas de evaluación podemos encontrar a: La validación simple, La validación cruzada con *n* pliegues y El bootstrapping.

El método de evaluación más básico es la validación simple, el cual reserva un porcentaje de la base de datos como conjunto de prueba, y no lo usa para construir el modelo. Este porcentaje suele variar entre el 5 por ciento y el cincuenta por ciento. La división d los datos en estos dos grupos debe ser aleatoria para que la estimación sea correcta.

El método que se usa normalmente es la validación cruzada con n pliegues (*nfold cross validation*). En este método los datos se dividen aleatoriamente en *n* grupos. Un grupo se reserva para el conjunto de prueba y con los otros *n*-1 restantes (juntando todos sus datos) se construye un modelo y se usa para predecir el resultado de los datos del grupo reservado. Este proceso se repite *n* veces, dejando cada vez un grupo diferente para la prueba. Esto significa que se calculan *n* ratios de error independientemente. Finalmente, se construye un modelo con todos los datos y se obtiene sus ratios de error y precisión promediando los *n* ratios de error disponibles.

Cuando se dispone de pocos datos, otra técnica para estimar el error es la conocida como *bootstrapping*. Esta consiste en construir primero un modelo con todos los datos iniciales. Entonces, se crean numerosos conjuntos de datos, llamados *bootstrap samples*, haciendo un muestreo de los datos originales con reemplazo, es decir, se van seleccionando instancias del conjunto inicial, pudiendo seleccionar la misma instancia varias veces. Nótese que los conjuntos construidos de esta forma pueden contener datos repetidos. A continuación, se construye un modelo con cada conjunto y se calcula su ratio de error sobre el conjunto de test (que son los datos sobrantes de cada muestreo). El error final estimado para el modelo construido con todos los datos se calcula promediando los errores obtenidos para cada muestra (Hernández et al., 2004, p.37).

#### **Fase de Difusión, Uso y Monitorización**

Una vez construido y validado el modelo puede usarse principalmente con dos finalidades: para que un analista recomiende acciones basándose en el modelo y en sus resultados, o bien para aplicar el modelo a diferentes conjuntos de datos. También puede incorporarse a otras aplicaciones operacionales de la empresa.

Tanto en el caso de una aplicación manual o automática del modelo, es necesario su difusión, es decir que se distribuya y se comunique a los posibles usuarios, ya sea por cauces habituales dentro de la organización, reuniones, intranets, etc. El nuevo conocimiento extraído debe integrar el *know-how* de la organización.

También es importante medir lo bien que el modelo evoluciona. Aun cuando el modelo funcione bien debemos continuamente comprobar las presentaciones del mismo. Esto se debe principalmente a que los patrones pueden cambiar. Por ejemplo, todos los vendedores saben que las ventas se ven afectadas por factores externos, como la tasa de inflación, la cual altera el comportamiento de compra de la gente. Por lo tanto, el modelo deberá ser monitorizado, lo que significa que de tiempo en tiempo el modelo tendrá que ser re-evaluado, reentrenado y posiblemente reconstruido completamente (Hernández et al., 2004, p.39).

# **2.4 Definición de términos básicos**

**Factor de mercado. -** Es un objeto del mercado que presenta las siguientes características: existe en el mercado, es finito y medible, y se relaciona con la demanda de un bien o servicio. Por ejemplo, los cambios estaciónales es un factor de mercado ya que se relaciona con la demanda de productos susceptibles a tales cambios.

**Potencial de ventas:** Es la venta total de un mismo producto de todas las empresas que lo comercializan, en condiciones óptimas, durante un período determinado. Esto supone dos cosas: los planes de marketing se diseñaron y ejecutaron a la perfección, y todos los miembros del mercado con deseos de comprar el producto y el dinero para hacerlo, lo hicieron.

**Participación de mercado. -** Es la porción de mercado que abarcan las ventas totales de un producto en particular. Puede referirse a una empresa o varias, así como a un producto o varios.

**Previsión de ventas o Demanda de la empresa. -** Es la estimación de ventas que hace una empresa para un período determinado, suponiendo que se aplique

un determinado plan de marketing, una estrategia de mercado y otros elementos de negocios, la cual se expresa en unidades físicas o monetarias.

$$
Q_i = S_i Q
$$

Donde:

- *Qi* Demanda de la empresa i
- *i S* Cuota de mercado
- *Q* Demanda total del mercado

# **III. HIPÓTESIS Y VARIABLES**

# **3.1. Hipótesis**

# **3.1.1 Hipótesis general**

La utilización de redes neuronales artificiales en el proceso de pronóstico de ventas de la empresa Royal Plus Import permitirá obtener pronósticos más precisos y confiables en comparación con los métodos clásicos de pronóstico.

# **3.1.2 Hipótesis especificas**

**HE1:** Al analizar, extraer y transformar la información histórica de ventas de la empresa Royal Plus Import, se obtendrá una base sólida para diseñar un modelo de pronóstico de ventas utilizando redes neuronales artificiales.

**HE2:** Al diseñar e implementar el modelo de pronóstico de ventas utilizando la selección y aplicación de la red neuronal artificial adecuada, se identificarán patrones en los datos históricos que podrán ser expresados como un modelo de predicción.

**HE3:** Al evaluar los resultados obtenidos del modelo de pronóstico de ventas generado, se demostrará la precisión y confiabilidad del modelo en comparación con los métodos clásicos de pronóstico.

**HE4:** Al ejecutar la herramienta que implemente el modelo de pronóstico de ventas construido, se podrá realizar pronósticos precisos, así como visualizar e interpretar los resultados de manera efectiva.

# **3.2. Definición conceptual de variables**

# **Variable dependiente: Pronóstico de Ventas**

El pronóstico de ventas implica realizar una estimación más precisa de la demanda de los clientes hacia los productos o servicios de una empresa dentro de un período de tiempo específico, considerando un conjunto de supuestos sobre el entorno en el que opera (Mentzer y Moon, 2005, p9).

# **Variable independiente: Las Redes Neuronales Artificiales**

Las redes neuronales artificiales son estructuras complejas compuestas por elementos simples que se conectan en una red interconectada masiva y operan de manera simultánea. Estas redes están organizadas jerárquicamente y buscan interactuar con los objetos del mundo real de una manera similar al sistema nervioso biológico. (Kohonen, 1988).

# **3.3 Operacionalización de variables**

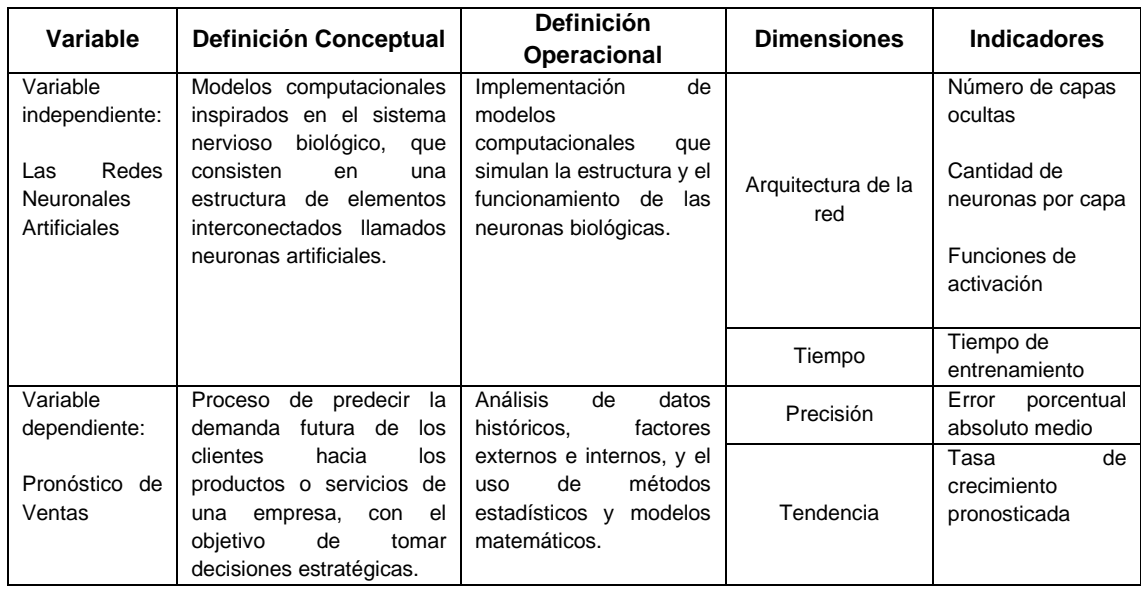

# **IV. DISEÑO METODOLÓGICO**

En el presente capítulo se describen los conocimientos existentes en la literatura acerca del problema a tratar, para comenzar se define la taxonomía del pronóstico de ventas, así como la clasificación respecto a los demás pronósticos que se realizan en las organizaciones, luego se mencionan las aplicaciones y usos de los pronósticos de ventas y los métodos cualitativos y cuantitativos que se utilizan para realizarlos, finalmente se describen algunos de los aplicativos software para la construcción de modelos de pronóstico de ventas presentes en el mercado.

### **Taxonomía**

El pronóstico de ventas está ubicado como parte de un proceso mayor como es el de la planeación empresarial.

Además del pronóstico de ventas, existen otras estimaciones que se realizan dentro del proceso de planeación empresarial como:

**Estimación del Potencial de mercado (Demanda). -** Máxima venta posible de una categoría de producto para la totalidad de las empresas. "Máximo que el mercado podría absorber". Es el volumen total que compraría un grupo definido de consumidores

**Pronóstico de mercado (Oferta). -** Ventas estimadas reales de una categoría de producto de cada una de las empresas.

**Estimación del Potencial de Ventas (Oferta). -** Máxima cantidad de producto que nuestra compañía es capaz de producir y vender en un período de tiempo determinado.

**Pronóstico de Ventas (Demanda). -** Ventas estimadas de nuestro producto en un período de tiempo determinado

En la figura 3.2 ubicaremos el pronóstico de ventas y las demás estimaciones que se realizan como parte del proceso de planeación empresarial.

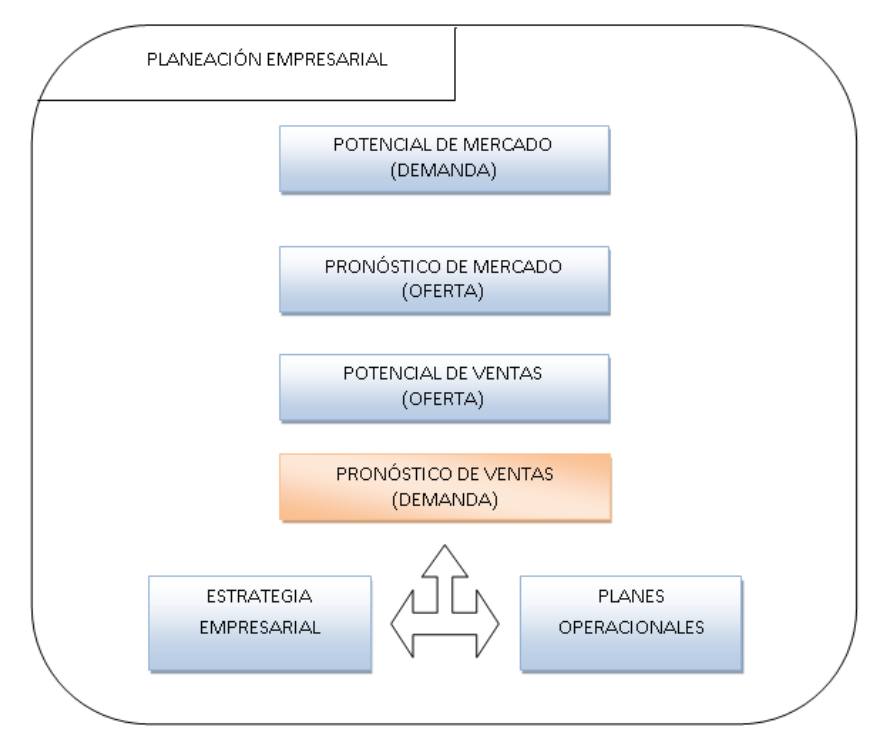

*Figura 3.2: Taxonomía del Pronóstico de Ventas (Elaboración propia)*

# **Aplicaciones del Pronóstico de Ventas**

El pronóstico de ventas juega un rol fundamental en aspectos como el marketing, la planeación de la producción, la definición de niveles de inventario, la programación de compras o el Top Management (Makridakis, Wheelwright y McGee, 1983) citado por (García et al., 2009, p.37).

Como describe el apartado anterior, el pronóstico de ventas tiene múltiples e importantes usos dentro de las actividades empresariales. A continuación, mencionaremos las más importantes:

# **Aplicaciones en Mercadotecnia**

- Tamaño del mercado
- Participación en el mercado
- Tendencia de precios
- Desarrollo de nuevos productos

# **Aplicaciones en Producción**

- Costo de materia prima
- Costo de mano de obra
- Disponibilidad de materia prima
- Disponibilidad de mano de obra
- Requerimientos de mantenimiento
- Capacidad disponible de la planta para la producción

### **Aplicaciones en Finanzas**

- Tasas de interés
- Cuentas de pagos lentos

### **Aplicaciones en Recursos Humanos**

- Número de trabajadores
- Rotación de personal
- Tendencias de ausentismo
- Tendencia de llegadas tarde

# **Aplicaciones en Planeación Estratégica**

- Factores económicos
- Cambios de precios
- Costos
- Crecimiento de líneas de productos

En suma, se puede decir que los pronósticos son un recurso primordial y actúan como insumo para la toma de decisiones a distinto nivel dentro de la organización. En la figura 3.3, se ilustra la aplicación al más alto nivel de los pronósticos, que juntamente con los objetivos conforman los insumos de información necesarios para tomar las decisiones, las cuales generarán acciones que tendrán como consecuencia algún resultado.

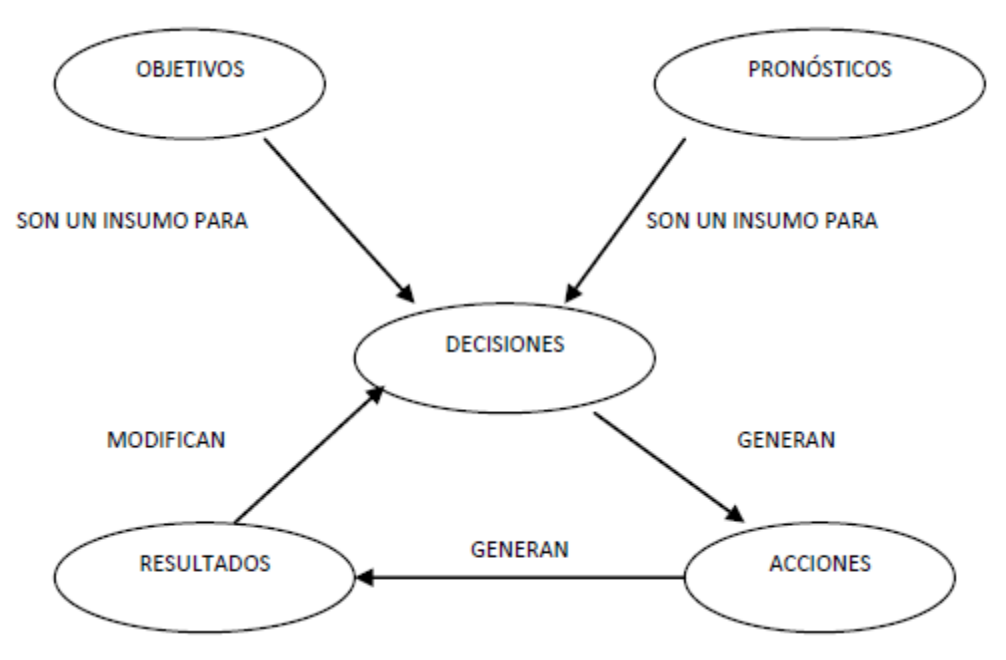

*Figura 3.3: Los pronósticos como insumo para la toma de decisiones*

### **Métodos y Modelos para Pronóstico de Ventas**

Los métodos utilizados en la actualidad para realizar pronósticos de ventas, provienen de la estadística (métodos cuantitativos) y de la experiencia, intuición o juicio (métodos cualitativos)

Es así que, (Chase, Aquilano y Jacobs, 2001) citado por (García et al., 2009, p.48), hacen una clasificación de los métodos de pronóstico en base a lo que consideran importante de analizar, agrupándolos como: cualitativos, de análisis de series de tiempo, causales y modelos de simulación.

A continuación, describiremos cada uno de los métodos y modelos que se utilizan para realizar el pronóstico de ventas.

### **Métodos Cualitativos**

Los métodos cualitativos están basados principalmente en opiniones de expertos, y son usados en situaciones en las que el tiempo para realizar los pronósticos es escaso, los datos disponibles no son confiables para predecir el comportamiento futuro o simplemente no se dispone de dicha información. La intuición, experiencias personales y el conocimiento del mercado influyen sustancialmente en la realización de los pronósticos.

Los pronósticos cualitativos se forman mediante:

# **Composición de fuerza de ventas**

Consiste en pronosticar las ventas con las estimaciones de la fuerza de venta (vendedores, distribuidores, jefes de ventas, etc.). Los vendedores estiman las ventas esperadas en sus territorios para un determinado período. La sumatoria de los estimados individuales conforma el pronóstico de la Empresa o de la División. Este método puede generar pronósticos muy precisos si los vendedores son personas competentes ya que el vínculo directo con el mercado los hace personas claves y aptas para hacer dicho pronóstico. El inconveniente es la tendencia de los vendedores a hacer estimativos muy conservadores, además del problema de que por lo general la fuerza de ventas no domina las herramientas estadísticas, métodos, etc.

Argumentos expuestos por (Chase, 2001) citado por (García et al., 2009, p.57) sugieren que, la composición de la fuerza de venta es el método que asume, que es mejor elaborar un pronóstico desde los niveles más bajos de la organización hasta llegar a los más altos, ya que los niveles bajos son los que tienen mayor contacto con los clientes. Por lo tanto, estas personas son las que tienen que elaborar el pronóstico y mandarlo a los niveles superiores, hasta llegar a los ejecutivos.

# **Método Delphi**

En el método Delphi se selecciona un panel de expertos y un coordinador del panel. El coordinador envía a los expertos una relación de cuestionarios preguntando sobre el tema de estudio. Las respuestas del primer cuestionario se usan para producir el siguiente cuestionario. Se pasa también a cada uno de los participantes un resumen de la información obtenida en el cuestionario anterior, permitiendo de esa forma que todos los expertos tengan acceso a toda la información. Este método elimina el efecto de dejarse influir por la mayoría de opiniones, puesto que no hay contacto cara a cara (Elizondo, 2002, p.21).

El método Delphi tiene tres rasgos que lo distinguen: el anonimato, la retroalimentación y la respuesta de grupo. Típicamente los participantes se desconocen entre sí. El ejercicio de pronósticos se lleva a cabo en una serie de vueltas en las cuales a cada participante se le ofrece un resumen de las opiniones expresadas con anterioridad, hasta que se estabilizan las respuestas del grupo (Makridakis y Wheelwright, 1992) citado por (García et al., 2009, p.50). Se usa para pronósticos a largo plazo, además de pronósticos de ventas, para de productos nuevos y pronósticos tecnológicos.

El tiempo estimado para hacer un pronóstico es más de dos meses, con una exactitud de regular a muy buena.

### **Investigación de mercados**

Es un procedimiento sistemático y formal para evaluar y probar hipótesis acerca de mercados reales. Se necesita recolectar considerable información mediante encuestas usando cuestionarios apropiadamente diseñados y hacer análisis estadístico de las variables del mercado.

Se usa para evaluar y probar hipótesis acerca de mercados reales. Su tiempo de ejecución es de más de tres meses. Su exactitud, puede ser excelente, dependiendo del cuidado que se haya puesto en el trabajo y en la profundidad del mismo.

### **Consenso de un Panel**

El consenso de un panel se basa en la suposición de que varios expertos pueden llegar a un mejor pronóstico que una persona. La información del panel de expertos se presenta abiertamente a las juntas hasta llegar a un consenso. Se requiere un mínimo de dos reportes durante el tiempo que dura el ejercicio, no hay secreto entre las opiniones de cada uno de los expertos, y se favorece de la comunicación. Los pronósticos pueden estar influenciados por factores sociales y puede ser que no reflejen el verdadero consenso.

Tiene los mismos usos que el Método Delphi, con un tiempo estimado para efectuar el pronóstico de más de dos semanas y una exactitud de baja a regular.

# **Pronósticos Individuales/Visionarios**

Consiste en hacer el pronóstico usando intuición personal, juicio y cuando es posible hechos acerca de diferentes escenarios del futuro. Se caracteriza porque es una técnica muy subjetiva e imaginativa. Los métodos utilizados no son científicos, por lo que generalmente su exactitud es mala.

# **Analogía histórica**

Es un análisis comparativo de la introducción y crecimiento de productos nuevos parecidos o dirigidos a cumplir las mismas funciones, basando el pronóstico en patrones similares. Se requieren datos históricos de uno o más productos. El tiempo estimado para hacer el pronóstico es de más de un mes, con una exactitud de buena a regular.

# **Métodos basados en el análisis de Series de Tiempo**

Se utilizan los datos históricos de ventas de la empresa para descubrir tendencias de tipo estacional, cíclico y aleatorio o errático. Es un método efectivo para productos de demanda razonablemente estable. Por medio de los promedios móviles determinamos primero si hay presente un factor estacional. Con un sistema de regresión lineal simple se determina la línea de tendencia de los datos para establecer si hay presente un factor cíclico. El factor aleatorio estará presente si se puede atribuir un comportamiento errático a las ventas debido a acontecimientos aleatorios no recurrentes (Toro, Mejía y Salazar, 2004, p.26).

Para el análisis de series de tiempo es importante considerar los diferentes patrones que una serie puede seguir. Existen cuatro patrones básicos que son: Horizontal (Estacionario), Tendencia, Estacional y Cíclico

- **Horizontal o estacionario. -** Existe cuando los datos fluctúan alrededor de un valor constante. (Se dice que la serie es "estacionaria en su promedio")
- **Tendencia. -** Existe cuando hay un aumento o disminución a largo plazo en los datos.
- **Efecto estacional. -** Existe cuando una serie tiene fluctuaciones periódicas debidas a factores físicos, económicos o de mercadotecnia.
- **Efecto cíclico. -** Son fluctuaciones que ocurren en la serie de tiempo que no se presentan con un período fijo. Son debidas a fluctuaciones económicas a largo plazo y a factores políticos.

A continuación, mostraremos gráficamente cada uno de los patones que una serie de tiempo puede adoptar:

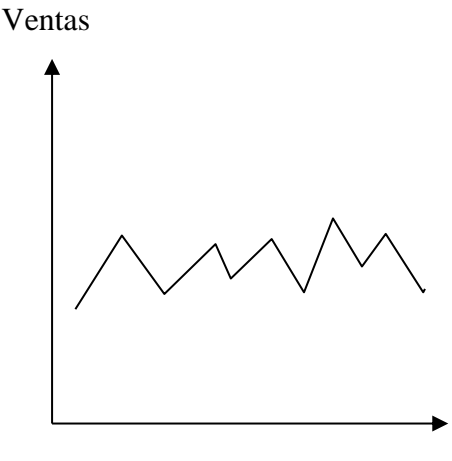

Tiempo

*Figura 3.4: Patrón Horizontal (Elaboración propia)*

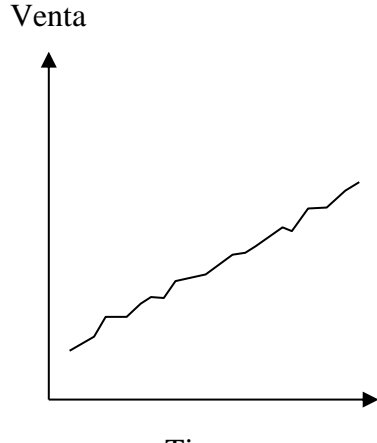

Tiem

*Figura 3.5: Patrón Tendencia (Elaboración propia)*

Ventas

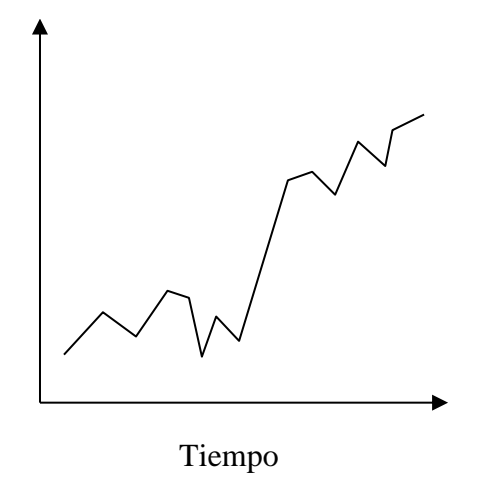

*Figura 3.6: Patrón Estacional (Elaboración propia)*

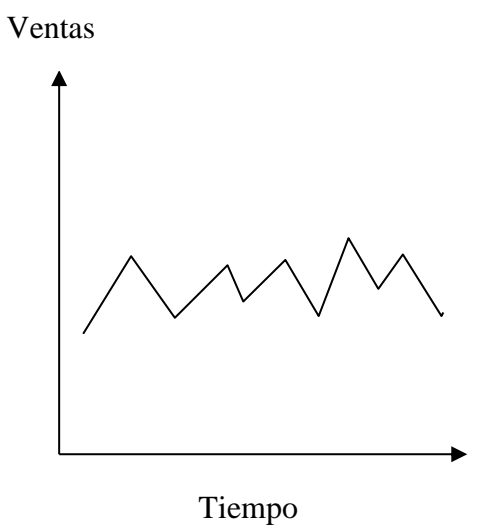

*Figura 3.7: Patrón Cíclico (Elaboración propia)*

Una serie de tiempo real puede estar compuesta por uno o más de estos patrones. Además, siempre existen fluctuaciones con cierto grado de aleatoriedad.

Los pronósticos basados en el análisis de series de tiempo incluyen:

# **Promedios móviles**

Esta técnica consiste en tomar un conjunto de valores observados, encontrar su promedio y usar este promedio como el pronóstico del siguiente período. Debe especificarse el número de observaciones incluidas en el promedio. Se usa el término de promedios móviles porque cada vez que cada vez que está disponible una nueva observación puede calcularse un promedio nuevo, eliminando la observación antigua e incluyendo la más reciente. Este nuevo promedio se usa como el pronóstico del siguiente período. En esta forma el número de datos que incluye el promedio es siempre constante e incluye las observaciones más recientes. El número de valores incluidos en el promedio (N) se escoge de forma que las variaciones estaciónales o al azar se eliminen. Si N es pequeña, el pronóstico seguirá el patrón de la serie retardado unos ciertos períodos. Si N es grande, el pronóstico será casi una línea horizontal (Elizondo, 2002, p26).

Este tipo de técnicas se usa para pronósticos a corto plazo, muy frecuentemente en control de inventarios cuando el número de artículos que maneja la empresa es muy grande.

La fórmula general usada para pronósticos mediante el método de promedios móviles es:

 $P_{t+1} = (X_t + X_{t-1} + \dots + X_{t-N+1}) / N$ 

Donde:

- $P_{t+1}$  = Pronóstico para el período t+1
- $X_t =$  Valor de la serie en el período t
- $N$  = Número de observaciones incluidas en el promedio

Cuando una serie de datos muestra tendencia, existen modificaciones a este método para considerar la tendencia. El método se conoce como método de promedios móviles lineales o cuadráticos.

### **Suavización exponencial**

El pronóstico se basa en una suma ponderada de las observaciones pasadas. Los valores dependen de los llamados parámetros de atenuación. Una vez que se han elegido tales parámetros, es fácil calcular los pronósticos, el método se puede adaptar fácilmente para considerar los factores estaciónales y tendencias (Makridakis y Wheelwright, 1992) citado por (García et al., 2009, p.51).

La técnica es similar a la de los promedios móviles excepto que a los datos más recientes se les da mayor ponderación. En este método el pronóstico nuevo es igual al pronóstico del período anterior más una correlación proporcional al último error observado.

La fórmula general es:

$$
P_{t+1} = \alpha X_t + (1 - \alpha) P_t
$$
  

$$
P_{t+1} = P_t + \alpha (X_t - P_t)
$$

Donde  $\alpha$  puede tomar valores entre 0 y 1.

### **Análisis de regresión**

Las observaciones pasadas se describen como una función del tiempo, y luego, el patrón identificado se utiliza para pronosticar el futuro, las funciones típicas son la recta, la línea exponencial y la curva en forma de s. en el software se computación se encuentran algunas curvas alternativas. A menudo este método se emplea en pronósticos a largo plazo (Makridakis y Wheelwright, 1992) citado por (García et al., 2009, p.51).

Para la regresión lineal, la más utilizada, el modelo puede ser expresado como:

$$
Y = \beta_0 + \beta_1 X_1 + \beta_2 X_2 + \dots + \beta_p X_p + \varepsilon
$$

Donde  $\beta_0$  es la intersección o término "constante", las  $\beta_i$  (*i* > 0) son los parámetros respectivos a cada variable independiente, y *p* es el número de parámetros independientes a tener en cuenta en la regresión.

#### **Box Jenkins**

Como en la atenuación exponencial, los pronósticos se basan en una suma ponderada de las observaciones previas. Sin embargo, la selección de los valores es mucho más complicada. Los modelos ARIMA brindan al analista una gama de modelos diferentes, escogiéndose el más apropiado para la aplicación particular (Makridakis y Wheelwright, 1992) citado por (García et al., 2009, p.51).

(Molinero, 2004, p.6) describe los pasos para construir este tipo de modelos. El primer paso consiste en convertir nuestra serie de observaciones en una serie estacionaria, que es aquella en la que ni la media, ni la varianza, ni las auto correlaciones dependen del tiempo. Una vez "estabilizada" la serie mediante las transformaciones adecuadas, se procede a estudiar la presencia de regularidades en la serie, para identificar un posible modelo matemático. Para ello se calculan la función de auto correlación simple y parcial, y se compara su forma con un catálogo de patrones gráficos, que son típicos de los diferentes modelos propuestos, seleccionando el modelo que más se adecue a la forma de las funciones de auto correlación que hemos obtenido con nuestros datos.

Una vez elegida la forma del modelo, se estiman los coeficientes del mismo, y finalmente se procede a efectuar un análisis de los residuos (diferencia entre el valor realmente observado y el valor previsto por el modelo), con el fin de comprobar si el ajuste del modelo a nuestros datos es adecuado. Si no lo fuera repetimos el proceso buscando otros modelos.

Una vez determinado un modelo suficientemente válido, sobre la serie estacionaria, procedemos a deshacer la transformación inicialmente efectuada para estabilizar la serie, y ahora comprobamos si los pronósticos del modelo son adecuados con nuestros datos, volviendo a comenzar la búsqueda de otro modelo si no fuera el caso. Puede por tanto tratarse de un proceso iterativo de mejora del modelo.

En el modelo, cada valor tomado por la variable en un instante dado, está influenciado por los valores de la variable en momentos anteriores, y se expresa como una relación lineal, función de:

- 1. Valores recientes de la variable
- 2. Ruidos en valores recientes de la variable
- 3. Valores remotos de la variable
- 4. Ruidos en valores remotos de la variable

El esquema general del modelo es el siguiente:

$$
X_{t} = a_{1}X_{t-1} + a_{2}X_{t-2} + ... + a_{p}X_{t-p} + Z_{t} + b_{1}Z_{t-1} + ... + b_{q}Z_{t-q}
$$

Que es la fórmula general de los modelos denominados ARMA. Está constituido por una combinación de *p* términos AR (proceso autorregresivo), y *q* términos MA (proceso de medias móviles). La parte AR modela la influencia de los valores anteriores de la serie (*X*<sub>*t*−1</sub> hacia atrás), y la parte MA modela la influencia del ruido en valores anteriores de la serie (Z<sub>t−1</sub> hacia atrás), junto con el término Z<sub>i</sub> que corresponde al ruido esperado en el mismo momento *t* en el que se estima el nuevo valor de la variable *X*.

La letra I que aparece en el nombre del modelo completo -ARIMA-, corresponde al proceso último a realizar, una vez definido el tipo de modelo y estimados los coeficientes de éste, ya que entonces hay que restablecer las características originales de la serie de datos, que fue transformada para inducir estacionalidad.

A ese proceso inverso se denomina en general Integración y aporta esa letra que completa el nombre.

### **Métodos basados en Modelos Causales**

Los modelos de pronóstico causales parten del supuesto de que el grado de influencia de las variables que afectan al comportamiento del mercado permanece estable, para luego construir un modelo que relacione ese comportamiento con las variables que se estima que son las causantes de los cambios que se observan en el mercado (Dervitsiotis, 1981).

Los pronósticos basados en modelos causales se componen de:

### **Modelos de regresión de una sola ecuación**

Se considera que la variable dependiente Y, está determinada por varias "causas" o "factores exógenos" así como por los valores pasados de la variable dependiente en sí. Las relaciones entre y sus causas se identifican mediante el examen de los datos pasados. Para hacer pronósticos, se necesita hacer suposiciones con relación a los valores de los factores exógenos en el futuro o bien, estos valores se deberán pronosticar en su momento (Makridakis y Wheelwright, 1992) citado por (García et al., 2009, p.52).

### **Modelos de sistemas simultáneos**

Estos tienen una estructura similar a la de los modelos de una sola ecuación ya descritos, pero con más de una variable dependiente, en seguida pronostican las variables dependientes (o endógenas) mediante suposiciones acerca de los valores futuros de las variables exógenos (Makridakis y Wheelwright, 1992) citado por (García et al., 2009, p.52).

### **Modelos de simulación**

Como en los modelos de sistemas simultáneos, los modelos de simulación tienen que ver con un gran número de variables y sus interrelaciones con los factores exógenos, los modeladores de simulación hacen énfasis en la estructura del modelo (en lugar de las estructuras lineales de los modelos de sistemas de

regresión y simultáneos). En general, incluyen muchos más detalles del sistema modelado, por ejemplo, flujos de información. La identificación del modelo es mucho más adecuada que los rigurosos modelos estadísticos mencionados al principio (Makridakis y Wheelwright, 1992) citado por (García et al., 2009, p.52).

### **Modelos de entrada-salida**

Los modelos de entrada salida se fundan en la idea de que, para obtener una producción dada de productos o servicios, se requiere de un conjunto fijo de insumos. Una vez que se han efectuado los pronósticos de la demanda del consumidor, las técnicas de entrada salida permitirán calcular la cantidad necesaria de un producto en particular para mantener tal nivel de la demanda (Blin).

### **Análisis del impacto cruzado**

Se elabora una lista de eventos que probablemente tendrán un impacto en el sistema analizado. En seguida se estiman las probabilidades de ocurrencia de cada uno de estos eventos. Segundo, también se estima la probabilidad condicional de que ocurra el evento A, siendo que ha ocurrido el evento B, para todos los pares posibles de eventos A y B. a partir de estas suposiciones es posible definir escenarios que estén formados por una combinación de estos diversos eventos y calcular para cada escenario la probabilidad asociada, se eliminan aquellos conjuntos de eventos cuya probabilidad sea baja (Helmer).

### **Nuevos Métodos**

Debido a la importancia cada vez mayor de pronósticos eficientes las técnicas para conseguir una precisión adecuada son continuamente objeto de estudio y desarrollo. Pues cuanto más complejo sea el entorno del negocio, mayor será la demanda de un método que puede calcular las tendencias y la estacionalidad que puedan suceder.

# **Redes Neuronales Artificiales**

Las redes neuronales son un método relativamente nuevo para el pronóstico de ventas. Éstas trabajan de forma similar al cerebro humano y a su vez es por lo tanto capaz de aprender por sí misma con los nuevos datos que son presentados. El modelo trabaja como una herramienta de transformación, donde se colocan los datos y el sistema los transforma en un conjunto de datos no lineales para finalmente volverlos a convertir en lineales con la finalidad de que la salida del sistema pueda ser entendible (Amstrong, 2003). Una conocida desventaja de las redes neuronales es que los modelos creados son difíciles de comprender cómo es que realmente trabajan. Las relaciones entre las diferentes variables en el modelo son muy difíciles de entender y el modelo es por lo tanto visto como una "caja negra" para solucionar el problema de pronósticos. Las ventajas de una red neuronal es que se adapta fácilmente a irregularidades y que es enteramente automática (Makridakis, Wheelwright y Hyndman 1998).

### **Sistemas Expertos**

Son sistemas altamente estructurados basados en cómo expertos del área podrían pronosticar el futuro. Estos sistemas se basan en entrevistas, libros y encuestas hechas por expertos y son por tanto más caros y consumen mucho tiempo (Amstrong, 2003).

# **Aplicativos Software para el Pronóstico de Ventas**

En la actualidad existe una gran variedad de aplicaciones software para realizar pronósticos de ventas, unos más sofisticados que otros, muchos de tipo comercial, así como algunos de libre uso y distribución.
La mayoría de los aplicativos forman junto con otros, los llamados paquetes de cómputo, de los cuales existen dos tipos que son de especial interés para los pronosticadores:

- Paquetes estadísticos de propósito general, que incluyen múltiples métodos matemáticos y otras técnicas que se utilizan con frecuencia en los pronósticos
- Paquetes de pronóstico diseñados específicamente para aplicaciones de este tipo.

### **Paquetes estadísticos de propósito general**

A continuación, se mencionan algunos de los paquetes de cómputo estadísticos y de pronóstico más utilizados. Con frecuencia se utilizan paquetes estadísticos que incluyen componentes que tratan directamente varios métodos de pronóstico. Tres de los paquetes más populares son:

### **Minitab**

Desarrollado por Minitab Inc (Minitab Inc – Minitab, 2012), es un paquete estadístico diseñado para ejecutar funciones estadísticas básicas y avanzadas, el cual presenta las siguientes capacidades:

- Administración de datos y archivos: Archivos de proyecto, hojas de trabajo, importar/exportar, consulta a base de datos, manipulación de datos, funciones de matriz, etc.
- Estadística básica: Prueba Z para una muestra, pruebas t para una y dos muestras, prueba t pareada, pruebas de una y dos proporciones, pruebas de tasa de Poisson para una y dos muestras, correlación y covarianza, prueba de normalidad, prueba de bondad de ajuste para Poisson.
- Análisis de regresión: Lineal, no lineal, ortogonal, logística binaria, ordinal y nominal, mínimos cuadrados, intervalos de confianza y predicción.
- Análisis de varianza: ANOVA, MANOVA, análisis de medias, diseños anidados, etc.
- Diseño de experimentos
- Control estadístico de procesos: Gráfica de corridas, diagrama de Pareto, gráfica de control para atributos, gráfica de control de eventos poco comunes, etc.
- Análisis de sistemas de medición
- Análisis multivariado: Análisis factorial, discriminante, de conglomerados, de correspondencia, etc.
- Series de tiempo y pronósticos: Gráficas de series de tiempo, análisis de tendencia, descomposición, promedio móvil, suavización exponencial, método de Winters, funciones de autocorrelación, autocorrelación parcial e intercorrelación, ARIMA.
- Tablas y Gráficos
- Potencia y tamaño de la muestra
- Simulación y distribución
- Macros y capacidad para personalizar

# **IBM SPSS**

Desarrollado por IBM (IBM – SPSS, 2012), es un paquete estadístico para el análisis predictivo, el cual ofrece modelos de predicción y una amplia gama de funcionalidades que permiten acceder y gestionar fácilmente grandes cantidades de datos, seleccionar los mismos, llevar acabo el análisis oportuno y presentar los resultados a la organización.

Está compuesto por un conjunto de módulos, dentro de los cuales encontramos al módulo base y los módulos anexos que se han ido actualizando con nuevos procedimientos estadísticos, algunos módulos incluidos son:

- Modelos de regresión
- Modelos avanzados: Reducción de datos, clasificación, pruebas no paramétricas.
- Análisis conjunto
- Pruebas exactas
- Análisis de valores perdidos
- Muestras complejas
- SamplePower
- Árboles de clasificación
- Validación de datos
- Tablas, Mapas, Tendencias, Categorías

En lo que se refiere a los pronósticos, el IBM SPSS determina automáticamente el modelo ARIMA o de alisado exponencial que mejor se ajuste para analizar los datos históricos, posee la capacidad de modelar series de tiempo diferentes simultáneamente, almacena los modelos en un archivo central para que los pronósticos puedan actualizarse cuando cambien los datos sin tener que restablecer los parámetros ni estimar los modelos de nuevo, además brinda la posibilidad de escribir scripts para actualizar los modelos con datos nuevos de forma automática.

### **SAS Analytics**

Desarrollado por SAS Institute Inc (SAS Institute Inc – SAS, 2012), es un software que proporciona un entorno integrado para el modelado predictivo y descriptico, la minería de datos, el análisis de texto, previsión, optimización, simulación, diseño experimental y más.

Desde la visualización dinámica de modelado predictivo, la implementación del modelo y la optimización de procesos, SAS ofrece una amplia gama de técnicas y procesos para la recolección, clasificación, análisis e interpretación de datos para revelar patrones, anomalías, variables y relaciones.

Dentro de los componentes del SAS Analytics podemos encontrar:

- Análisis Predictivo y Minería de Datos: Construye modelos descriptivos y predictivos y despliega los resultados en toda la empresa.
- Visualización de Datos: Mejora la eficacia analítica con la visualización de datos dinámico.
- Pronósticos, Econometría y Series de Tiempo: Analiza y predice resultados futuros basados en patrones históricos.
- Modelo de Gestión y Monitoreo: Agiliza el proceso de crear, gestionar y desplegar modelos analíticos.
- Investigación de Operaciones: Aprovecha las técnicas de optimización, planificación de proyectos y simulación para identificar las acciones que producirán los mejores resultados.
- Mejoramiento de la Calidad: Identifica, monitorea y mide los procesos de calidad en el tiempo.
- Estadísticas: Utiliza el análisis de datos estadísticos para impulsar decisiones basadas en hechos.
- Text Analytics: Maximiza el valor de los activos enterrado en datos no estructurados.

### **Paquetes de pronóstico**

En años recientes, se desarrolló un nuevo tipo de paquetes de cómputo dirigido a satisfacer específicamente a las necesidades de previsión por parte de los administradores. Algunos de ellos que se comercializan en la actualidad son:

#### **Forecast Management**

Desarrollado por Demand Solutions (Demand Solutions – Forecast Management, 2012) es un software orientado a la gestión de la cadena de suministro basado en la planeación de la demanda e inventario.

Para realizar los pronósticos de venta y planeación del inventario clasifica los segmentos del negocio mediante el análisis ABC, para identificar la información más relevante y eliminar aquella que no brinda beneficios al sistema de pronósticos.

Los pronósticos de ventas de productos nuevos son realizados mediante la clonación de patrones de demanda de productos similares, los cuales luego son actualizados, por medio de la aplicación de las ventas iniciales.

Brinda una interfaz para integración con sistemas de terceros permitiendo la comunicación desde y hacia su software.

#### **Forecast Server**

Desarrollado por Vanguard Software Corporation (Vanguard Software Corporation – Forecast Server, 2012), es un software que crea pronósticos dentro del proceso de planificación de la demanda, tomando como principales objetivos: identificar las oportunidades de ventas y amenazas; pronosticar la demanda de los clientes para los productos nuevos y existentes; coordinar marketing, ventas, operaciones y actividades en torno a las previsiones.

Permite integración con sistemas de terceros, análisis de datos en tiempo real, visualización de datos e informes flexibles.

Cuenta con variados métodos estadísticos los cuales operan apoyados por múltiples factores dentro de los cuales encontramos: tendencias de crecimiento, estacionalidad, efectos del ciclo de vida del producto, modelos de adopción, nuevo producto de aceleración, transición de productos y canibalización, promociones y eventos, entre otros.

### **Lokad**

Desarrollado por LOKAD SAS (Lokad – Software de Pronóstico de Ventas, 2012), es un software de análisis de datos para los sectores minorista, mayorista y de eCommerce.

Lokad proporciona pronósticos como un servicio con pronósticos cuantílicos, el cual ha sido diseñado para la integración en sistemas terceros, de modo que los datos se obtienen automáticamente, y los resultados se integran en sus sistemas existentes.

Proporciona un modo de pronosticar que busca mejorar la exactitud de los pronósticos valiéndose de la computación en la nube y la escalabilidad, el cual busca modelar la demanda "real" del cliente, teniendo en cuenta eventos especiales.

Mejora la exactitud de los resultados, detectando similitudes entre los productos o las series mediante "etiquetas". Incluso aprovecha todos los datos con los que cuenta para cada cliente particular, combinando la Web 2.0 y la computación científica.

Utilizas una gran variedad de sistemas estadísticos. Además, monitorea y mejora constantemente la calidad de los pronósticos.

### **Forecast Pro**

Desarrollado por Business Forecast Systems (Business Forecast Systems - Forecast Pro, 2012), es un software de pronósticos el cual utiliza una amplia variedad de métodos estadísticos, los cuales capturan patrones en la historia de los datos, tales como: niveles de venta, tendencia, estacionalidad, impacto de promociones y la relación con variables explicatorias.

Cuenta con un sistema experto integrado, para ayudar al usuario a seleccionar el método estadístico que mejor se ajuste a los datos del negocio.

Los métodos estadísticos disponibles son: Suavización exponencial, Box Jenkins, Promedios móviles simples, Datos discretos, Datos intermitentes y Ajuste a la Curva.

Los resultados obtenidos pueden ser almacenados en Excel, archivos de texto o en base de datos, además de brindar reportes personalizables.

Así mismo ofrece la posibilidad de ajustar los resultados obtenidos, para transmitir al modelo, información extra que mejore su precisión.

#### **GMDH Sell**

Desarrollado por Geos Research Group (Geos Research Group - GMDH Sell, 2012), es un software para pronóstico multipropósito diseñado para todo tipo de negocios y pronósticos de ventas.

El núcleo del software es un algoritmo matemático el cual, una vez cargado toda la información histórica de ventas, comienza a construir una serie de modelos matemáticos y los aplica a los datos introducidos. Si los errores obtenidos de las pruebas son grandes, entonces los modelos son mejorados mediante varios medios (incluyendo redes neuronales, búsqueda combinatoria y otros métodos).

Brinda una serie de plantillas personalizables, y una amplia gama de parámetros ajustables logrando que se pueda afinar para casi cualquier negocio.

### **Prophecy**

Desarrollado por Data Perceptions (Data Perceptions – Prophecy, 2012), es una solución construida y probada para realizar pronóstico de ventas, la cual entre otras características: brinda al usuario la posibilidad de elegir las variables de la base de datos a utilizar, permite incluir presupuestos o previsiones con datos reales, presenta un conjunto de fórmulas totalmente flexible, etc.

Cuenta con Prophecy Advisor, un agente integrado que analiza las previsiones mientras se está pronosticando, el cual informa sobre las posibles desviaciones encontradas con respecto a la historia anterior, los pronósticos estadísticos y las recientes tasas de ejecución. También elabora un informe resumido sobre el pronóstico actual.

Presenta una vista de versiones, en donde se almacenan todos los pronósticos creados a lo largo del tiempo.

Así mismo cuenta con un sistema de gestión integral de base de datos y un sistema de seguridad a nivel de creación, modificación y visualización de pronósticos, así como para la visualización de variables, clientes o productos específicos.

#### **SmartForecasts**

Desarrollado por Smart Software (Smart Software – SmartForecasts, 2012), es un software diseñado para generar pronósticos variados (ventas, demanda de productos, stock de seguridad, niveles de inventario), basado en su amplio y automatizado juego de métodos estadísticos.

La pieza central del SmartForecasts es su sistema automático de pronóstico estadístico, el cual selecciona automáticamente el mejor método de pronóstico estadístico aplicable a los datos históricos, encargándose luego de los cálculos matemáticos considerando la tendencia, patrones estacionales y los efectos de las promociones de ventas y otros eventos especiales.

Permite la integración con sistemas ERP y SCM, al igual que con motores de base de datos tales como Oracle, SQL Server, y DB2 de IBM.

Se distribuye en dos ediciones con funcionalidades específicas: SmartForecasts Enterprise, la cual proporciona la funcionalidad de pronóstico completa, conectividad a base de datos, planificación de demanda, optimización de inventarios y la capacidad ilimitada de procesamiento de datos. Y SmartForecasts Comercial, la cual está diseñada para manejar los trabajos más pequeños de predicción rápida y automática.

# **V. RESULTADOS**

En el presente capítulo se desarrolla la solución al problema planteado, seleccionando en primer lugar la herramienta tecnológica a utilizar, a través de una evaluación comparativa entre los diversos métodos y modelos disponibles, luego se realiza la construcción del modelo adaptando la herramienta seleccionada según las necesidades del proyecto, todo ello como parte del aporte teórico de la investigación; a continuación se presenta el aporte práctico que incluye la descripción de la documentación de análisis y diseño elaborada para la construcción del Sistema para Pronóstico de Ventas, usando para ello una versión personalizada de la metodología RUP; luego se muestran los resultados del experimento obtenidos mediante la aplicación del Sistema para Pronóstico de Ventas sobre un caso de estudio de prueba; finalmente se desarrolla una comparación y discusión de resultados de los pronósticos de ventas.

### **4.1Resultados descriptivos**

### **4.1.1 Selección de la herramienta tecnológica**

En este apartado se realizará la selección de la herramienta tecnológica a utilizar para la solución del problema, empezaremos por listar los métodos y modelos que pueden resolver el problema, luego definiremos los criterios que regirán durante la evaluación comparativa y finalmente se llevará a cabo el proceso de evaluación de herramientas.

#### *Listado de métodos/modelos que pueden resolver el problema*

A continuación, nombramos las herramientas tecnológicas que pueden resolver el problema:

#### **Métodos Cualitativos**

- Composición de fuerza de ventas
- Método Delphi
- Investigación de mercados
- Consenso de un Panel
- Pronósticos Individuales/Visionarios
- Analogía histórica

#### **Métodos basados en el análisis de Series de Tiempo**

• Promedios móviles

- Suavización exponencial
- Análisis de regresión
- Box Jenkins

#### **Métodos basados en Modelos Causales**

- Modelos de regresión de una sola ecuación
- Modelos de sistemas simultáneos
- Modelos de simulación
- Modelos de entrada-salida
- Análisis del impacto cruzado

#### **Nuevos Métodos**

- Redes Neuronales Artificiales
- Sistemas Expertos

### *Definición y Justificación de los Criterios de Evaluación*

Al seleccionar un método de pronóstico se deben considerar varios factores: 1) costo, 2) precisión, 3) datos disponibles, 4) lapso de tiempo, 5) naturaleza de los productos y servicios, 6) respuesta de impulso y amortiguación de ruido (Georgoff y Murdick, 1986) citado por (García et al., 2009, p.31).

Para la evaluación comparativa de los métodos y modelos de pronóstico, tomaremos en cuenta cinco criterios de comparación:

- 1. **Costo. –** Al seleccionar un método de pronósticos, se presenta un dilema entre costo y precisión, en otras palabras, para obtener más precisión en el pronóstico es necesario incurrir en un mayor costo, los procedimientos de elevada precisión utilizarán más datos, los datos por lo general son más difíciles de obtener, y los modelos tienen un diseño más costoso, son más caros ponerlos en práctica y operarlos.
- 2. **Precisión. –** La precisión del modelo es un requisito fundamental a considerar debido a que de ésta depende la calidad de los pronósticos a obtener. Pues se conoce cuál es la implicancia y usos que tiene los resultados del pronóstico de ventas, éste ha de presentar una precisión apropiada para que pueda ser considerada como insumo de información en la planeación estratégica.
- 3. **Dificultad. –** Se debe de tomar en cuenta cuál es el grado de dificultad que presenta la construcción del modelo siguiendo un método determinado, pues muchos métodos que generan modelos precisos son altamente complejos de construir, necesitan de un amplio conocimiento de las variables, entorno, y problema, son afectados por factores externos difíciles de controlar y requieren de la solución a muchos problemas inherentes a la construcción del modelo, así como de una gran cantidad de datos históricos.
- 4. **Lapso de Tiempo**. Un buen método de pronósticos es aquel que genera un modelo adecuado en un lapso de tiempo aceptable, es por ello que el tiempo que se requiere para construir el modelo debe ser tomado en cuenta para la elección del método de pronóstico de ventas.
- 5. **Sensibilidad y Adaptabilidad**. Otra de los requisitos que un modelo de pronóstico de ventas debe cumplir es que sea capaz de detectar cambios minúsculos en el comportamiento de las variables, así como poder adaptarse a situaciones en las que la información disponible presenta una complejidad y no-linealidad considerables, como las que encontramos en el pronóstico de ventas, además de poder asimilar los nuevos datos emergentes del mundo real.

### *Análisis Comparativo de los métodos y modelos*

Cada uno de los métodos para el pronóstico tienen sus ventajas y desventajas, bondades, beneficios. Al respecto (Makridakis y Wheelwright, 1992) citado por (García et al., 2009, p.53), realizaron un análisis de algunos de los métodos y modelos de pronósticos que se vienen describiendo, mostrando a lo que su consideración, representan ventajas y desventajas de cada modelo en particular.

A continuación, se presenta el análisis realizado por (Makridakis y Wheelwright, 1992) en base al cual realizaremos el cuadro comparativo tomando en cuenta los criterios de evaluación antes definidos:

# **Pronósticos individuales (subjetivos)**

• **Ventajas**

Barato si se quiere que así sea; flexible, puede pronosticar cualquier cosa; cualquiera lo puede hacer

# • **Desventajas**

Precisión dudosa (Amstrong); aunque quizá pueda mejorarse la calidad de los criterios mediante la evaluación de la precisión del pronosticador, la habilidad de un atributo de la persona, no de la organización; se encuentra sujeto a todos los problemas del criterio humano (Hogarth y Makridakis proporcionan un estudio)

# **Pronósticos mediante el comité / encuestas**

• **Ventajas**

Relaciona diferentes perspectivas al problema, además de las ventajas mencionadas antes

• **Desventajas**

Puede dominar una voz fuerte, que no necesariamente corresponda a la del mejor pronosticador; ¿Quién quiere contradecir al jefe en una organización jerárquica? ¿Presenta las desventajas del criterio humano? Es más caro que el individual. No brinda respuesta a las interrogantes "¿Cómo selecciona usted un comité?" y "¿Cómo organiza una junta?" una encuesta puede decir más acerca de las actitudes actuales de la gente y de sus expectativas que las actividades futuras.

# **Delphi**

### • **Ventajas**

Igual que en el caso anterior, pero intenta a través del anonimato, eliminar los efectos de la autoridad y la dominación del grupo.

• **Desventajas**

Complicado, existe presión por lograr el consenso a medida que transcurren las sesiones, no necesariamente existe convergencia hacia un pronóstico acordado, no constituye necesariamente el mejoramiento del método más directo del comité.

### **Análisis de la curva de la tendencia**

• **Ventajas**

Es fácil de aprender de usar y de comprender

• **Desventajas**

Es demasiado fácil y por tanto, propicia el descuido; especialmente a largo plazo, ¿Por qué una curva dependiente sólo del tiempo debería brindar una descripción adecuada del futuro distante?

# **Métodos por descomposición**

• **Ventajas**

Creíbles por intuición

• **Desventajas**

No tienen una explicación estadística; no son ideales para los pronósticos, tienen los mismos problemas que las curvas de tendencia. Se utilizan como métodos de identificación de los factores. Tendencia, estaciónales y cíclicos.

### **Atenuación exponencial**

• **Ventajas**

Fácil de aplicar con computadora para un gran número de productos. Muy barato de operar, fácil de establecer sistemas de control. De fácil comprensión

• **Desventajas**

Sin base teórica, pierde los puntos críticos, impreciso.

### **Modelos de Box-Jenkins (ARIMA)**

• **Ventajas**

La selección de valores es amplia, lo que permite al usuario identificar en los datos muchos más patrones sutiles que con los métodos previos, más que una técnica, el enfoque de Box-Jenkins proporciona una filosofía acerca del modelado basada en el principio de la parsimonia: cuanto más

simple es el modelo tanto mejor, siempre y cuando satisfaga un número adecuado de verificaciones de diagnóstico.

### **Modelos de regresión de una sola ecuación**

#### • **Ventajas**

Es posible desarrollar modelos que sean suficientemente confiables. Estos son ideales ya que contestan a la pregunta "¿Cómo influyen la compañía en las ventas?". Estos son modelos de control, así como modelos de pronósticos

### • **Desventajas**

Los modelos son difíciles de desarrollar, requieren personal como experiencia y gran cantidad de datos que a menudo la organización no se ocupa de recolectar. Subsiste el problema de pronosticar los factores exógenos.

### **Modelos de sistemas simultáneos**

#### • **Ventajas**

Muchos sistemas no se ajustan naturalmente al formato del modelo de una sola ecuación. En la política macroeconómica, el desempeño, la producción y la inflación son todos interdependientes. En la empresa, a menudo se sostiene que las ventas y la publicidad se determinan en conjunto, los modelos de sistemas simultáneos captan estas interrelaciones

#### • **Desventajas**

Grandes requerimientos de datos, son difíciles de entender; estadísticamente complicados; difícil de definir el modelo; difícil que tengan en cuenta la falta de linealidad; caros.

#### **Modelos de simulación**

### • **Ventajas**

Se aplican adecuadamente, tales modelos pueden ofrecer al encargado de la toma de decisiones una ayuda substancial; se les puede diseñar de

tal modo que sean de uso sencillo y fácil entendimiento; pueden también resolver el problema "preciso"

# • **Desventajas**

Caros; con frecuencia requieren de gran cantidad de datos; no hay una explicación clara acerca de su construcción; requiere una validación cuidadosa

### **Modelos de entrada-salida**

### • **Ventajas**

A diferencia de muchas de las técnicas descritas, el método de entradasalida es ideal para pronosticar productos industriales

### • **Desventajas**

Pocas veces las tablas gubernamentales de entrada-salida contienen suficientes detalles para una compañía interesada en clases específicas de productos; también tienden a ser obsoletas por varios años; no se sabe que tan importante es la suposición de proporcionalidad entre la entrada (insumo) y la salida (producción). Es costoso preparar una tabla de entrada-salida específica para un producto. Los pronósticos dependen de la exactitud de los pronósticos iniciales acerca de la demanda del consumidor.

### **Análisis de impacto cruzado**

### • **Ventajas**

Es capaz de tratar eventos importantes que pueden ocasionar gran impacto. Pueden tratar tanto con eventos cuantitativos como cualitativos

### • **Desventajas**

Por la general, las probabilidades tienen que estimarse mediante los diversos métodos a criterio mencionados. Esto puede influir en la importancia que se dé a los diferentes escenarios. También es crucial la elección de cuales eventos incluir. ¿Qué tan acertados somos para saber qué eventos podrían afectar de manera importante a la organización? Por último ¿existe alguna evidencia de que el impacto cruzado tenga algún valor de predicción?

Además, podemos mencionar algunas de las ventajas y desventajas de los llamados nuevos métodos para pronósticos de venta, las redes neuronales y los sistemas expertos.

### **Redes Neuronales Artificiales**

• **Ventajas**

Se adapta a situaciones en las que los datos son altamente irregulares e incluso desconocidos. Son capaces de aprender automáticamente a partir de los ejemplos presentados. Requiere intervención mínima del usuario gracias a que son auto-organizadas. Brinda resultados con un alto grado de precisión y confiabilidad, y son capaces de pronosticar eventos a largo plazo igual de efectivos.

### • **Desventajas**

Los modelos creados son incomprensibles, lo cual impide analizar el comportamiento que tienen las variables dentro del mismo y por lo tanto se desconoce cómo se llegó a la solución. Se requiere una correcta determinación y ajuste de los parámetros de la red para lograr construir un modelo adecuado.

### **Sistemas Expertos**

### • **Ventajas**

Emplean el conocimiento obtenido de diversos expertos en el área para la solución del problema. Si son adecuadamente construidos pueden pronosticar resultados con un alto grado de precisión.

### • **Desventajas**

Son sistemas caros de construir, debido a que se requiere el conocimiento de expertos en el área para establecer el conjunto de reglas que utilizará el sistema en la resolución del problema. Requieren de un determinado tiempo para ser adecuadamente construidos.

Una vez revisado el análisis realizado por (Makridakis y Wheelwright, 1992), y haber mencionado las ventajas y desventajas de los métodos de pronóstico tanto clásicos como nuevos, se realizará la evaluación comparativa de los métodos y modelos para el pronóstico de ventas, tomando como base los criterios de comparación descritos anteriormente y centrándonos en la resolución del problema, la cual busca implementar un modelo para pronóstico de ventas en pymes del sector comercial peruano.

En primer lugar, se asigna a cada uno de los criterios de evaluación, el peso correspondiente en base a los requerimientos del problema, como se muestra en la tabla 4.1.

|      | Costo |     | $\vert$ Precisión $\vert$ Dificultad $\vert$ |     | Lapso de   Sensibilidad<br>Tiempo   Adaptabilidad |
|------|-------|-----|----------------------------------------------|-----|---------------------------------------------------|
| Peso | 20%   | 50% | 15%                                          | 10% | 5%                                                |

*Tabla 4.1: Pesos para los Criterios de Evaluación (Elaboración propia)*

Así mismo, en la tabla 4.2 se indica los valores de las notas (cuadro amarillo) y el valor de los pesos (cuadro gris) correspondientes a cada uno de los criterios de evaluación, considerando que la máxima nota a obtener es 20 y la mínima 0.

| <b>Nota</b> |    | Costo | Precisión |    | Dificultad |  | Lapso de<br>Tiempo |  | Sensibilidad<br>Adaptabilidad |  |
|-------------|----|-------|-----------|----|------------|--|--------------------|--|-------------------------------|--|
| Alto        |    |       | 20        | 10 |            |  |                    |  |                               |  |
| Medio       | 10 |       |           |    | 10         |  | 10                 |  |                               |  |
| <b>Bajo</b> | 2Ω |       |           |    | 20         |  | 20                 |  |                               |  |

*Tabla 4.2: Notas para los Criterios de Evaluación (Elaboración propia)*

Finalmente, una vez mencionadas las ventajas y desventajas de los métodos de pronóstico, y luego de haber establecido los pesos y las notas para cada criterio de evaluación. Se procede a elaborar el cuadro comparativo para los métodos y modelos, obteniendo la nota final correspondiente a cada uno de ellos, como se muestra en la tabla 4.3:

|                                              | Criterio de Evaluación |           |            |                    |                               |                |  |
|----------------------------------------------|------------------------|-----------|------------|--------------------|-------------------------------|----------------|--|
| Método/Modelo                                | Costo                  | Precisión | Dificultad | Lapso de<br>tiempo | Sensibilidad<br>Adaptabilidad | <b>Nota</b>    |  |
| Composición de fuerza<br>de ventas           | alto                   | medio     | bajo       | bajo               | bajo                          | 10             |  |
| Método Delphi                                | alto                   | medio     | medio      | alto               | medio                         | $\overline{7}$ |  |
| Investigación<br>de<br>mercados              | alto                   | medio     | bajo       | alto               | bajo                          | 8              |  |
| Consenso de un Panel                         | alto                   | bajo      | medio      | medio              | bajo                          | 2.5            |  |
| Pronósticos<br>Individuales/Visionarios      | bajo                   | bajo      | alto       | bajo               | bajo                          | 6              |  |
| Analogía histórica                           | bajo                   | bajo      | bajo       | bajo               | bajo                          | 9              |  |
| Promedios móviles                            | bajo                   | medio     | medio      | bajo               | bajo                          | 12.5           |  |
| Suavización<br>exponencial                   | bajo                   | medio     | medio      | bajo               | bajo                          | 12.5           |  |
| Análisis de regresión                        | bajo                   | medio     | bajo       | bajo               | bajo                          | 14             |  |
| Box Jenkins (ARIMA)                          | bajo                   | alto      | alto       | medio              | medio                         | 15.5           |  |
| Modelos de regresión de<br>una sola ecuación | bajo                   | medio     | alto       | medio              | medio                         | 10.5           |  |
| Modelos<br>de<br>sistemas<br>simultáneos     | alto                   | alto      | alto       | alto               | medio                         | 10.5           |  |
| Modelos de simulación                        | alto                   | alto      | medio      | medio              | medio                         | 13             |  |
| Modelos<br>de<br>entrada-<br>salida          | alto                   | medio     | alto       | alto               | bajo                          | 5              |  |
| Análisis<br>del<br>impacto<br>cruzado        | alto                   | alto      | alto       | alto               | medio                         | 10.5           |  |
| Neuronales<br>Redes<br>Artificiales          | bajo                   | alto      | medio      | bajo               | alto                          | 18.5           |  |
| <b>Sistemas Expertos</b>                     | alto                   | alto      | alto       | alto               | medio                         | 10.5           |  |

*Tabla 1.3: Cuadro de Evaluación Comparativo de Métodos y Modelos (Elaboración propia)*

#### **Herramienta Tecnológica Seleccionada**

Para la solución del problema planteado se opta por seleccionar como herramienta tecnológica a las Redes Neuronales Artificiales por las siguientes razones:

- **Costo. –** El costo de construir un modelo basado en redes neuronales es relativamente bajo, pues una vez conocidos e identificados los componentes y parámetros del modelo de red que mejor se adapte a las necesidades del pronóstico, no genera costo alguno al liberar al usuario del proceso de representación de la información y entrenamiento gracias a su capacidad de auto-organización y aprendizaje automático.
- **Precisión. –** Como se mencionó anteriormente una de las grandes ventajas de las redes neuronales, es su alto grado de precisión con la que brindan sus resultados, más esto depende principalmente de la calidad de los datos disponibles para la solución del problema.
- **Dificultad. –** Si bies en cierto que para la construcción de un modelo basado en Redes Neuronales se requiere conocer y determinar adecuadamente los múltiples factores y parámetros a partir de los cuales se genera el modelo (el cual es señalado como una desventaja de las redes neuronales), existe en la actualidad un conjunto de guías y reglas prácticas, que pueden facilitar la determinación de tales valores.
- **Lapso de tiempo. –** El lapso de tiempo necesario para la obtención del modelo se ha visto reducido considerablemente gracias a los avances vertiginosos de la tecnología computacional, es así que hoy en día el tiempo empleado para entrenar una red ya no significa un problema mayor.
- **Sensibilidad y Adaptabilidad. –** Otra de las grandes ventajas de las redes neuronales es su flexibilidad, es decir su capacidad de manejar señales con ruido u otros cambios en la entrada de información. Por otro lado, tienen el potencial para adaptarse a situaciones en la que los datos son altamente irregulares y complejos, presentando una no-linealidad difícil de tratar por otros métodos de pronóstico. Además, es capaz de aprender e integrar los nuevos datos obtenidos del mundo real.

### **4.1.2 Contribución teórica o adaptación de la herramienta tecnológica**

En este apartado se procederá a adaptar la Red Neuronal Artificial para que opere como un modelo de pronóstico de ventas y así dar solución al problema planteado.

#### *Diseño de la Solución*

Para dar solución al problema planteado se ha seleccionado como herramienta tecnológica a las Redes Neuronales Artificiales, pues bien, ahora el tipo de red adecuado para problemas de predicción es la Red Perceptrón Multicapa (Britos, 2005), que es la red que utilizaremos para la construcción del modelo, pues gracias a las características que ésta red presenta ha sido usada para realizar pronósticos de ventas diversos (Nojek, Britos, Rossi y García, 2003), (Toro, Mejía y Salazar, 2004).

Para el diseño de la Red Neuronal Artificial Perceptrón Multicapa, se describirá el conjunto de entradas a utilizar, el modelo matemático general, la topología de la red, el conjunto de variables del modelo, las funciones de propagación, activación y de salida de la red, la regla de aprendizaje, la condición de parada, el algoritmo de aprendizaje a emplear para el entrenamiento y finalmente el algoritmo de validación.

Antes de precisar todos los componentes que se utilizarán para la construcción del modelo. Es preciso mencionar los fundamentos sobre los cuales se efectuará la construcción de la red, así como las restricciones a las que será sometida.

#### *Definición del Modelo*

Para la construcción del modelo se partirá de la premisa de que el valor de las ventas en un periodo de tiempo determinado, puede ser estimado a partir de los niveles de venta anteriores a dicho periodo, es decir a partir del comportamiento histórico de dicha variable en el tiempo. Esto sugiere que el problema será

tratado como una serie temporal, y por ende presentará los factores que rigen el comportamiento de las series temporales, los cuales específicamente para el problema de predicción de ventas serán la tendencia y la estacionalidad.

Para describir el factor tendencia de la serie, se puede considerar los niveles de venta históricos para un número determinado de períodos y analizarlos en busca de patrones de tendencia presentes en la serie. Así mismo para describir el factor estacionalidad, se puede considerar el nivel de ventas del periodo de tiempo a estimar obtenidas el año anterior. En suma, toda la información que se necesita para describir adecuadamente los factores que afectan el comportamiento de la serie de ventas, puede ser obtenida de la misma serie.

Por otro lado, por tratarse de un problema de serie temporal, es lógico que una variable más a considerar sea el tiempo, por esta razón el periodo de tiempo para el cual se quiere hacer el pronóstico también servirá como información para el modelo. Ante esto, se sigue conservando la ventaja de poder pronosticar el índice de ventas a partir de la información contenida en la propia serie de ventas.

#### *Restricciones del Modelo*

El periodo de tiempo para el cual y a partir de los cuales se realizarán las predicciones es mensual. Esto es debido a diversas razones: es muy común en las empresas realizar pronósticos mensuales, los datos históricos son almacenados en base a dicho periodo, los pronósticos a partir de dicho periodo de tiempo son más representativos, por comodidad.

### *Requerimientos del Modelo*

Se requiere para la construcción del modelo disponer de un conjunto de datos históricos (niveles de venta) para un representativo número de periodos (meses). Esto es necesario para, además lograr un modelo preciso, describir la estacionalidad pues el modelo utiliza como un dato de entrada los niveles de venta para el periodo a estimar obtenidos el año anterior, por lo que el número de patrones disponibles para la construcción del modelo se ve reducido en 12.

# *Conjunto de Entradas*

# **Entradas del Modelo**

El conjunto de entradas para la construcción del modelo neuronal, como se mencionó en la definición del modelo son:

• Niveles de venta históricos para k meses anteriores Datos de entrada que permitirá describir el comportamiento en el tiempo de la serie de ventas.

Investigaciones diversas en las cuales después de realizar varios ensayos se obtuvo que el número de datos de períodos anteriores con que se podría hacer una buena predicción es k = 3 (Toro, Mejía y Salazar, 2004, p.28).

- Niveles de venta del mes a predecir en el año anterior Dato de entrada que permitirá describir el factor estacionalidad de la serie.
- Promedio de las ventas durante los últimos 12 meses Dato de entrada que permitirá describir el factor tendencia de la serie.
- Identificador del mes a predecir Dato de entrada que identifica el periodo de tiempo (mes) para el cual se pronosticará el nivel de ventas.

# **Codificación de las Entradas del Modelo**

• Niveles de venta históricos para los  $k = 3$  meses anteriores

*v*<sub>*t*−3</sub>, *v*<sub>*t*−2</sub>, *v*<sub>*t*−1</sub>

- Niveles de venta del mes a predecir en el año anterior  $v_{t-12}$
- Promedio de las ventas durante los últimos 12 meses

$$
v_p = \frac{v_{t-12} + v_{t-11} + v_{t-10} + v_{t-9} + v_{t-8} + v_{t-7} + v_{t-6} + v_{t-5} + v_{t-4} + v_{t-3} + v_{t-2} + v_{t-1}}{12}
$$

• Identificador del mes a predecir

Codificación en 4 bits para cubrir los 12 meses del año.

 $m_b = [m_1, m_2, m_3, m_4] = [0,1]$ 

Así por ejemplo para el mes Mayo, los valores de las entradas del modelo serán:

 $m_1 = 0$ ,  $m_2 = 1$ ,  $m_3 = 0$ ,  $m_4 = 1$ 

Para evitar problemas de convergencia, desbalance y efectos de saturación, todas las entradas que se refieran a niveles de ventas serán escaladas por un factor de ajuste, por lo que el resultado capturado de la salida del modelo deberá ser multiplicado por el mismo factor para obtener el nivel de ventas pronosticado.

#### *Ecuación Matemática General*

Una vez definidas las variables independientes del modelo ( $v_{t-3}$ ,  $v_{t-2}$ ,  $v_{t-1}$ ;  $v_{t-12}$ ;

 $v_{_{p}}$  ;  $m_{b}$  ) a partir de las cuales se predecirá el nivel de ventas (  ${\cal Y}_{t}$  ) para un periodo de tiempo (mes) *t* determinado, se define la ecuación matemático general en base a la cual se construirá el modelo.

$$
y_{t} = F[v_{t-3}, v_{t-2}, v_{t-1}, v_{t-12}, v_{p}, m_{1}, m_{2}, m_{3}, m_{4}]
$$

Donde *F* es una función vectorial no lineal de mapeo entre entradas y salidas del modelo.

#### *Topología de la Red*

Como se mencionó anteriormente la Red Neuronal Artificial a utilizar será la Red Perceptrón Multicapa, la cual contará con una capa de entrada, una capa oculta, y una de salida; la capa de entrada estará compuesta por nueve neuronas de

entrada (una para cada variable independiente) y la capa de salida sólo contará con una neurona de salida, la cual presentará el valor del índice de ventas pronosticado. El número de neuronas en la capa oculta será determinado según sea las características de la serie de ventas a tratar.

A continuación, en la figura 4.1 se muestra el esquema de la red neuronal a utilizar.

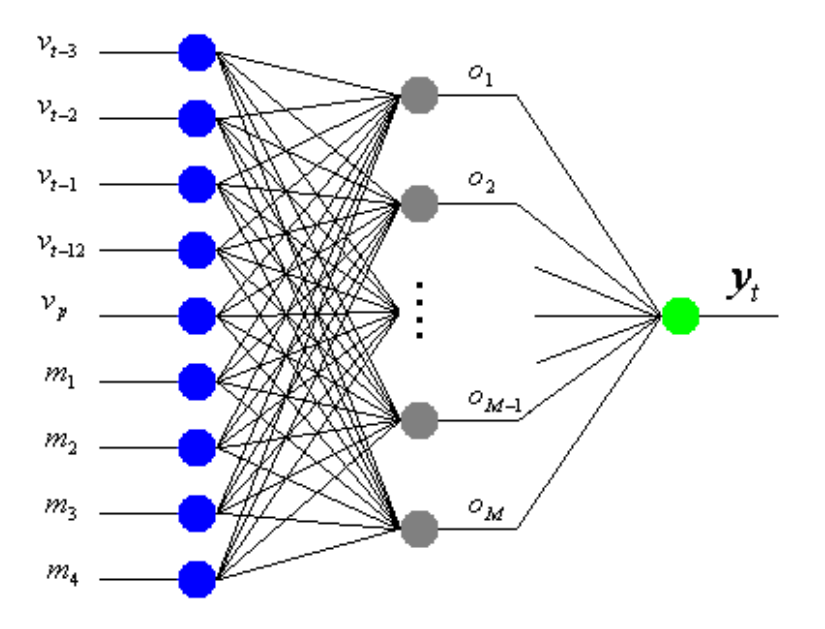

*Figura 4.1: Topología de la RNA a utilizar (Elaboración propia)*

#### *Elementos del Modelo*

A continuación, se describe cada uno de los elementos que forman parte de la Red Neuronal Artificial Perceptrón Multicapa que se va a diseñar.

#### **Conjunto de Variables del Modelo**

- *<sup>v</sup> Patrón de entrada para la primera neurona de entrada* : . *t* 3 −
- $v_{t-2}$  : Patrón de entrada para la segunda neurona de entrada. *t* −2
- $v_{t-1}$  : Patrón de entrada para la tercera neurona de entrada. *t* 1 −*t* 2 −
- *<sup>v</sup> Patrón de entrada para la cuarta neurona de entrada t* : . 1 2 −*<sup>v</sup> Patrón de entrada para la tercera neurona de entrada t* : . 1 −
- $v_n$  : Patrón de entrada para la quinta neurona de entrada. *p*
- $m_1$  : Patrón de entrada para la sexta neurona de entrada. 1
- $m$ <sub>2</sub> : Patrón de entrada para la séptima neurona de entrada. 2
- $m_{3}$  : Patrón de entrada para la octava neurona de entrada. 3
- $m_A$  : Patrón de entrada para la novena neurona de entrada. 4
- $v_t$  : Patrón de salida para la neurona de salida. *t*
- $\mathbf{x}_i$   $\colon$  : Entrada para la i ésima neurona de entrada. *i t*
- *<sup>o</sup> Salida para la j ésima neurona oculta* : . − *<sup>x</sup> Entrada para la i ésima neurona de entrada* : . *j*
- *y Salida estimada por la red para la neurona de salida* : . *t y Salida estimada por la red para la neurona de salida <sup>o</sup> Salida para la j ésima neurona oculta*
- *<sup>w</sup> Peso para la conección entre la j ésima <sup>n</sup> oculta y la i ésima <sup>n</sup> entrada LD j i LI w*<sub>ii</sub> : Peso para la conección entre la j − ésima n. oculta y la i − ésima n. entrada. *j i*
- $w_{ii}^{LD}$  : Peso para la conección entre la neurona de salida y la j-ésima n. oculta. *t j LD t j*
- *b Bias para la j ésima neurona oculta b Bias para la j ésima neurona oculta* : . − *j*
- *<sup>n</sup> Tasa de Aprendizaje b Bias para la neurona de salida b Bias para la neurona de salida* : . *t*
- *<sup>e</sup> Tasa de Error esperado <sup>n</sup> Tasa de Aprendizaje* : .
- *<sup>e</sup> Tasa de Error esperado* :

#### **Función de Propagación**

Como función de propagación se usará la suma pesada de entradas, como sigue:

*j <sup>u</sup> función de propagación para la j ésima neurona oculta* − : .

$$
u_j = \sum_{i=0}^N w_{ji}^{LI} x_i + b_j
$$

*t <sup>u</sup> función de propagación para la neurona de salida* : .

$$
u_t = \sum_{j=0}^{M} w_{tj}^{LD} o_j + b_t
$$

#### **Función de Activación**

Como función de activación se utilizará la función sigmoidea, como sigue: *f*(u<sub>j</sub>): función de activación para la j − ésima neurona oculta.

$$
f(u_j) = \frac{1}{1+e^{-u_j}}
$$

*t f <sup>u</sup> función de activación para la neurona de salida* ( ) : .

$$
f(u_t) = \frac{1}{1+e^{-u_t}}
$$

#### **Función de Salida**

Como función de salida se usará la función identidad, como sigue:

- $o_j = f(u_j)$ : . *j <sup>o</sup> función de salida para la j ésima neurona oculta* −
- : . *t y función de salida para la neurona de salida*

$$
y_t = f(u_t)
$$

#### **Regla de Aprendizaje**

Como regla de aprendizaje se utilizará la minimización del error por gradiente descendente, como sigue:

*regla de aprendizaje* .

$$
d_{t} = (V_{t} - y_{t})f'(u_{t})
$$
  
\n
$$
w_{tj}^{LD}(nuevo) = w_{tj}^{LD}(anterior) + n * d_{t} * o_{j}
$$
  
\n
$$
d_{j} = (\sum d_{t}w_{tj}^{LD})f'(u_{j})
$$
  
\n
$$
w_{ji}^{LI}(nuevo) = w_{ji}^{LI}(anterior) + n * d_{j} * x_{i}
$$

#### **Condición de parada**

Para la condición de parada del proceso de entrenamiento, se considera dos factores: que el error cuadrático medio alcance la tasa de error esperada o que se alcance el número máximo de iteraciones del proceso de entrenamiento, como sigue:

. *condición de parada*

[10000 ] *número máximo de iteraciones iteraciones*  $error$  *cuadrático*  $medio$ :  $ECM = 0.5 (v<sub>t</sub> - y<sub>t</sub>)<sup>2</sup> \leq e$ 

#### *Algoritmo de Entrenamiento*

A continuación, se presenta el algoritmo para el entrenamiento de la red neuronal:

Considerando que se tiene "P" patrones (niveles de venta) disponibles para el entrenamiento de la red.

Mientras no se cumpla la condición de parada [Error Cuadrático Medio (ECM) o Número máximo de iteraciones (10 000)] hacer:

Para p desde 1 hasta P – 12 hacer:

Propagación hacia adelante – FEEDFORWARD

Propagación para la Capa Oculta

$$
u_j = \sum_{i=0}^N w_{ji}^L x_i + b_j
$$

Activación para la Capa Oculta

$$
f(u_j) = \frac{1}{1+e^{-u_j}}
$$

Salida para la Capa Oculta

$$
o_j = f(u_j)
$$

Propagación para la Capa de Salida

$$
u_t = \sum_{j=0}^{M} w_{tj}^{LD} o_j + b_t
$$

Activación para la Capa de Salida

$$
f(u_t) = \frac{1}{1+e^{-u_t}}
$$

Salida para la Capa de Salida

$$
y_t = f(u_t)
$$

Propagación hacia atrás – BACKFORWARD

Actualizamos los Pesos y Biases

Para la matriz de pesos del lado derecho  $w_{ij}^{LD}$  y bias  $b_i$ 

$$
d_t = (V_t - y_t) f'(u_t)
$$
  

$$
w_{tj}^{LD}(nuevo) = w_{tj}^{LD}(anterior) + n * d_t * o_j
$$

 $b_t$  (nuevo) =  $b_t$  (anterior) +  $n * d_t$ 

Para la matriz de pesos del lado izquierdo  $\overline{\mathcal{W}}^H_{ji}$  y bias  $\overline{\mathcal{b}}_j$ 

$$
d_j = (\sum d_t w_{ij}^{LD}) f'(u_j)
$$
  

$$
w_{ji}^{LI}(nuevo) = w_{ji}^{LD}(anterior) + n * d_j * x_i
$$

$$
b_j \, (nuevo) = b_j \, (anterior) + n * d_j
$$

Fin de época

Fin de algoritmo

#### **4.2Aporte Práctico**

#### **4.2.1 Introducción**

El presente trabajo se traduce en la construcción de un modelo para el pronóstico de ventas (Modelo para Pronóstico de Ventas - Sales Forecasting Model- SFM), la cual tendrá como finalidad la estimación de las ventas futuras de una pyme del sector comercial peruano, a partir de sus volúmenes de ventas históricos, información que a su vez se encuentra almacenada en las bases de datos transaccionales de las empresas.

Es así que entre las principales características del modelo serán: funciones de conectividad a bases de datos; brindar al usuario la posibilidad de explorar las tablas correspondientes y seleccionar los patrones de entrada (Fecha) y salida (Volumen de Venta) históricos; construir el modelo de predicción (Modelo basado en Red Neuronal Artificial) a partir de los patrones seleccionados, lo cual incluye los procesos de entrenamiento y validación del modelo; gestionar los modelos de predicción construidos, dando la posibilidad al usuario de seleccionar el modelo que presente el mayor rendimiento y confiabilidad; finalmente el sistema debe implementar el proceso de pronóstico de ventas propiamente dicho a partir del(los) modelo(s) de predicción previamente construido(s), mostrando gráfica y textualmente el volumen de ventas pronosticado para la fecha o periodo indicado por el usuario, brindando a su vez la posibilidad de gestionar toda la información relacionada con los pronóstico elaborados.

Cabe mencionar que el modelo manejará los pronósticos como proyectos independientes, dentro de los cuales encontraremos a los modelos para pronósticos y los procesos tanto de creación de modelos y de pronóstico de ventas necesarios para su correcto funcionamiento. Así mismo los modelos para pronóstico estarán basados en redes neuronales artificiales tal como se describió en apartados anteriores.

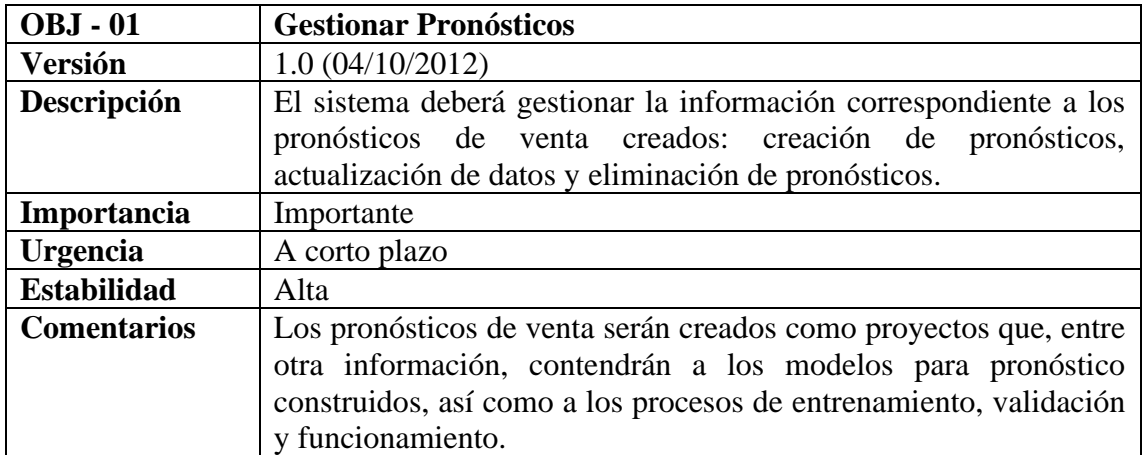

#### **4.2.2 Objetivos del Modelo**

*Tabla 4.4: Tabla de especificación de objetivos: Gestionar Pronósticos (Elaboración propia)*

| <b>OBJ</b> - 02    | <b>Gestionar Modelos para Pronóstico</b>           |
|--------------------|----------------------------------------------------|
| Versión            | 1.0(04/10/2012)                                    |
| Descripción        | El modelo deberá gestionar la información          |
|                    | correspondiente a los modelos para pronóstico      |
|                    | construidos: creación de modelos, actualización de |
|                    | datos y eliminación de modelos para pronóstico.    |
| Importancia        | Importante                                         |
| <b>Urgencia</b>    | A corto plazo                                      |
| <b>Estabilidad</b> | Alta                                               |
| <b>Comentarios</b> | Los modelos para pronóstico contendrán información |
|                    | relacionada al modelo basado en red neuronal       |
|                    | artificial construido mediante los procesos de     |
|                    | entrenamiento y validación.                        |

*Tabla 4.5: Tabla de especificación de objetivos: Gestionar Modelos para Pronóstico (Elaboración propia)*

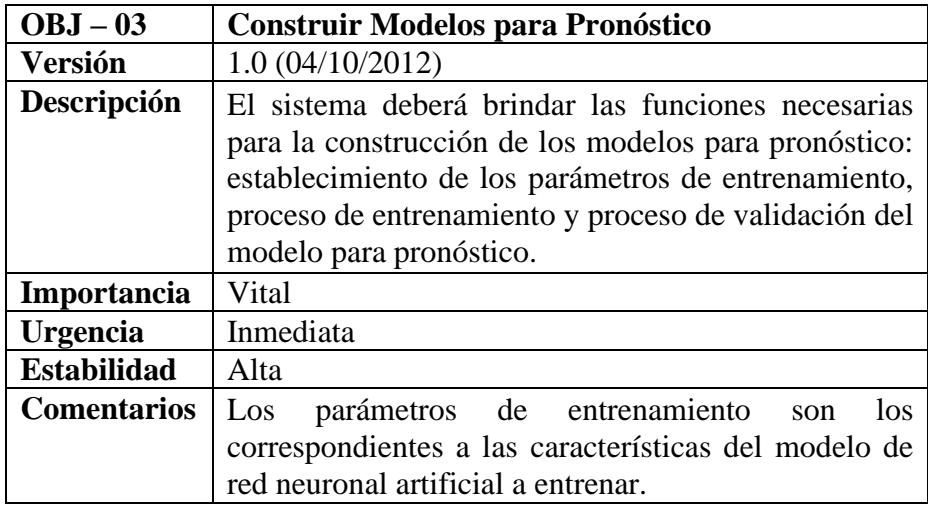

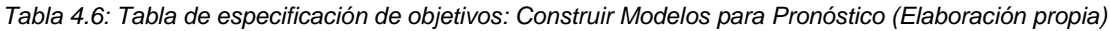

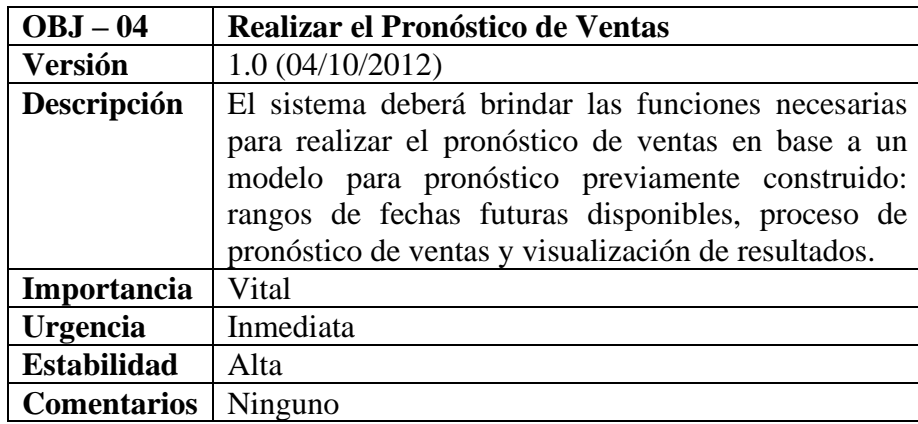

*Tabla 4.7: Tabla de especificación de objetivos: Realizar el Pronóstico de Ventas (Elaboración propia)*

# **4.2.3 Requerimientos**

### *Requerimientos Funcionales*

El Modelo para Pronóstico de Ventas - Sales Forecasting Model – SFM, presentará las funcionalidades descritas en la tabla 4.8.

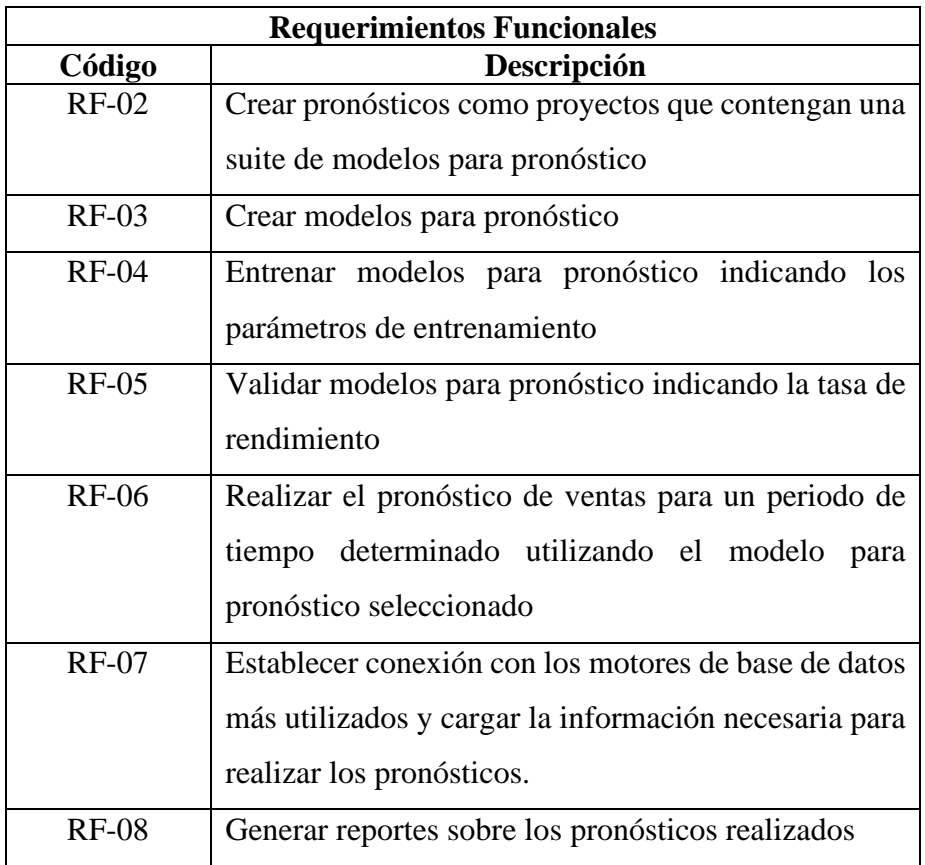

*Tabla 4.8: Tabla de requerimientos funcionales (Elaboración propia)*

#### *Requerimientos No Funcionales*

Los requerimientos no funcionales serán clasificados en base al FURPS como se detalla a continuación:

- ➢ Confiabilidad
	- **EXECUTE:** Tiempo entre Fallas
		- Cualquier falla que pudiera ocurrir en el uso mismo de la aplicación, debido a un error propio de la solución; el tiempo que transcurrirá hasta

otra ocurrencia de este error será precisada cuando se ejecute el conjunto de pruebas (Log de pruebas) a cada una de las funciones del sistema.

- Tiempo de Reparación
	- Los tiempos de reparación del sistema dependerán del tipo de falla que tenga, si es de parada de servicios el tiempo será solo unos minutos, si es por corrupción del servidor dependerá de la gravedad de la falla.
	- Las horas de mantenimiento podrían variar dependiendo de otros factores. Fallas por la mala implementación del sistema, o por el mal uso de este, por parte del personal.
- **Exactitud** 
	- La información proporcionada por el sistema contará con un 100% de exactitud, dentro de los límites establecidos.
	- El sistema presentará una exactitud instantánea al tiempo, que dependerá del momento en que se ejecute algún proceso o en el momento de ingresar los datos.
- Seguridad de Datos
	- Almacenamiento y manejo seguro de la información.
- ➢ Rendimiento
	- Requerimiento de Rendimiento
		- El tiempo promedio para un proceso varía de acuerdo a la cantidad de procesos que se encuentren ejecutándose en ese momento, así como de las características del hardware sobre el cual se ejecutan: procesador, memoria, disco.
		- La configuración mínima para que el sistema funcione con normalidad es: Procesador Intel Pentium D 2.8 GHz o AMD Athlon 64x2 4400+, 500 MB de memoria RAM, espacio disponible en disco de 1GB.
		- La configuración recomendada para que el sistema funcione en óptimas condiciones es: Procesador Intel Core 2 Duo 2.4 GHz o AMD Athlon 64x2 5600+ 2.8 GHz, 1 GB de memoria RAM.
- ➢ Soporte
	- Requerimiento de Soporte
		- El modelo podrá ser usado sobre los siguientes sistemas operativos: Windows98/Windows2000/Windows XP/Windows 7.
- ➢ Diseño
	- Primer Contraste del Diseño
		- Para la construcción del modelo se utilizará la herramienta Neuroph Studio.
		- Las fuentes de datos podrán ser: hojas de cálculo y/o base de datos.

### **4.3Experimentos con estudio de casos**

En la presente sección se describen los experimentos realizados correspondientes a la aplicación del Sales Forecast Model - SFM a un caso de estudio de prueba, el cual contiene información relacionada a las ventas de una pyme modelo del sector comercial peruano.

### **4.3.1 Definición del caso de estudio**

Para recrear la información de ventas históricas correspondiente a la pyme modelo, se decidió simular cuidadosamente los datos, buscando que éstos se ajusten lo mejor posible a la información transaccional de una pyme tipo del sector comercial, que realiza actividades de comercio al por menor (ventas al detalle).

Es así que para obtener dicha información se diseñó un simulador simple que generó un script conteniendo registros de ventas realizas desde el 01 de enero de 1990 hasta el 31 de diciembre de 2012, tomando en cuenta las siguientes consideraciones:

- Las ventas se realizan en moneda nacional (nuevo sol).
- El producto en venta con el mayor precio es de S/. 100.00 nuevos soles la unidad.
- El producto en venta con el menor precio es de S/. 0.10 nuevos soles la unidad.
- En un día de cualquier mes a excepción de (diciembre, marzo y mayo) se puede concretar hasta un máximo de 90 ventas de cualquier producto.
- En los días correspondientes al mes de diciembre se puede concretar hasta un máximo de 300 ventas de cualquier producto.
- En los días correspondientes al mes de marzo se puede concretar hasta un máximo de 225 ventas de cualquier producto.
- En los días correspondientes al mes de mayo se puede concretar hasta un máximo de 150 ventas de cualquier producto.

# **Creación de la Base de Datos de Prueba**

Una vez ejecutado el simulador, obtenemos como resultado una base de datos de prueba con información transaccional de las ventas realizadas durante 276 meses equivalentes a los 23 años en los que operó la pyme en cuestión, resultando al final un total de 374,038 registros almacenados en la tabla de nombre "venta".

### *Diagrama de la Base de Datos de Prueba*

La estructura de la base de datos creada es como se muestra en la figura 4.12:

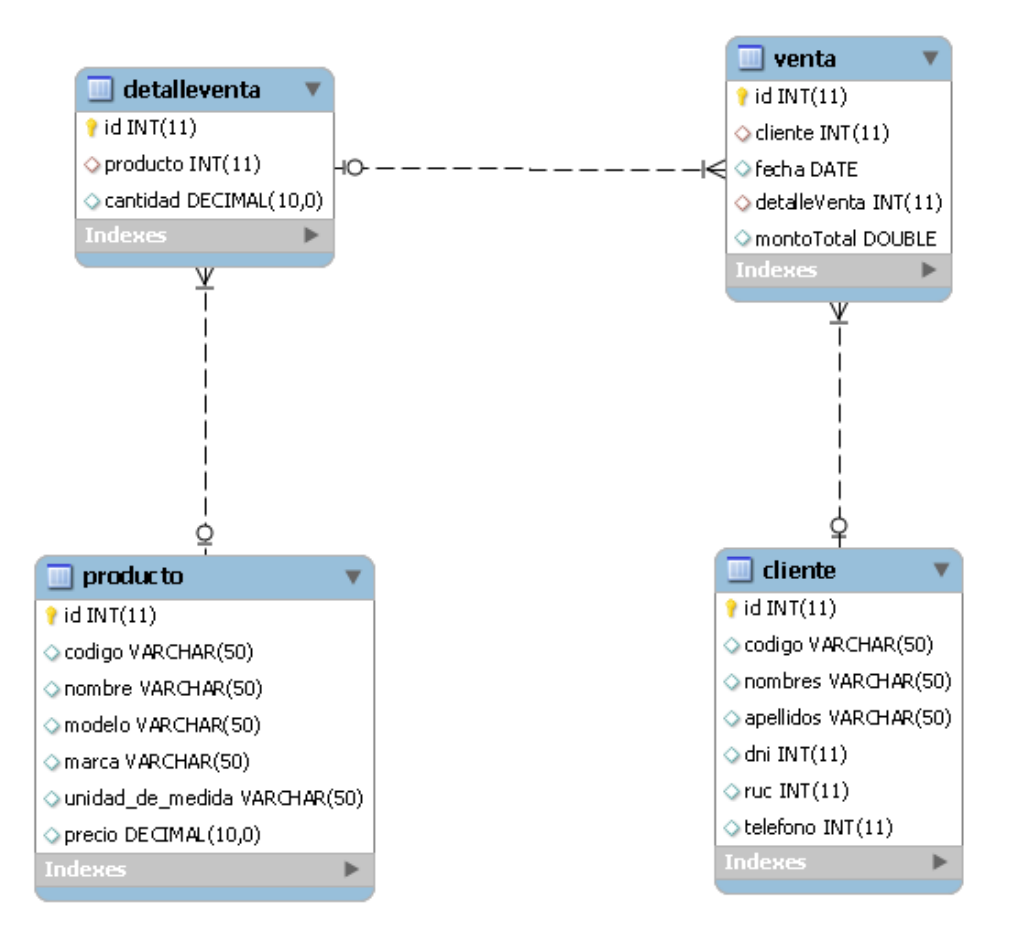

*Figura 4.12: Diagrama de la Base de Datos de Prueba (Elaboración propia)*

### *Descripción de la Base de Datos de Prueba*

La base de datos de prueba creada presenta las siguientes características:

**Nombre de la base de datos:** "sales\_forecasting\_db"

**Motor de base de datos:** MySQL

**Número de Tablas:** 4

### **Descripción de las Tablas:**

• Cliente: Es la tabla que almacena la información relacionada a los clientes de la pyme, indicando su código, nombres y apellidos, documento de identidad, ruc y teléfono.

- Producto: Es la tabla que almacena todos los productos ofrecidos por la pyme, indicando su código, nombre, modelo, marca, unidad de medida, y precio unitario.
- Venta: Es la tabla donde se almacena los registros de cada venta realizada, considerando entre otra información el cliente, la fecha de realización de la venta y el monto total monetario de la misma.
- DetalleVenta: Es la tabla que contiene la lista de productos y las cantidades vendidas para una transacción de venta determinada.

### **Fecha del primer registro de la Tabla Venta:** 01/01/1990

#### **Fecha del último registro de la Tabla Venta:** 31/12/2012

#### **Número de registros de la Tabla Venta:** 374,038

A continuación, en la figura 4.13, se muestran los índices de venta totalizados por mes para los tres últimos años (2010, 2011 y 2012) almacenados en la base de datos generada para la pyme en estudio. En el gráfico se observa claramente que las ventas para los meses de diciembre, marzo y mayo son mayores a las de cualquier otro mes para cada año indicado, ascendiendo a un total de S/. 174,924.3 para el mes de diciembre de 2010 y S/. 136,317.4 para el mes de diciembre de 2012.

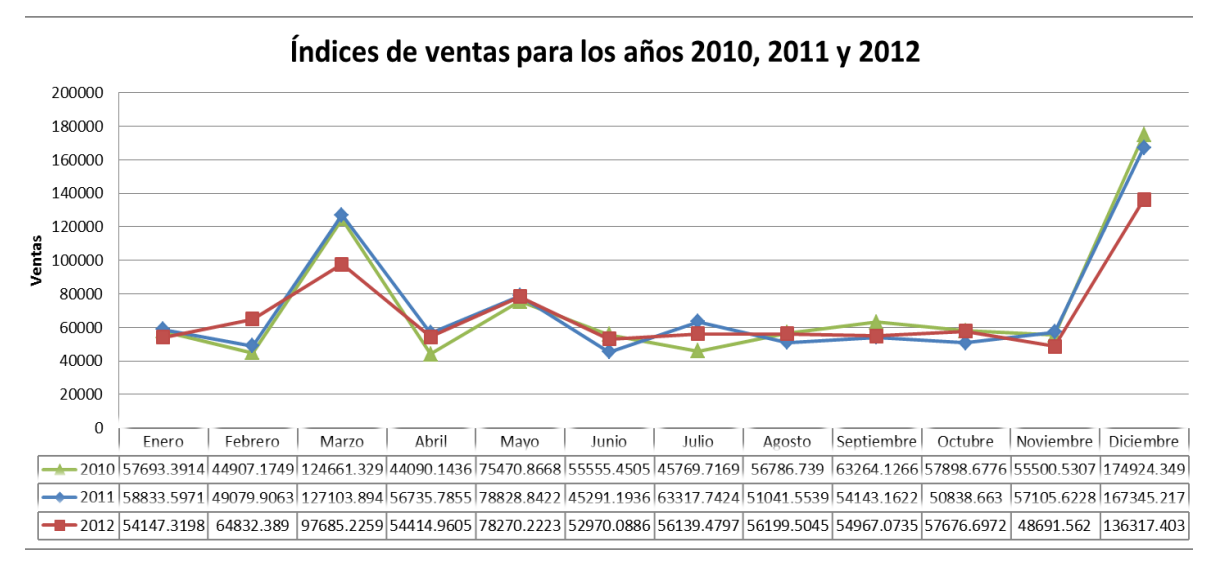

*Figura 4.13: Índices de venta para los años 2010, 2011 y 2012 (Elaboración propia)*
### **4.3.2 Experimentos realizados**

Una vez definido el caso de estudio es posible realizar los experimentos correspondientes, ejecutando la herramienta tecnológica sobre la información obtenida de la base de datos de la pyme modelo creada anteriormente.

Se realizarán dos experimentos, el primero para pronosticar las ventas para un único mes objetivo (el inmediatamente posterior al último mes registrado en la base de datos); y el segundo para pronosticar las ventas para un rango de tiempo determinado, en donde el sistema deberá pronosticar las ventas para cada mes incluido dentro del rango.

Para ambos experimentos el procedimiento a seguir es el mismo, como se describe a continuación:

- Ejecutar el Sales Forecasting System.
- Crear un nuevo pronóstico, seleccionando la fuente de datos a explotar.
- Crear un nuevo modelo neuronal
- Entrenar el modelo neuronal
- Validar el modelo neuronal
- Y finalmente realizar el pronóstico de ventas utilizando el modelo neuronal creado

### *Experimento 1: Pronóstico de Ventas para un único mes.*

En el siguiente experimento se realizará el pronóstico de ventas para el mes siguiente al último mes registrado en la base de datos de la pyme tipo, es decir para enero de 2012 (01/2012).

Para realizar el experimento se realizaron las siguientes acciones:

## **Acción 1: Ejecutar el Sales Forecasting System (SFS)**

Hacer doble clic sobre el ejecutable de la aplicación SFS y se cargará la siguiente pantalla, tal como se muestra en la figura 4.14:

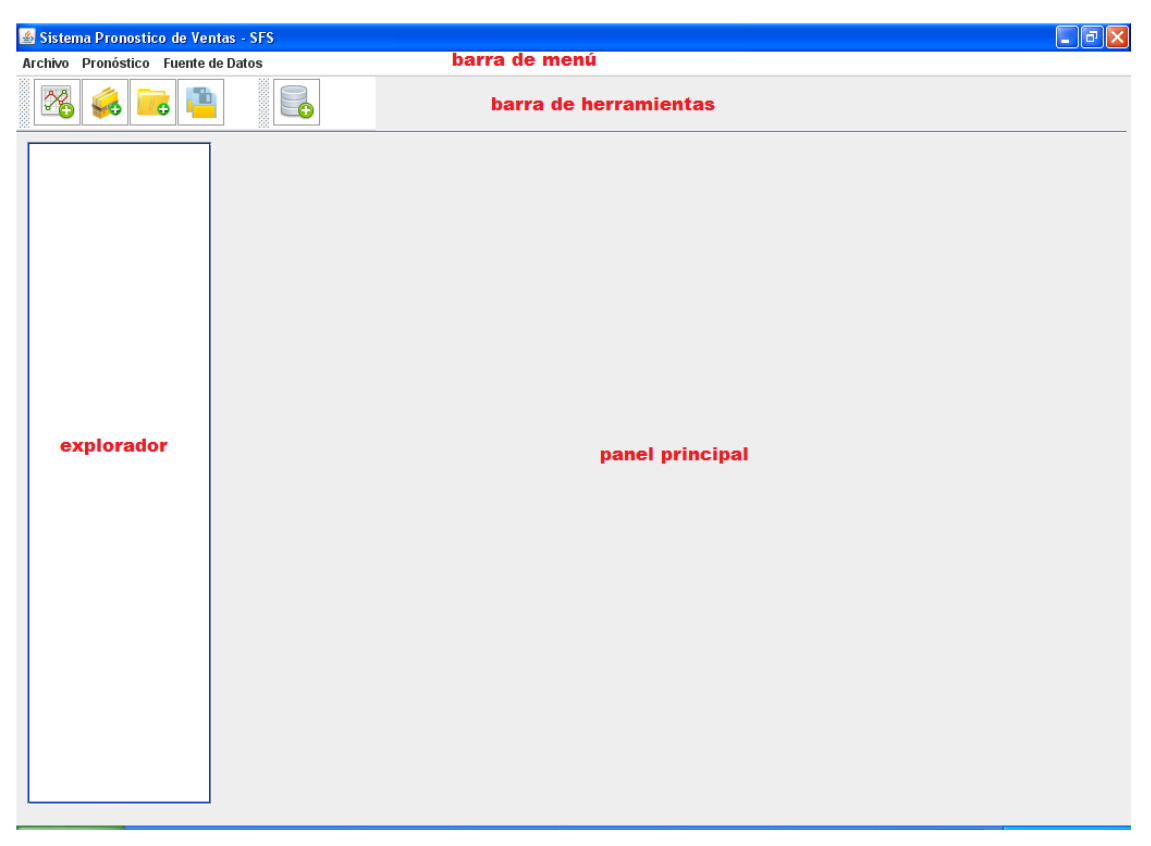

*Figura 4.14: Pantalla de inicio del SFS (Elaboración propia)*

### **Acción 2: Crear un nuevo Pronóstico**

Crear un nuevo pronóstico haciendo clic sobre el icono "Nuevo Pronóstico" de la barra de herramientas, desde el menú "Archivo" – "Nuevo Pronóstico" o pulsando clic derecho sobre el explorador y seleccionando "Nuevo" – "Pronóstico" y se cargará la ventana mostrada en la figura 4.15.

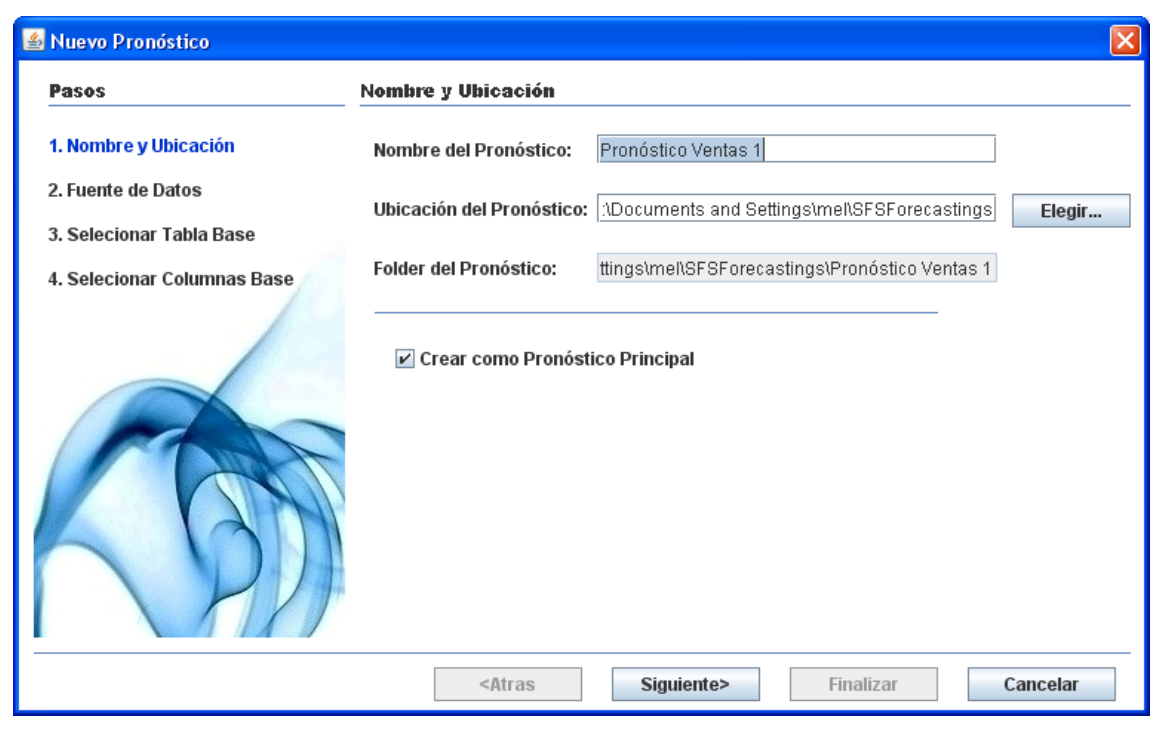

*Figura 4.15: Ventana Nuevo Pronóstico – Paso 1 (Elaboración propia)*

Ingresar el nombre y ubicación donde se almacenará el pronóstico (todos los pronósticos son guardados en disco con la extensión "sfs"), seleccionar la opción "crear como Pronóstico Principal" para indicarle al sistema que éste será el pronóstico sobre el cual se va a trabajar (es posible tener un conjunto de pronósticos abiertos, los cuales serán mostrados en el explorador para facilitar la elección del pronóstico deseado), luego hacer clic en el botón siguiente y se mostrará la ventana de la figura 4.16.

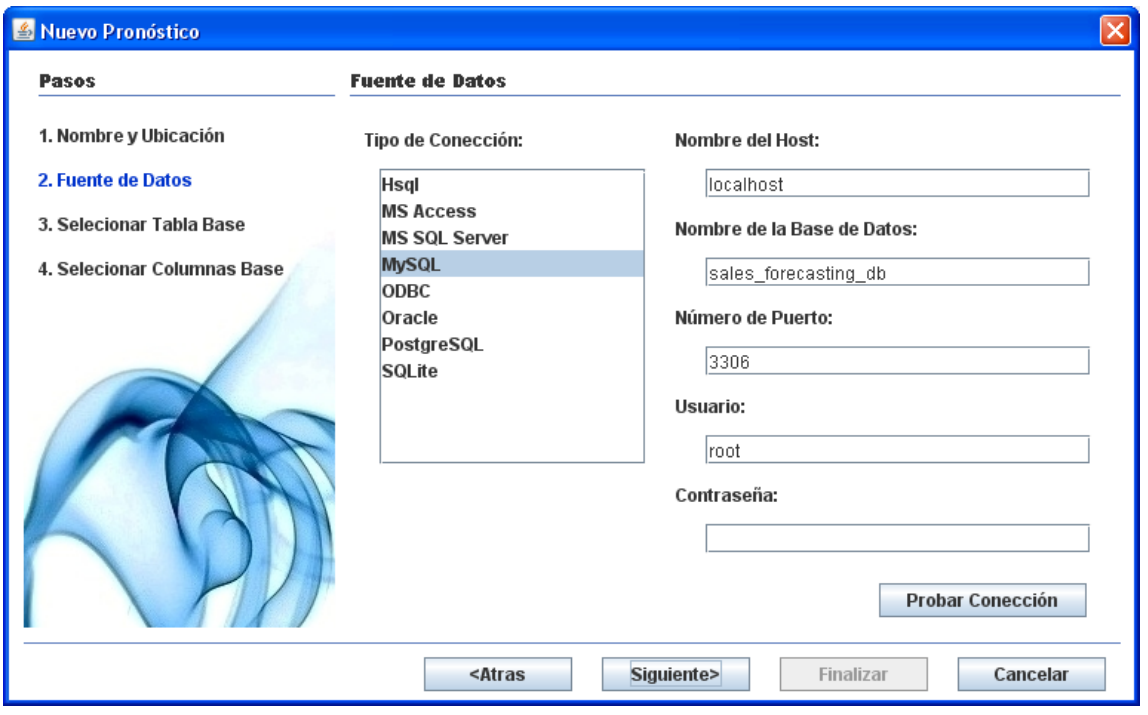

*Figura 4.16: Ventana Nuevo Pronóstico – Paso 1 (Elaboración propia)*

Seleccionar el tipo de conexión a establecer (en este caso MySQL), ingresar el nombre del host donde se encuentra la base de datos (para el caso de estudio localhost), ingresar el nombre de la base de datos "sales forecasting db", ingresar el número de puerto (el sistema presenta el puerto por defecto según el tipo de conexión, en este caso el número de puerto 3306 para MySQL), ingresar el usuario (root) y contraseña con el cual se conectará a la base de datos (es posible, antes de continuar, probar que con la información ingresada la conexión pueda ser establecida, seleccionar para ello el botón probar conexión), luego seleccionar el botón siguiente y se mostrará la ventana de la figura 4.17.

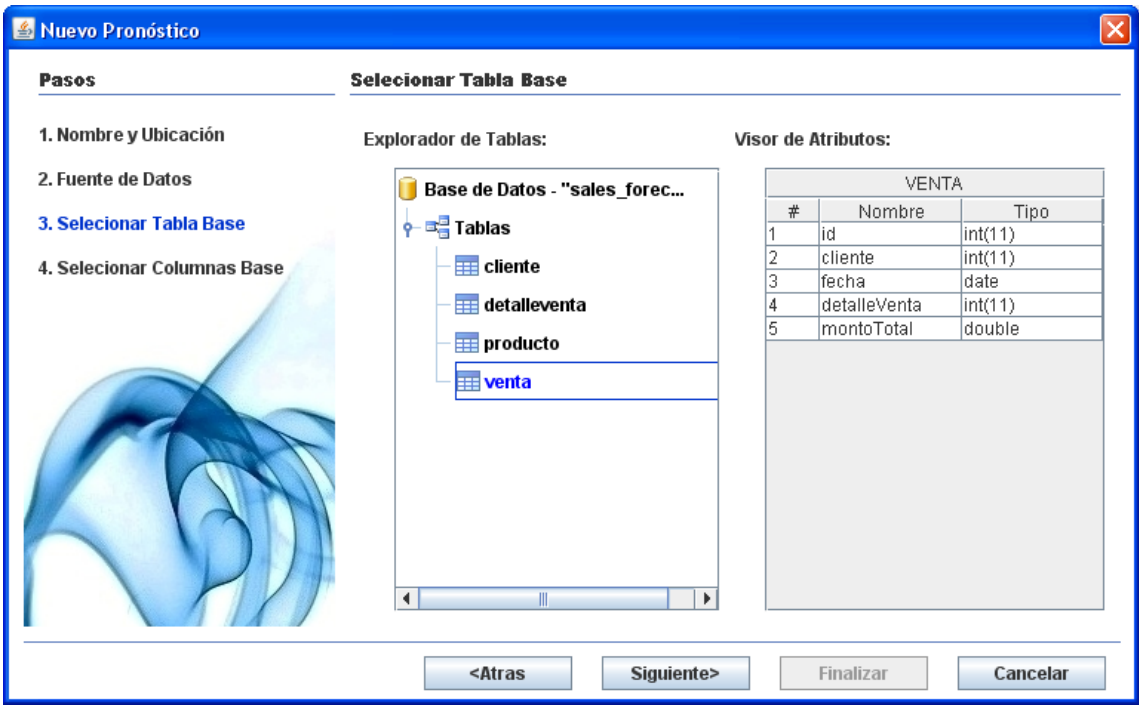

*Figura 4.17: Ventana Nuevo Pronóstico – Paso 3 (Elaboración propia)*

En esta ventana, el sistema luego de haber establecido la conexión con la base de datos, explora el conjunto de tablas y vistas presentes en ella y las muestra al usuario con la finalidad de que éste pueda seleccionar la tabla o vista que contiene la información correspondiente a los niveles de venta históricos de la empresa (en este caso la tabla de nombre "venta"), al efectuar la selección el sistema muestra automáticamente el conjunto de campos que componen a la tabla o vista seleccionada.

En este punto es importante mencionar, que como se indica anteriormente, es posible seleccionar una vista como fuente principal para la explotación de datos históricos, con los beneficios que ello trae, pues permitirá elaborar los pronósticos en base a información segmentada, categorizada y personalizada según sean las características de la vista seleccionada. Es decir se podrían crear vistas que contengan los índices de ventas para un producto específico, para productos de una misma categoría o para aquellos que cuentan con una prioridad alta, logrando con ello que los modelos de pronóstico elaborados estén enfocados a dichas clasificaciones.

Continuando con el experimento, luego de elegir la tabla fuente de los datos de ventas históricas, se selecciona el botón siguiente y se mostrará la ventana de la figura 4.18.

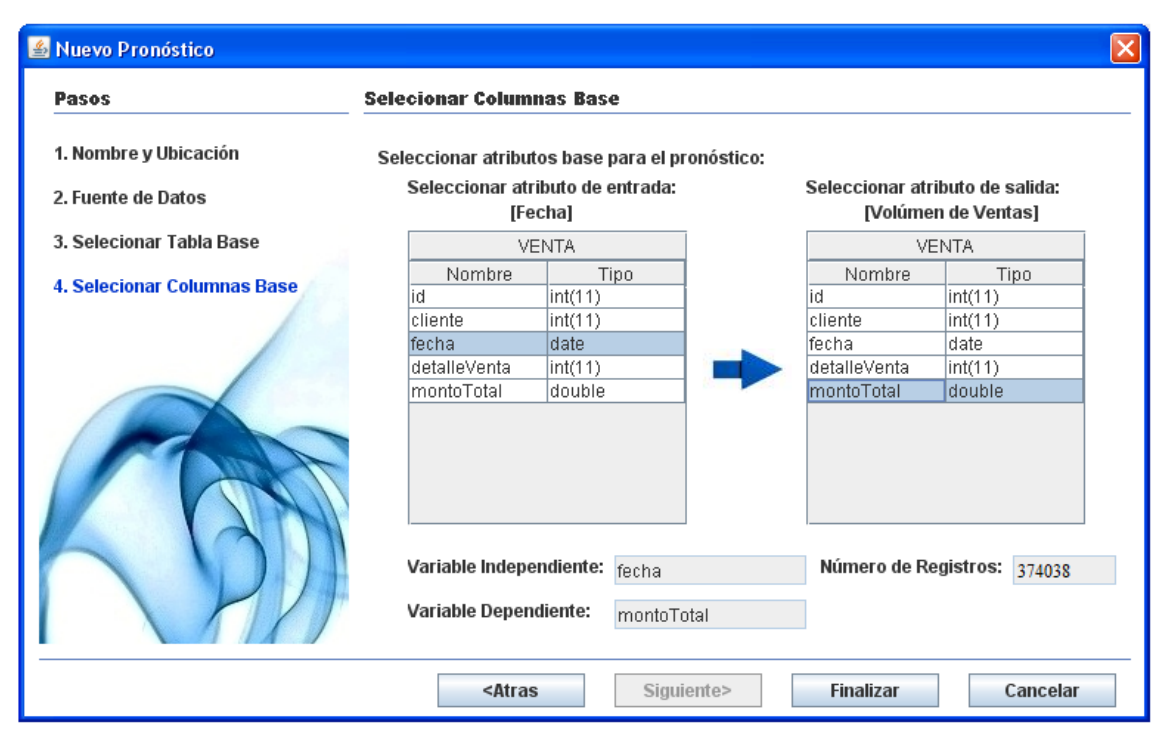

*Figura 4.18: Ventana Nuevo Pronóstico – Paso 4 (Elaboración propia)*

En esta última ventana se muestran los campos que componen la tabla o vista seleccionada en el paso anterior, la cual contiene la información histórica de los índices de ventas. En ella se debe seleccionar de la lista del lado izquierdo, la columna que corresponde a los patrones de entrada (fecha en la que se realizó la transacción de venta) y de la lista del lado derecho, la columna que corresponde a los patrones de salida (volumen monetario de la venta); los cuales para el caso de estudio en cuestión serán la columna de nombre "fecha" como patrón de entrada y la columna de nombre "montoTotal" como patrón de salida. Finalmente seleccionar el botón finalizar, el sistema creará el nuevo pronóstico y cargará la ventana de la figura 4.19.

Es importante mencionar que los patrones de entrada han de corresponder obligatoriamente a un dato de tipo temporal, generalmente una fecha, pues al traducir los pronósticos, como problemas de series temporales se requiere contar con una variable independiente de tipo tiempo. Así mismo los patrones de salida han de corresponder a los volúmenes monetarios de las ventas concretadas; sin embargo, cabe la posibilidad de seleccionar como patrones de salida, los volúmenes unitarios de productos vendidos, convirtiendo así los modelos construidos en modelos de pronóstico de demanda.

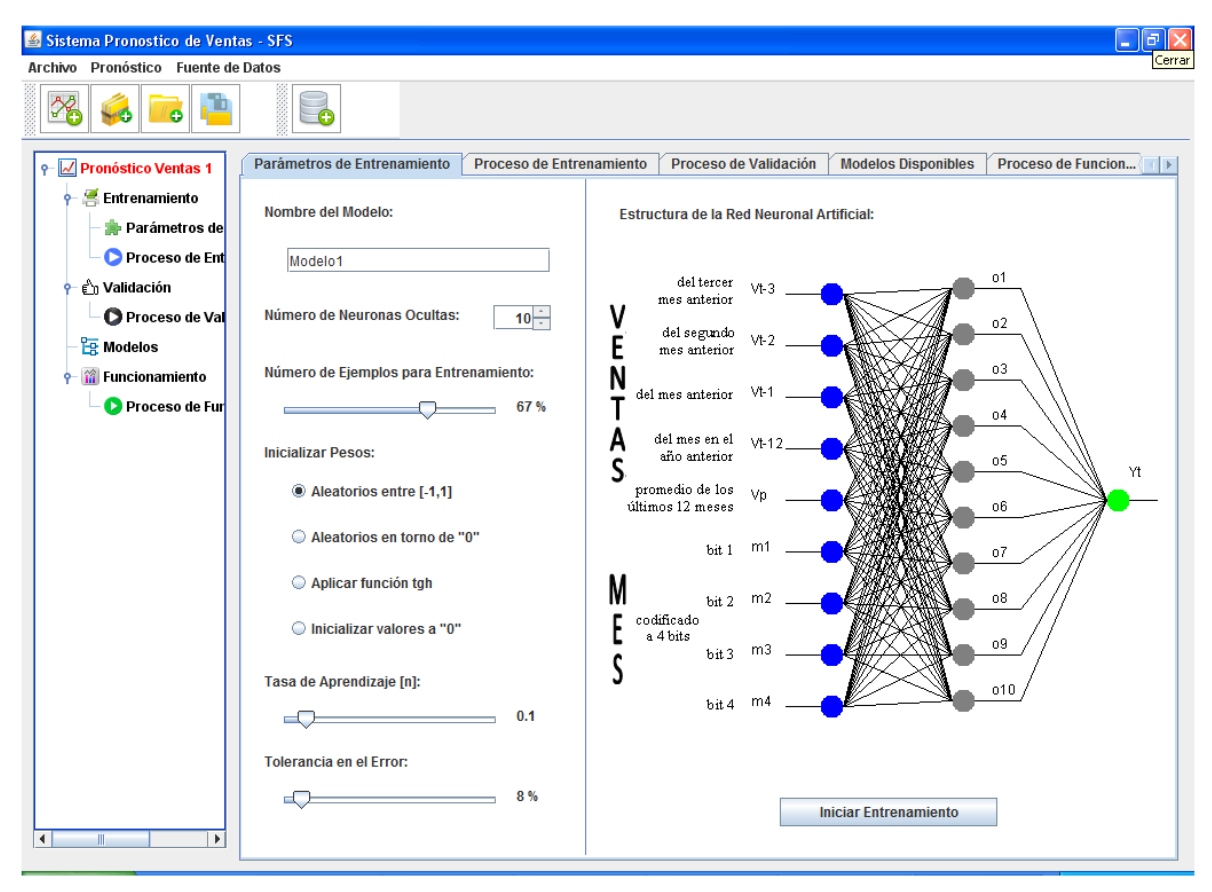

*Figura 4.19: Ventana Pronóstico Principal (Elaboración propia)*

#### **Acción 3: Crear un Modelo para Pronóstico**

En este paso se ejecutará los procesos de entrenamiento y validación del modelo neuronal, el cual será utilizado para realizar el pronóstico de ventas requerido por la empresa.

Para el proceso de entrenamiento del modelo, en primer lugar se necesita seleccionar los parámetros de entrenamiento, para ello en la solapa parámetros de entrenamiento de la figura 4.19 se debe ingresar el nombre del modelo neuronal "Modelo1", seleccionar el número de neuronas para la capa oculta (10

neuronas para el caso de estudio), partir el total de ejemplos disponibles, en ejemplos para entrenamiento del modelo (67% del total) y ejemplos para validación del modelo (23% del total), seleccionar el mecanismo de inicialización de pesos (Aleatorios entre [-1,1] para el caso en cuestión), indicar la tasa de aprendizaje para el modelo neuronal (0.1) y la tolerancia en el error requerida, el cual para el caso de estudio se sitúa en 8%.

En primera instancia, puede resultar compleja la selección adecuada de los parámetros de entrenamiento del modelo, por lo que para evitar esa situación, el sistema presenta al usuario todos los parámetros de entrenamiento con sus correspondientes valores por defecto, brindándole la posibilidad de entrenar un modelo neuronal sin la necesidad de preocuparse por configurar tales parámetros.

Luego de ingresar todos los parámetros necesarios, seleccionar el botón iniciar entrenamiento y el sistema realizará el proceso de entrenamiento del modelo neuronal como se muestra en la ventana de la figura 4.20.

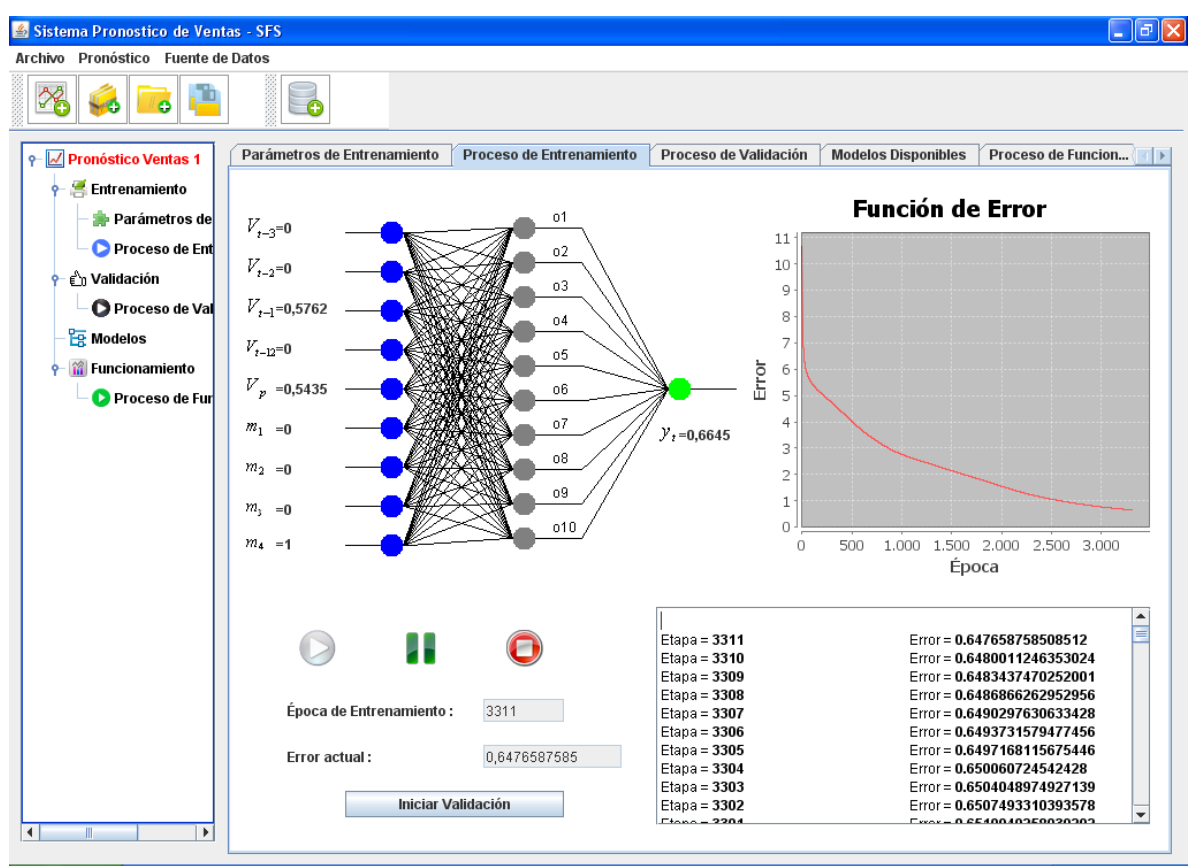

*Figura 4.20: Ventana del Proceso de Entrenamiento (Elaboración propia)*

El proceso de entrenamiento del modelo neuronal, consiste en presentar a la red neuronal el conjunto de ejemplos de entrenamiento, para que mediante el algoritmo de retropropagación del error pueda modelar dichos patrones y aprender de ellos.

Cabe mencionar que un ejemplo de entrenamiento está conformado por la dupla [entradas, salidas], valores que fueron definidos durante la construcción del modelo neuronal, en la sección del aporte teórico del capítulo 4 de la investigación; en resumidas cuentas, las salidas son los índices de venta mensuales y las entradas la información necesaria para obtener dichos índices de venta.

Luego de que el sistema ha finalizado con el proceso de entrenamiento del modelo neuronal, toca ejecutar el proceso de validación, para ello seleccionar el botón iniciar validación y el sistema realizará el proceso de validación del modelo como se muestra en la figura 4.21.

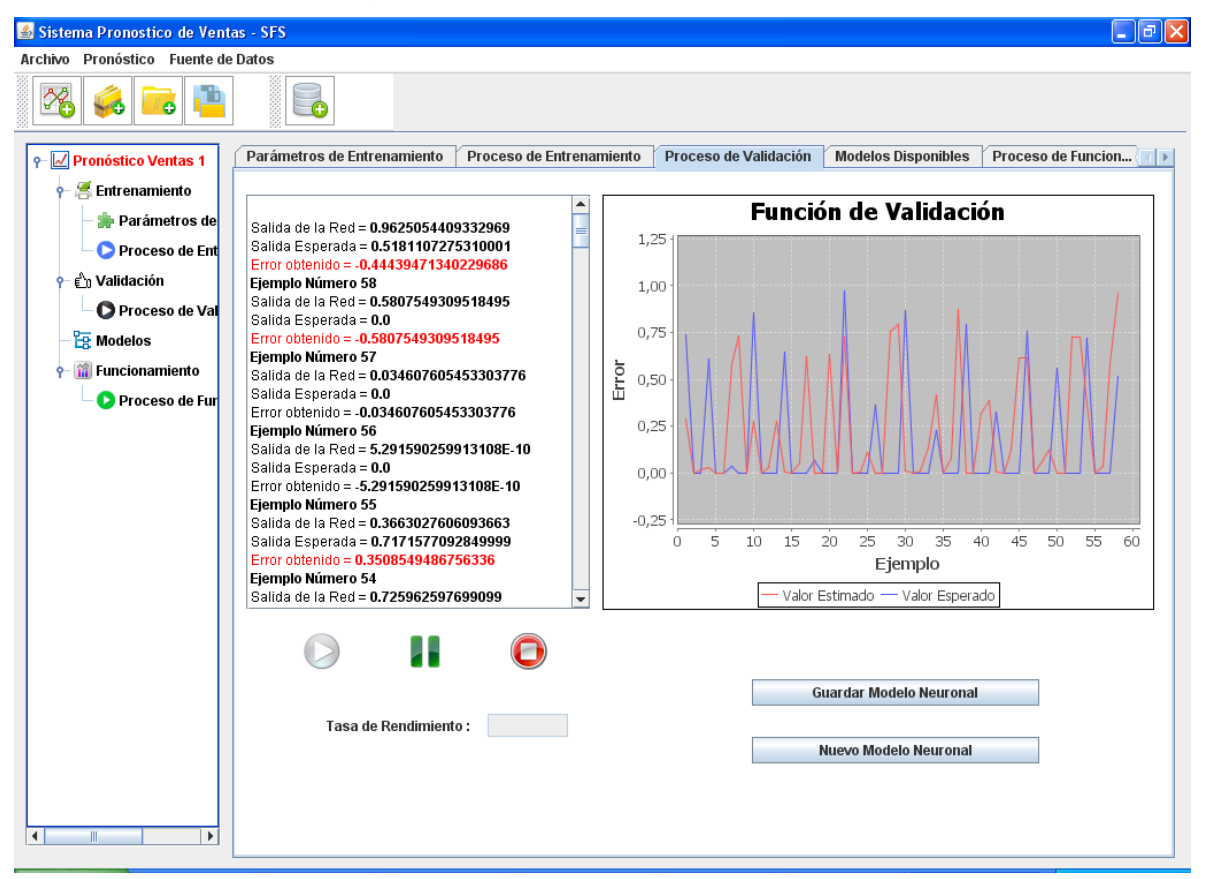

*Figura 4.21: Ventana del Proceso de Validación (Elaboración propia)*

El proceso de validación consiste en aplicar el modelo neuronal construido sobre el conjunto de entradas de los ejemplos de validación, para obtener la salida estimada por el modelo, la cual será comparada con la salida real del ejemplo de validación considerando la tolerancia en el error indicada, para de esta manera determinar si el modelo ha pronosticado acertadamente los resultados y obtener su tasa de rendimiento final correspondiente al porcentaje de aciertos obtenidos.

Una vez el sistema concluya con el proceso de validación y muestre una tasa de rendimiento que cumpla nuestras expectativas, se debe seleccionar el botón guardar modelo neuronal y se cargará la ventana mostrada en la figura 4.22, en la cual, se puede visualizar las características del modelo construido, incluyendo su tasa de rendimiento, que para el caso de estudio es igual al 96.6%, lo cual indica que el modelo neuronal construido realizará pronósticos acertados en el 96.6% de los casos.

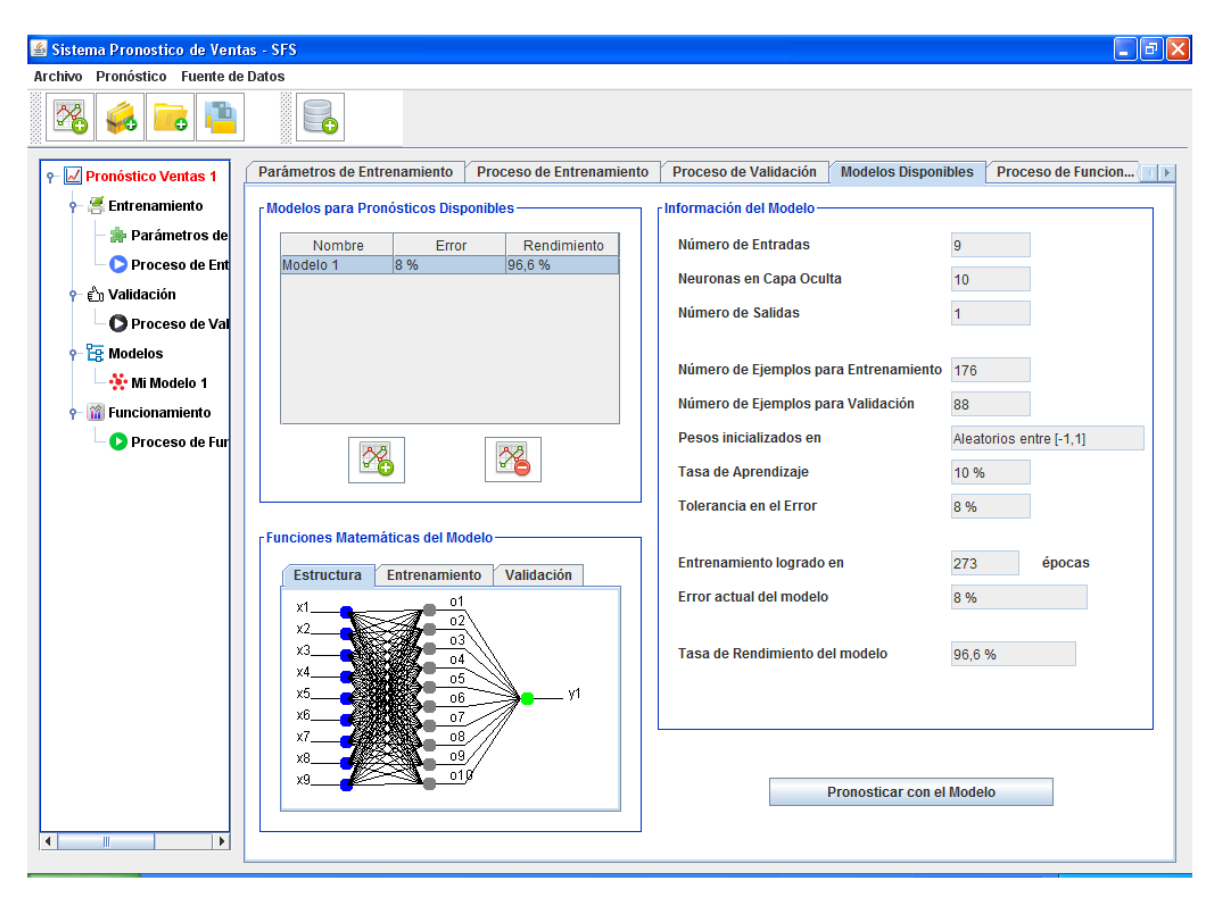

*Figura 4.22: Ventana Modelos disponibles (Elaboración propia)*

#### **Acción 4: Realizar el Pronóstico de Ventas**

En este paso se realizará el pronóstico de ventas para el mes de enero del 2013, para lo cual se debe seleccionar el botón pronosticar con el modelo (anteriormente creado), y se cagará la ventana de la figura 4.23.

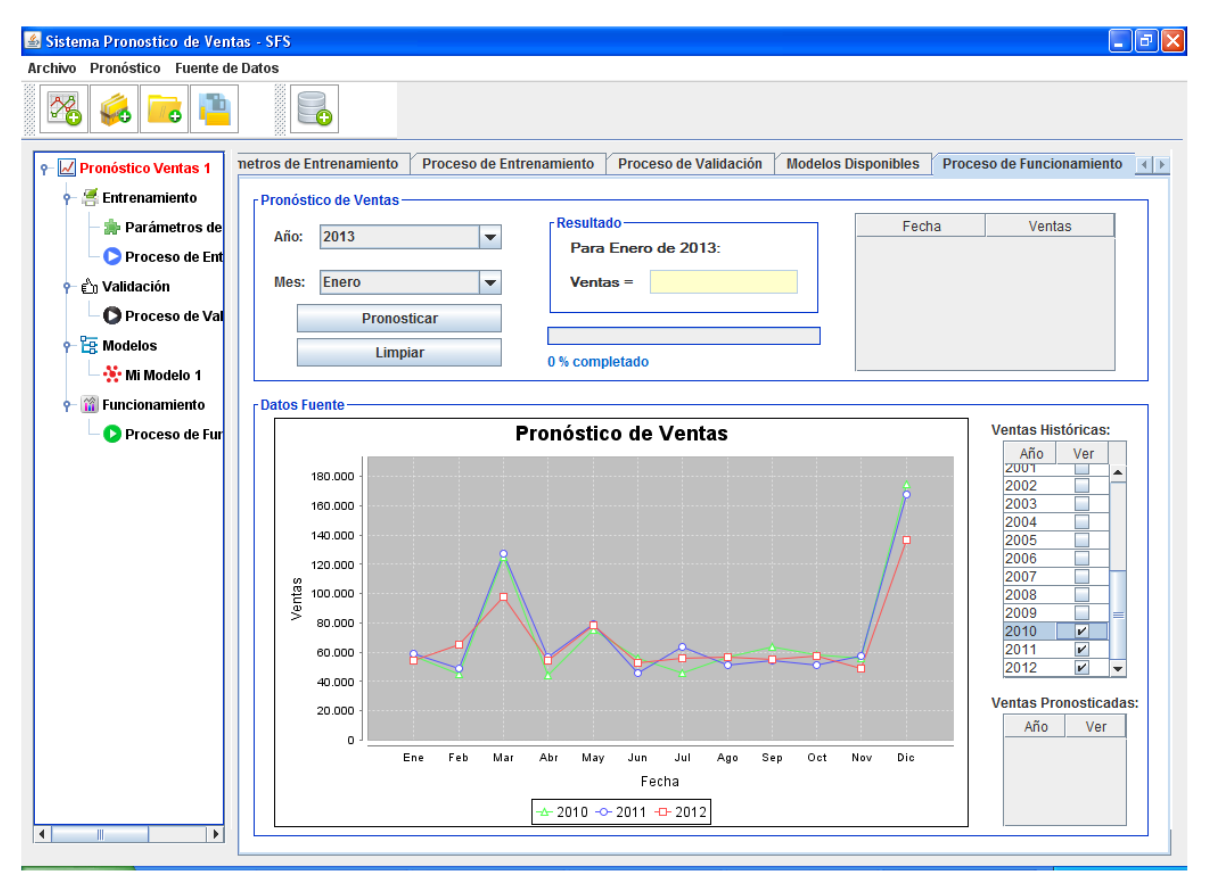

*Figura 4.23: Ventana Pronóstico de Ventas (Elaboración propia)*

En dicha ventana seleccionar el periodo de tiempo a pronosticar: año 2013, mes enero y seleccionar el botón pronosticar, el sistema realizará el pronóstico de ventas utilizando el modelo creado y expondrá los resultados como se muestra en la figura 4.24, indicando el volumen monetario de ventas pronosticado, así como la gráfica de series de tiempo de los índices de venta históricos y pronosticados, dando la posibilidad al usuario de activar o desactivar la visualización de una serie anual determinada.

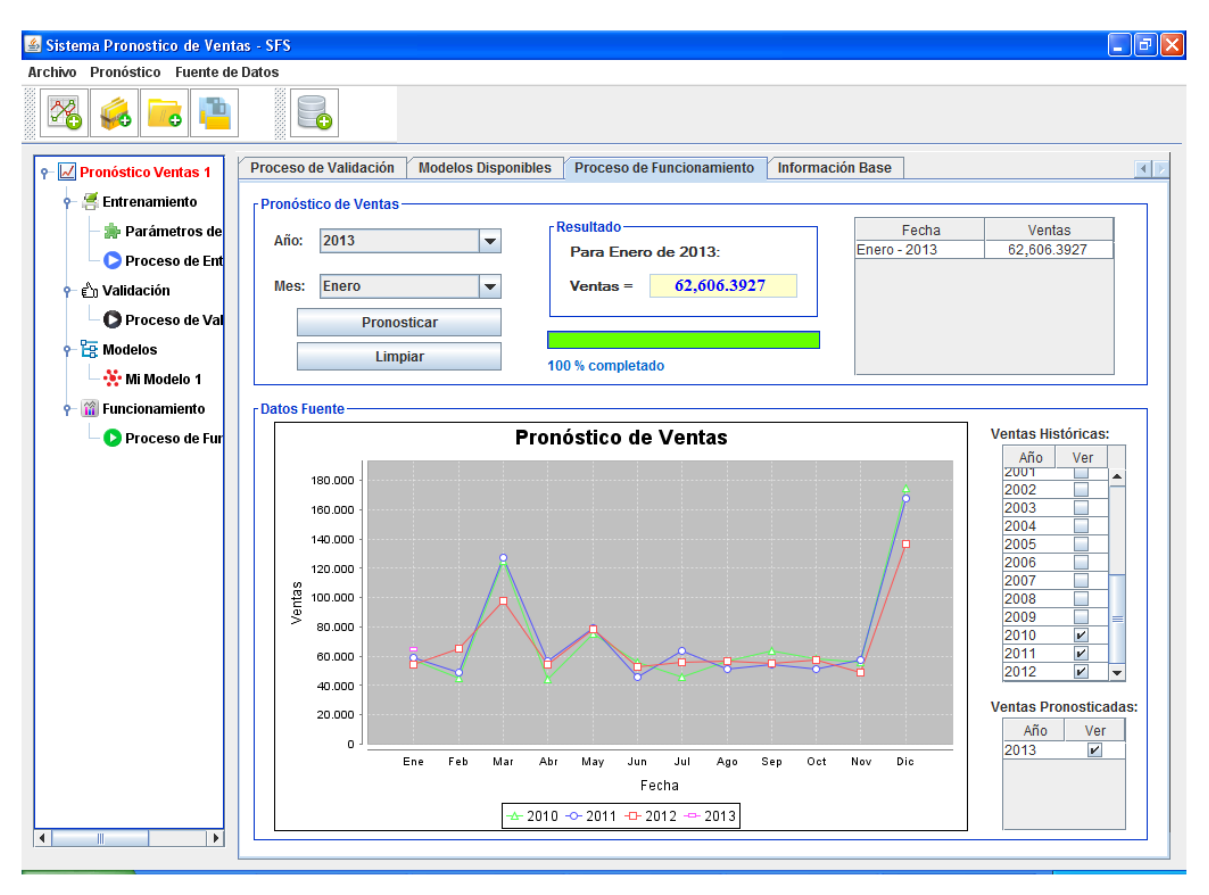

*Figura 4.24: Resultado del Experimento 1 (Elaboración propia)*

Como se puede apreciar en la figura 4.24 el volumen de ventas para el mes de enero de 2013 asciende a S/. 62,606.3927.

### *Experimento 2: Pronóstico de Ventas para un rango de tiempo.*

En el siguiente experimento se realizará el pronóstico de ventas para un mes diferente al mes siguiente al último mes registrado en la base de datos de prueba, es decir para una fecha diferente a enero de 2013 (01/2013), en cuyo caso el sistema además de pronosticar las ventas para el mes seleccionado, también deberá pronosticar los índices de venta para todos los mese incluidos en el rango.

Es así que para el presente experimento se ha elegido que el mes a pronosticar será Abril del 2014 – 04/2014.

Para realizar el experimento se podría crear un nuevo pronóstico y entrenar un nuevo modelo neuronal ejecutando las acciones del 1 al 3 realizadas en el experimento 1, pero para este caso se utilizará el modelo neuronal creado en dicho experimento. Por lo que simplemente en la ventana de la figura 4.23 se debe seleccionar el año 2014, el mes Abril y pulsar el botón pronosticar, el sistema realizará el pronóstico de ventas para cada uno de los meses comprendidos entre enero-2013 y abril-2014 y presentará los resultados tal como se muestra en la figura 4.21.

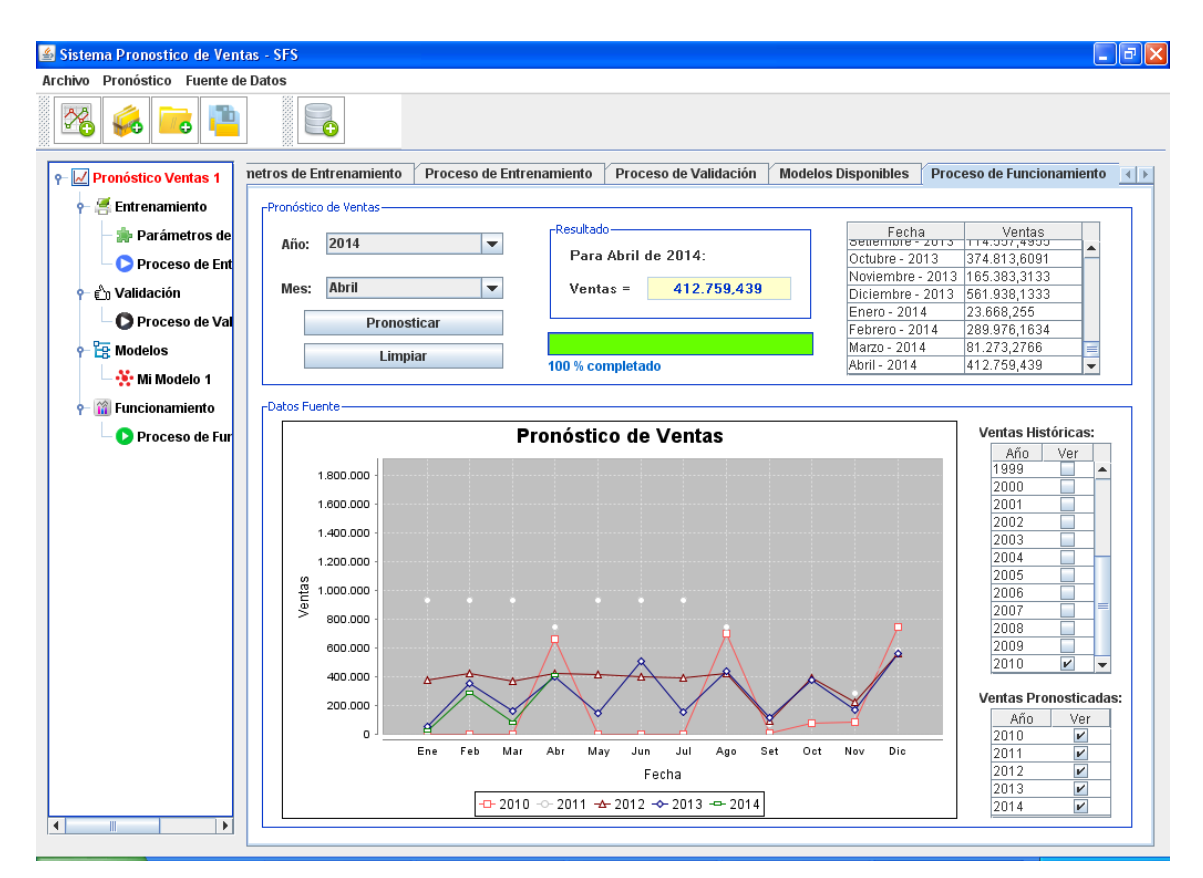

*Figura 4.25: Resultado del Experimento 2 (Elaboración propia)*

Como se puede apreciar en la figura 4.21 los índices de venta para los meses indicados son como se muestra en la tabla 4.17.

| Año  | Mes        | Volumen de Ventas (S/.) |
|------|------------|-------------------------|
| 2013 | Enero      | 62606.3927              |
| 2013 | Febrero    | 48612.4203              |
| 2013 | Marzo      | 133690.2330             |
| 2013 | Abril      | 43207.3345              |
| 2013 | Mayo       | 78164.0921              |
| 2013 | Junio      | 50384.2016              |
| 2013 | Julio      | 55590.3081              |
| 2013 | Agosto     | 49667.8879              |
| 2013 | Septiembre | 62041.8098              |
| 2013 | Octubre    | 44789.5498              |
| 2013 | Noviembre  | 42122.9062              |
| 2013 | Diciembre  | 124201.2600             |
| 2014 | Enero      | 50322.2956              |
| 2014 | Febrero    | 44862.3519              |
| 2014 | Marzo      | 100281.1170             |
| 2014 | Abril      | 53384.7669              |

*Tabla 4.17: Resultado del Pronóstico de Ventas - Experimento 2 (Elaboración propia)*

Finalmente, en la figura 4.26 se muestran las series de ventas para los periodos correspondientes al experimento 2.

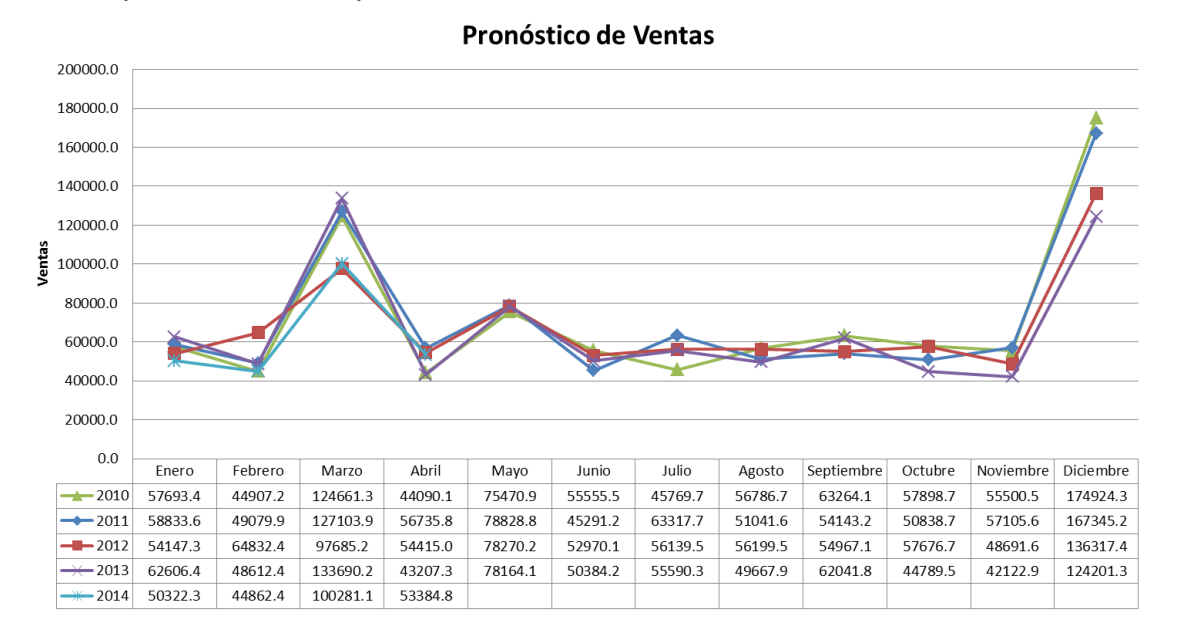

*Figura 4.26: Resultado del Pronóstico de Ventas – Experimento 2 (Elaboración propia)*

# **VI. DISCUSIÓN DE RESULTADOS**

Con la finalidad de realizar un análisis convincente sobre los resultados obtenidos. Se decidió realizar el pronóstico de ventas utilizando una de las aplicaciones para pronósticos de mayor uso presentes en el mercado, el GMDH Sell (Geos Research Group - GMDH Sell, 2012). Y así poder comparar sus resultados, con los obtenidos por el Sales Forecasting System – SFS, construido en la presente investigación.

Para realizar una comparación efectiva de los resultados, se ejecutó tanto el SFS como el GMDH Sell, sobre la misma fuente de datos, la cual corresponde a la información de ventas históricas de la pyme tipo en estudio, almacenadas en la base de datos de prueba.

El procedimiento seguido para la elaboración de los pronósticos con ambos softwares en estudio, se realizó tomando en consideración los puntos mencionados a continuación:

- La información de ventas históricas a utilizar en el estudio será la correspondiente a las ventas mensuales de la pyme tipo comprendidas entre los años 1990 y 2012.
- Para la construcción/entrenamiento de los modelos se utilizará la información de ventas mensuales a partir del año 1990 hasta el 2011.
- Las ventas mensuales para el año 2012 serán utilizadas para efectuar la medición de la precisión de los pronósticos realizados por ambas aplicaciones software.
- Para el caso del SFS el modelo creado presentará las siguientes características: 10 neuronas ocultas, inicialización de pesos a valores aleatorios entre -1 y 1, tasa de aprendizaje del 10%, y una tolerancia en el error de 8%.
- Para el caso del GMDH Sell el modelo se creará sobre la plantilla "Time series combinational", con la cual el sistema generará modelos matemáticos candidatos, los validará y finalmente seleccionará los modelos mejor calificados usando como criterio el RMSE (raíz del error cuadrático medio).
- Una vez construidos los modelos a comparar, se utilizará cada uno de ellos para realizar los pronósticos de ventas para los meses comprendidos entre enero y diciembre de 2012.

Luego de construidos los modelos y ejecutados los pronósticos, los resultados obtenidos son los que se muestran en la tabla 4.18:

| Resultado del pronóstico comparativo |            |                      |                   |                         |  |  |  |
|--------------------------------------|------------|----------------------|-------------------|-------------------------|--|--|--|
| Año                                  | Periodo    | <b>Ventas Reales</b> | <b>Ventas SFS</b> | <b>Ventas GMDH Sell</b> |  |  |  |
| 2012                                 | Enero      | 54147.3              | 45402.6           | 58378.2                 |  |  |  |
| 2012                                 | Febrero    | 64832.4              | 49847.5           | 48700.0                 |  |  |  |
| 2012                                 | Marzo      | 97685.2              | 116523.8          | 126120.0                |  |  |  |
| 2012                                 | Abril      | 54415.0              | 48738.9           | 56296.6                 |  |  |  |
| 2012                                 | Mayo       | 78270.2              | 83227.0           | 78218.7                 |  |  |  |
| 2012                                 | Junio      | 52970.1              | 58546.7           | 44940.6                 |  |  |  |
| 2012                                 | Julio      | 56139.5              | 53111.9           | 62827.6                 |  |  |  |
| 2012                                 | Agosto     | 56199.5              | 55271.4           | 50646.5                 |  |  |  |
| 2012                                 | Septiembre | 54967.1              | 61871.0           | 53724.1                 |  |  |  |
| 2012                                 | Octubre    | 57676.7              | 48371.8           | 50445.1                 |  |  |  |
| 2012                                 | Noviembre  | 48691.6              | 50260.8           | 56663.6                 |  |  |  |
| 2012                                 | Diciembre  | 136317.4             | 146581.7          | 166050.0                |  |  |  |

*Tabla 4.18: Resultados del pronóstico comparativo (Elaboración propia)*

Así mismo los resultados obtenidos por ambos aplicativos pueden ser trasladados a un gráfico de series de tiempo para identificar mejor la relación existente entre los valores pronosticados y los valores reales de ventas históricas, tal como se muestra en la figura 4.27.

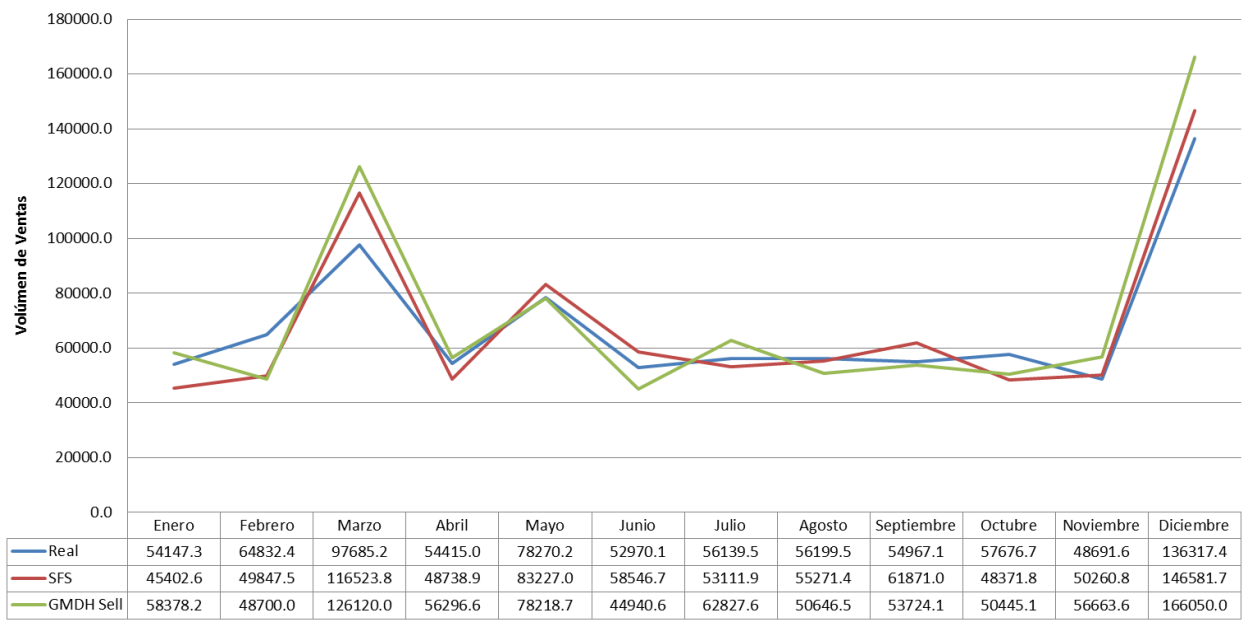

Series de tiempo del pronóstico comparativo

*Figura 4.27: Series de tiempo del pronóstico comparativo (Elaboración propia)*

Finamente se procede a evaluar la precisión de los modelos en estudio, para lo cual se utilizará una de las medidas porcentuales más utilizadas para determinar la precisión de los pronósticos como es la raíz cuadrada relativa del error medio – RCREM (García et al., 2009, p.68).

$$
\text{RCREM} = \sqrt{\frac{1}{m} \sum_{t=1}^{m} \left( \frac{z_t - \hat{z}_t}{z_t} \right)^2}
$$

Donde:

- $Z_t$ : Ventas reales para el mes *t*
- $\hat{z}_t$  : Ventas pronosticadas para el mes *t*
- $\boldsymbol{m}$ : Número de meses observados

A continuación, se aplica la medida RCREM para el pronóstico realizado por el Sales Forecasting System – SFS, como se muestra en la tabla 4.19:

| Medida de precisión RCREM para el SFS |          |                                            |                    |  |  |  |
|---------------------------------------|----------|--------------------------------------------|--------------------|--|--|--|
| t                                     | $z_t$    | $\hat{z}_t$                                | $(z,-\hat{z},z^2)$ |  |  |  |
| 1                                     | 54147.3  | 45402.6                                    | 0.026081866        |  |  |  |
| $\overline{2}$                        | 64832.4  | 49847.5                                    | 0.053422151        |  |  |  |
| 3                                     | 97685.2  | 116523.8                                   | 0.037191084        |  |  |  |
| 4                                     | 54415.0  | 48738.9                                    | 0.010880626        |  |  |  |
| 5                                     | 78270.2  | 83227.0                                    | 0.004010497        |  |  |  |
| 6                                     | 52970.1  | 58546.7                                    | 0.011083499        |  |  |  |
| 7                                     | 56139.5  | 53111.9                                    | 0.002908471        |  |  |  |
| 8                                     | 56199.5  | 55271.4                                    | 0.000272754        |  |  |  |
| 9                                     | 54967.1  | 61871.0                                    | 0.015775631        |  |  |  |
| 10                                    | 57676.7  | 48371.8                                    | 0.026027078        |  |  |  |
| 11                                    | 48691.6  | 50260.8                                    | 0.001038665        |  |  |  |
| 12                                    | 136317.4 | 146581.7                                   | 0.005669591        |  |  |  |
|                                       |          | $\sum_{i=1}^{m} (z_i - \hat{z}_i / z_i)^2$ | 0.194361914        |  |  |  |
|                                       |          | <b>RCREM</b>                               | 12.73%             |  |  |  |
|                                       |          | Precisión                                  | 87.27%             |  |  |  |

*Tabla 4.19: Medida de precisión RCREM para el SFS (Elaboración propia)*

Luego se aplica la medida RCREM para el pronóstico realizado por el GMDH Sell, como se muestra en la tabla 4.20:

| Medida de precisión RCREM para el GMDH Sell |          |                                            |                        |  |  |
|---------------------------------------------|----------|--------------------------------------------|------------------------|--|--|
| $\boldsymbol{t}$                            | $Z_t$    | $\hat{z}_t$                                | $(z,-\hat{z},z^2,z^2)$ |  |  |
| 1                                           | 54147.3  | 58378.2                                    | 0.006105307            |  |  |
| $\overline{2}$                              | 64832.4  | 48700.0                                    | 0.061917487            |  |  |
| 3                                           | 97685.2  | 126120.0                                   | 0.084730895            |  |  |
| $\overline{4}$                              | 54415.0  | 56296.6                                    | 0.001195738            |  |  |
| 5                                           | 78270.2  | 78218.7                                    | 0.000000433            |  |  |
| 6                                           | 52970.1  | 44940.6                                    | 0.022978114            |  |  |
| $\overline{7}$                              | 56139.5  | 62827.6                                    | 0.014192908            |  |  |
| 8                                           | 56199.5  | 50646.5                                    | 0.009763175            |  |  |
| 9                                           | 54967.1  | 53724.1                                    | 0.000511350            |  |  |
| 10                                          | 57676.7  | 50445.1                                    | 0.015720548            |  |  |
| 11                                          | 48691.6  | 56663.6                                    | 0.026805956            |  |  |
| 12                                          | 136317.4 | 166050.0                                   | 0.047573278            |  |  |
|                                             |          | $\sum_{i=1}^{m} (z_i - \hat{z}_i / z_i)^2$ | 0.291495191            |  |  |
|                                             |          | <b>RCREM</b>                               | 15.59%                 |  |  |
|                                             |          | Precisión                                  | 84.41%                 |  |  |

*Tabla 4.20: Medida de precisión RCREM para el GMDH Sell (Elaboración propia)*

Como evaluación final se obtiene que los índices de ventas pronosticados por el Sales Forecasting System –SFS tienen una precisión de 87.27%, mientras que los pronosticados por el GMDH Sell cuentan con una precisión de 84.81%. Esto implica que a pesar de que la diferencia de precisión entre ambos métodos no es considerable (2.86%), se puede decir que los pronósticos realizados con modelos basados en redes neuronales brindan mejores resultados que los basados en métodos matemático-estadísticos. Cabe mencionar también que el software seleccionado para realizar la comparación de resultados (el GMDH Sell) es uno de los que brinda la más alta precisión en el mercado.

Además de la precisión, también se tomó en cuenta como criterios comparativos, el tiempo y el costo invertido por cada aplicación software para construir los modelos de pronósticos.

Sin embargo, el tiempo consumido por ambas herramientas desde la presentación de los datos fuente, procesamiento de información, construcción/evaluación de modelos, hasta la ejecución y obtención de los pronósticos de ventas finales, fue prácticamente el mismo. Siendo ambos softwares ejecutados sobre un único ordenador que cumple con los requisitos recomendados en la sección de requerimientos no funcionales del capítulo 4.

En lo que respecta al costo, se consideró tres enfoques: el costo monetario (precio), el costo de aprendizaje y el costo de utilización.

El costo monetario para el Sales Forecasting Systems – SFS, al ser ésta una herramienta desarrollada con software libre, que crea modelos basados en redes neuronales y está orientado a las pymes comerciales del Perú, tendría un precio promedio de S/ 120.00 mensuales. En caso del GDMH Sell al ser una aplicación comercial americana de múltiples características se encuentra disponible en tres versiones bajo tres planes de venta diferenciados, de los cuales la versión que mejor se ajustaría para una pyme del sector comercial peruano (GDMH Sell - Starter), con un plan que brinde el precio más bajo (plan de dos años), al día de hoy enero del 2013 tiene un precio de \$ 67.00 mensuales (Geos Research Group - GMDH Sell, 2012).

El costo de aprendizaje para el Sales Forecasting System – SFS, es relativamente alto en un principio, pues el usuario que tiene a su cargo la construcción de los modelos, es el responsable de seleccionar los parámetros de entrenamiento del mismo, debiendo conocer por ende conceptos como capas de neuronas, tasa de rendimiento o tasa de aprendizaje; aunque dicho inconveniente puede ser efectivamente reducido mediante una adecuada capacitación. Con respecto al GDMH Sell, el costo de aprendizaje es relativamente bajo, pues aísla al usuario de aquellas tareas de modelado matemático, siendo el sistema quien se encarga de seleccionar el modelo que mejor se ajusta a los datos presentados y que menor error presente.

El costo de utilización del Sales Forecasting System – SFS, es el incurrido durante el uso de la aplicación, en donde luego del aprendizaje sobre la construcción de modelos, no existe mayor dificultad para ejecutar los pronósticos, pues el diseño del sistema es simple, intuitivo y organizado. El costo de utilización del GMDH Sell también es bajo, pues a pesar de que cuenta con una amplia gama de herramientas de análisis, éstos pueden ser fácilmente asimilados por su sencillez y por el soporte informativo que brinda (manuales, ayuda, etc.).

## **CONCLUSIONES**

Las conclusiones obtenidas luego de la realización de la presente investigación son las que se exponen a continuación:

Se ha puesto a disposición de las pymes del sector comercial peruano la herramienta software Sales Forecasting System – SFS, la cual permitirá agilizar la realización de los pronósticos de ventas, mediante la elaboración de pronósticos basados en redes neuronales artificiales, obteniendo resultados precisos y confiables a un costo y tiempo aceptables.

Se ha definido el marco conceptual dentro del cual debe encontrarse la empresa, para poder hacer uso eficiente de la solución creada, indicando que ésta debe de ser una pyme del sector comercial peruano, que almacene la información correspondiente a sus ventas en una base de datos transaccional, considerando como información básica la fecha de realización de la venta y los volúmenes de la misma ya sea en unidades monetarias o en unidades de producto vendidas, indicando además que se requiere como mínimo de un histórico de ventas de por lo menos un año, para que la solución pueda ser ejecutada adecuadamente.

Se ha definido, diseñado y construido el modelo para pronóstico de ventas basado en redes neuronales artificiales, seleccionando la red neuronal perceptrón multicapa e indicando el conjunto de entradas, la topología de la red, las funciones de propagación, activación y de salida de la red, y la regla de aprendizaje. Como entradas del modelo se determinó las siguientes: el identificador del mes a predecir, los niveles de venta de los últimos tres meses, el nivel de ventas en el año anterior del mes a predecir, y el promedio de las ventas realizadas en los últimos doce meses; obteniendo como salida del modelo, el volumen de ventas para el mes solicitado.

Se ha efectuado el proceso de validación del modelo para pronóstico de ventas obtenido, utilizando para ello los patrones seleccionados como ejemplos de validación para el modelo, logrando tasas de rendimiento bastante aceptables. Así mismo se realizó la comparación de los resultados obtenidos por el SFS respecto a uno de los sistemas de pronóstico más utilizados presentes en el mercado, obteniendo resultados comparables a mejores con respecto a la precisión, similares con respecto al tiempo, y variables con respecto al costo, siendo el SFS de menor costo monetario, no así en costo de aprendizaje y costo de utilización.

Se ha desarrollado la herramienta software Sales Forecasting System – SFS, la cual implementa modelos basados en redes neuronales para realizar pronósticos de ventas precisos para las pymes del sector comercial peruano. Obteniendo luego de la aplicación del software que los modelos de pronósticos con redes neuronales artificiales brindan resultados más precisos en comparación con aquellos modelos basados en métodos estadísticos.

# **RECOMENDACIONES**

Como trabajos futuros a partir de la presente investigación se puede considerar lo siguiente:

Aplicar la herramienta software desarrollada a empresas pymes peruanas de otros sectores empresariales diferentes al sector comercial, como por ejemplo el sector servicios o el de manufactura, y analizar los resultados obtenidos.

Adicionar al software desarrollado, un mecanismo que implemente el aprendizaje no supervisado, encargando al sistema la función de seleccionar automáticamente los parámetros de entrenamiento, realizar el entrenamiento y finalmente la validación del modelo construido, buscando siempre los modelos que mejor se ajusten a los datos presentados. Con ello se evitaría que el usuario realice tales tareas y se concentre sólo en realizar los pronósticos de ventas finales.

Al ser los datos la fuente principal sobre la cual se construirán los pronósticos, es recomendable que éstos sean lo más confiables posibles, por ello sería conveniente aplicar las técnicas de integración, recopilación, selección, limpieza y transformación de datos antes de presentarlos a la aplicación software para su explotación.

Integrar la aplicación con herramientas de gestión empresarial y de toma de decisiones, con la finalidad de que los resultados de los pronósticos puedan ser refinados y mejorados, para su posterior uso en la toma de decisiones.

### **REFERENCIAS BIBLIOGRAFICAS**

Britos, P. 2005. *Objetivos de Negocio y Procesos de Minería de Datos Basados en Sistemas Inteligentes*. Centro de Ingeniería del Software e Ingeniería del Conocimiento. Instituto Tecnológico de Buenos Aires. Argentina.

Business Forecast Systems - Forecast Pro. 2012. USA: Business Forecast Systems. Consultado el 05 de agosto de 2012. Disponible en: <http://www.forecastpro.com/>

Chase R. B., Aquilano N. J., Jacobs, F. R. 2001. *"Administración de Producción*  de Operaciones". 8<sup>va</sup> Edición. Editorial McGraw-Hill Interamericana. Bogotá-Colombia.

Corchado R. Emilio, Fyfe Colin. 2004. Redes Neuronales Artificiales. En: Hernández O. José, Ramírez Q. María, Ferri R. César. *Introducción a la Minería de Datos.* Prentice-Hall Pearson. 2004.

Data Perceptions - Prophecy. 2012. United Kingdom. Data Perceptions. Consultado el 06 de agosto de 2012. Disponible en [http://www.dataperceptions.co.uk](http://www.dataperceptions.co.uk/)

Decreto Legislativo N° 1086 - Publicado el 28 de junio de 2008. Consultado el 04 de diciembre de 2012, de<http://mype.sunat.gob.pe/>

Decreto Supremo N° 008-2008-TR - Publicado el 30 de septiembre de 2008. Consultado el 04 de diciembre de 2012, de <http://mype.sunat.gob.pe/>

Demand Solutions – Forecast Management. 2012. USA. Demand Solutions. Consultado el 04 de agosto de 2012. Disponible en: <http://es.demandsolutions.com/>

Departamento de Estudios Económicos de COMEXPERU. 2012. *Radiografía de la PYME*. Negocios Internacionales – La Revista de COMEXPERU Nº 180 –

129

Agosto 2012. Consultado el 12 de diciembre de 2012, de <http://www.comexperu.org.pe/negocios.asp>

Elizondo G. Ileana. 2002. *Desarrollo Metodológico y Técnico de un Pronóstico de Ventas para un Producto con patrones Cíclicos*. Tesis Máster en Administración de Empresas. Universidad Autónoma de Nuevo León. Nuevo León - México. 96p.

Ferraro Carlo, Stumpo Giovanni. CEPAL. 2010. *Políticas de apoyo a las pymes en América Latina. Entre avances innovadores y desafíos institucionales*. Chile. 393p.

Ferreyros Eduardo. 2012. *Un espacio para impulsar a las PYME*. Semanario COMEXPERU Nº 672. Consultado el 12 de diciembre de 2012, de <http://www.comexperu.org.pe/semanario.asp>

Flórez L. Raquel, Fernández F. José. Netbiblo. 2008. *Las Redes Neuronales Artificiales: Fundamentos Teóricos y Aplicaciones Prácticas*. 1ª ed. España. 152p.

Gaither N., Frazier G. 1999. *Administración de producción y operaciones*. 8ª ed. Mexico: International Thomson. 822p.

García S. Arturo, Vázquez C. Daniel, Reyes O. Heriberto, Sáenz S. Alberto, Limón L. Alejandro. 2009. *Investigación en el ámbito empresarial "Pronósticos, supervisión e indicadores financieros" (Estudios de casos)* Edición electrónica. Obtenido el 12 de abril de 2011, de [http://www.eumed.net/libros](http://www.eumed.net/libros-gratis/2009b/543/indice.htm)[gratis/2009b/543/indice.htm](http://www.eumed.net/libros-gratis/2009b/543/indice.htm)

Georgoff D. M., Murdick R. G. 1986. *"Manager's guide to forecasting"*. Harvard Business Review – 64 – (Jan-Feb.). 110-120.

Geos Research Group - GMDH Sell. 2012. USA. Geos Research Group. Consultado el 06 de agosto de 2012. Disponible en [http://www.gmdhshell.com](http://www.gmdhshell.com/)

Hanke J. E., Wichern D. W. Pearson Educación. 2006. *Pronósticos en los Negocios*. 8ª ed. México. 535p.

Hernández O. José, Ramírez Q. María, Ferri R. César. Prentice-Hall Pearson. 2004. *Introducción a la Minería de Datos*. Madrid – España. 680p.

IBM – SPSS. 2012. USA. Consultado el 03 de agosto de 2012. Disponible en <http://www-01.ibm.com/software/analytics/spss/>

Lara C. Omar. 2007. *Nuevas metodologías no invasivas de diagnosis de defectos incipientes en rodamientos de bola*. Tesis Doctoral en Ingeniería Mecánica. Universidad Carlos III de Madrid. Madrid - España. 172 p.

Lokad – Software de Pronóstico de Ventas. 2012. Francia: LOKAD SAS - R.C.S. Consultado el 05 de agosto de 2012. Disponible en: <http://www.lokad.com/es.inicio.ashx>

Mailvaganam H. 2007. *Introduction to Metadata. Data Warehousing Review. Introduction to OLAP*. Consultado el 15 de abril de 2011, de <http://www.dwreview.com/Articles/Metadata.html>

Makridakis S. G., Wheelwhright S. C., McGee. 1992. *V.E. Forecasting: Methods*  and Applications. John Wiley, 1<sup>ra</sup> y 2<sup>da</sup> Edición, Nueva York.

Makridakis S. G., Wheelwright S. C., McGee V. E. 1983. *Forecasting*, 2<sup>nd</sup> Edition, John Wiley and Sons Inc. Hardcover.

Matich Damián. 2001. *Redes Neuronales: Conceptos Básicos y Aplicaciones*. Informática Aplicada a la Ingeniería de Procesos. Consultado el 20 de abril de 2011. Universidad Tecnológica Nacional. Rosario, de [http://www.frro.utn.edu.ar/repositorio/catedras/quimica/5\\_anio/orientadora1/mon](http://www.frro.utn.edu.ar/repositorio/catedras/quimica/5_anio/orientadora1/monograias/matich-redesneuronales.pdf) [ograias/matich-redesneuronales.pdf](http://www.frro.utn.edu.ar/repositorio/catedras/quimica/5_anio/orientadora1/monograias/matich-redesneuronales.pdf)

Mentzer J. T., Moon M. A. 2005. *Sales Forecasting Management: A Demand Management Approach.* 2ª ed. USA. 368p.

Minitab Inc – Minitab. 2012. USA. Minitab Inc. Consultado el 03 de agosto de 2012. Disponible en [http://www.minitab.com](http://www.minitab.com/)

Molinero Luis. 2004. *Análisis de series temporales. Bioestadística* – SEH-LELHA. Consultado el 05 de Junio de 2011, de<http://www.seh-lelha.org/pdf/tseries.pdf>

Nojek, S., Britos, P., Rossi B., García M. 2003. *Pronóstico de Ventas: Comparación de predicción entre redes neuronales y método estadístico*. Departamento de Ingeniería Industrial. Centro de Ingeniería del Software e Ingeniería del Conocimiento. Instituto Tecnológico de Buenos Aires. Argentina.

Paggi, H. 2007. *Predicción de Series Temporales usando Redes Neuronales: Un Caso de Estudio*. Tesis Máster en Ingeniería en Computación. Universidad de la República - Uruguay.

Palacios B. Francisco. 2003. *Redes Neuronales con GNU/Linux. Herramientas en GNU/Linux para estudiantes universitarios*. Consultado el 22 de abril de 2011, de [http://es.tldp.org/Presentaciones/200304curso](http://es.tldp.org/Presentaciones/200304curso-glisa/redes_neuronales/curso-glisa-redes_neuronales.pdf)[glisa/redes\\_neuronales/curso-glisa-redes\\_neuronales.pdf](http://es.tldp.org/Presentaciones/200304curso-glisa/redes_neuronales/curso-glisa-redes_neuronales.pdf)

Pérez L. César. Editorial Paraninfo. 2007. *Minería de datos: técnicas y herramientas*. 1ª ed. España. 789p.

SAS Institute Inc – SAS. 2012. USA. Consultado el 04 de agosto de 2012. Disponible en [http://www.sas.com](http://www.sas.com/)

Semanario COMEXPERU. 2012. *Nadie las detiene*. Semanario COMEXPERU Nº 669. Consultado el 12 de diciembre de 2012, de <http://www.comexperu.org.pe/semanario.asp>

Smart Software – SmartForecasts. 2012. Smart Software. Consultado e. 07 de agosto de 2012. Disponible en [http://www.smartcorp.com](http://www.smartcorp.com/)

Toro O. Eliana, Mejía G. Diego, Salazar I. Harold. 2004. *Pronóstico de Ventas usando Redes Neuronales*, Redalyc - Scientia Et Technica, Vol. X, Núm. 26, pp. 25-30. Universidad Tecnológica de Pereira. Colombia.

Vanguard Software Corporation – Forecast Server. 2012. USA. Vanguard Software Corporation. Consultado el 04 de agosto de 2012. Disponible en: <http://www.vanguardsw.com/>

Vega P. Cynthia. 2011. *Análisis del financiamiento para las Pymes en la región Piura (Perú)*. Tesis Máster en Desarrollo Local: Gestión de Pymes y Economía Social. Universidad Internacional de Andalucía. Santa María de la Rábida – España. 13